#### **Estruturas de dados persistentes**

Yan Soares Couto

#### DISSERTAÇÃO APRESENTADA ao INSTITUTO DE MATEMÁTICA E ESTATÍSTICA  $DA$ UNIVERSIDADE DE SÃO PAULO **PARA** OBTENÇÃO DO TÍTULO DE MESTRE EM CIÊNCIAS

Programa: Ciência da Computação Orientadora: Profa. Dra. Cristina Gomes Fernandes

Durante o desenvolvimento deste trabalho o autor recebeu auxílio financeiro da FAPESP e CNPq.

São Paulo, dezembro de 2018

### **Estruturas de dados persistentes**

Este exemplar corresponde à redação final da dissertação devidamente corrigida, defendida por Yan Soares Couto e aprovada pela Comissão Julgadora.

As opiniões, hipóteses e conclusões ou recomendações expressas neste material são de responsabilidade do autor e não necessariamente refletem a visão da FAPESP.

Processo 2017/05481-8 Fundação de Amparo à Pesquisa do Estado de São Paulo (FAPESP)

## **Resumo**

COUTO, Y. S. **Estruturas de dados persistentes**. 2018. 80 f. Dissertação (Mestrado) -Instituto de Matemática e Estatística, Universidade de São Paulo, São Paulo, 2018.

Estruturas de dados (EDs) permitem operações de acesso e de modificação; operações de acesso apenas consultam um ou mais campos de uma ED, enquanto operações de modificação podem alterar os campos da estrutura. Dizemos que, ao realizar uma operação de modificação, criamos uma nova versão da ED.

Uma ED é *parcialmente persistente* se permite apenas operações de acesso a versões anteriores e modificação apenas na versão mais nova, e *totalmente persistente* se também permite operações de modificação em todas as versões.

Esta dissertação apresenta a descrição e implementação de uma versão total ou parcialmente persistente de várias estruturas: pilhas, filas, deques e árvores rubro-negras. Também são discutidas técnicas gerais para tornar persistentes certas classes de estruturas de dados. Por fim, é apresentada uma solução ao problema de localização de ponto, que usa uma árvore de busca binária persistente.

Palavras-chave: estruturas de dados, persistência, árvores rubro-negras, localização de ponto

## **Abstract**

Couto, Y. S. Persistent data structures. 2018. 80 f. Dissertação (Mestrado) - Instituto de Matemática e Estatística, Universidade de São Paulo, São Paulo, 2018.

Data structures (DSs) allow access and update operations; access operations only allow accessing the value of one or more fields of the DS, while update operations allow modifying the fields of the structure. We say that, whenever an update operation is done, a new version of the DS is created.

A DS is *partially persistent* if it allows access operations to previous versions of the structure and update operations only on the newest version, and *totally persistent* if it also allows update operations on all versions.

This dissertation presents the description and implementation of totally or partially persistent versions of several data structures: stacks, queues, deques, and red-black trees. General techniques to make certain classes of DSs persistent are also discussed. At last, a solution to the point location problem, using a persistent binary search tree, is presented.

**Keywords:** data structures, persistence, red-black trees, point location

# Sumário

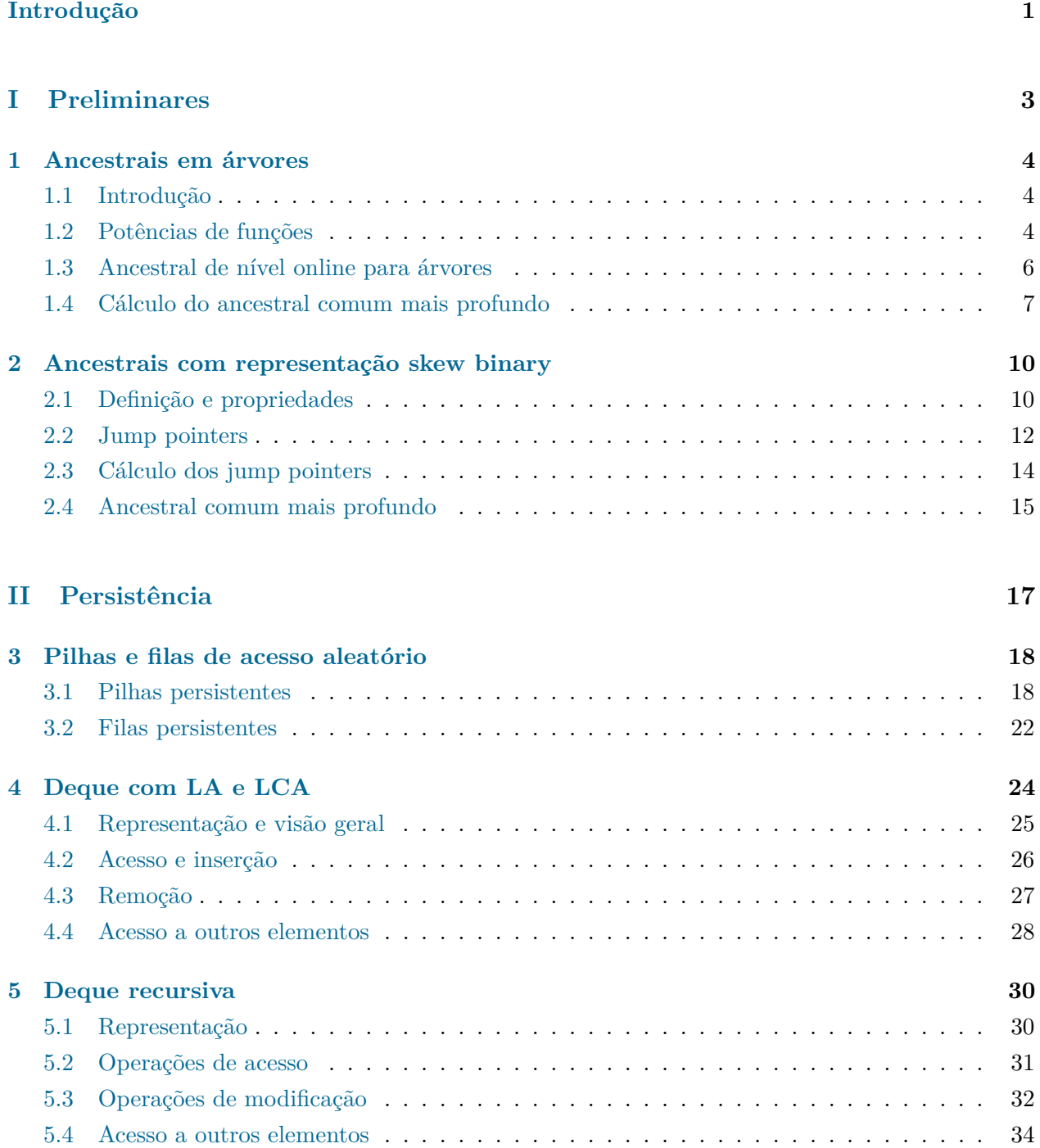

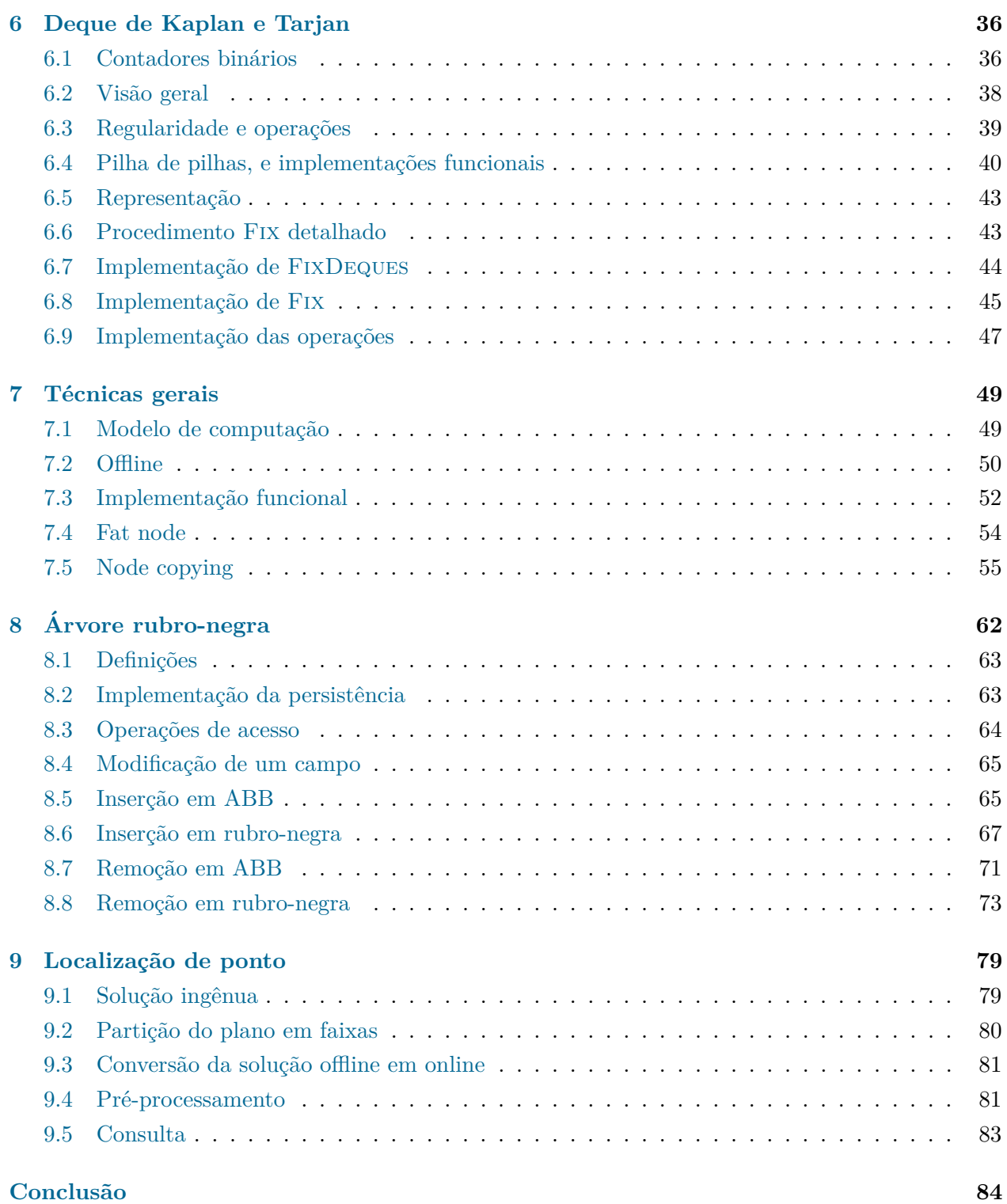

## <span id="page-6-0"></span>Introdução

Uma estrutura de dados (ED) é uma forma de organizar dados em programas de computador. Estruturas de dados permitem operações de acesso e de modificação; operações de acesso apenas consultam um ou mais campos de uma ED, enquanto operações de modificação podem alterar os campos da estrutura.

Em geral, operações só podem ser feitas na configuração atual da ED, ou seja, ao realizar uma operação de modificação, perde-se informação sobre o "passado" da estrutura. Dizemos que, ao realizar uma operação de modificação, criamos uma nova versão da ED. Estruturas de dados *persistentes* [\[5\]](#page-90-0) permitem realizar operações em versões criadas anteriormente. Dizemos que uma ED é *parcialmente persistente* se permite apenas operações de acesso a versões anteriores e modificação apenas na vers˜ao mais nova, e *totalmente persistente*, ou apenas *persistente*, se tamb´em permite opera¸c˜oes de modifica¸c˜ao em todas as vers˜oes.

Considerando um digrafo das versões onde, se a versão *j* foi criada a partir da versão *i*, então existe um arco de  $i$  para  $j$ , temos que para estruturas parcialmente persistentes esse digrafo  $\acute{e}$  um caminho e, para estruturas totalmente persistentes, é uma árvore enraizada em que as arestas vão para longe da raiz. Este digrafo é chamado de árvore de versões.

O estudo de estruturas persistentes segue dois caminhos: t´ecnicas gerais, para tornar *qualquer* estrutura de dados persistente, ou técnicas para tornar alguma ED específica (como uma pilha ou fila) persistente, deixando-a tão eficiente e simples quanto possível.

Persistência foi formalmente introduzida por Driscoll, Sarnak, Sleator e Tarjan [\[5\]](#page-90-0), porém já era estudada anteriormente, principalmente para a implementação de estruturas de dados em linguagens funcionais, como pilhas  $[10]$ , filas  $[6]$  e árvores de busca binária (ABBs)  $[9]$ .

A Parte [I](#page-8-0) desta dissertação detalha as soluções para os problemas de ancestral comum mais profundo e ancestral de nível, usadas como caixa preta nos Capítulos [3](#page-23-0) e [4.](#page-29-0) Um leitor com algum conhecimento prévio destes tópicos pode optar por iniciar a leitura desta dissertação a partir da Parte [II,](#page-22-0) consultando a Parte [I](#page-8-0) se necessário.

A Parte [II](#page-22-0) detalha a teoria de estruturas persistentes, e se divide da seguinte forma:

- Os Capítulos [3](#page-23-0) a [6](#page-41-0) apresentam técnicas para tornar persistentes estruturas específicas, como pilhas, filas e deques.
- O Capítulo [7](#page-54-0) apresenta técnicas gerais para tornar persistentes certas classes de estruturas de dados. O Capítulo [8](#page-67-0) aplica uma destas técnicas à árvore rubro-negra.
- O Capítulo [9](#page-84-0) apresenta uma aplicação da estrutura apresentada no Capítulo [8](#page-67-0) para resolver um problema de geometria computacional conhecido como o problema de localização de ponto.

#### INTRODUC¸AO˜

Todas as estruturas apresentadas foram implementadas em C++, e as implementações podem ser acessadas pelo repositório [yancouto/mestrado](https://github.com/yancouto/mestrado/) no GitHub. A documentação dessas implementações está disponível em [yancouto.github.io/mestrado](https://yancouto.github.io/mestrado/).

# **Parte I**

# <span id="page-8-0"></span>**Preliminares**

### <span id="page-9-0"></span>Capítulo 1

## Ancestrais em árvores

#### <span id="page-9-1"></span>**1.1 Introdu¸c˜ao**

Seja  $T \coloneqq (V, E)$  um grafo. Dizemos que T é uma árvore se é acíclico e conexo. Nesse caso, entre cada par de vértices de *T* existe exatamente um caminho. Uma árvore é enraizada quando fixamos algum vértice  $r \in V$ , chamado de raiz.

Para propósitos de implementação e sem perda de generalidade, assumimos que V =  $\{1, 2, \ldots, |V|\}$ . Para cada vértice  $u \in V$ , os *ancestrais* de *u* são os vértices no (único) caminho de *u* até *r*. O (*i* − 1)-ésimo ancestral de *u* é o *i*-ésimo vértice nesse caminho. Em particular, *u* é o 0-ésimo ancestral de *u*. Dizemos que o primeiro ancestral de *u*, se  $u \neq r$ , é o *pai* de *u*. Definimos a função Parent :  $V \to V$  tal que Parent $(u)$  é o pai do vértice *u*, para todo  $u \in V \setminus \{r\}$ ; para o vértice *r*, pode-se considerar que  $Parent(r) = r$ . A *profundidade* de um vértice *u* é denotada por  $D(u)$  e é o número de arestas no caminho de *u* até *r*.

O problema do Ancestral de Nível (no inglês, *Level Ancestor*, abreviado LA), é o problema de encontrar, dados  $u \in V$  e  $k \in \mathbb{N}$  tal que  $k \leq D(u)$ , o *k*-ésimo ancestral de *u*, ou seja, o problema de avaliar a função

$$
LA(k, u) := Parent^{k}(u).
$$

O problema do Primeiro Ancestral Comum (no inglˆes, *Lowest Common Ancestor*, abreviado LCA), é o problema de encontrar, dados  $u, v \in V$ , o vértice w de maior profundidade que é ancestral de ambos *u* e *v*, ou seja, o problema de avaliar a função

$$
LCA(u, v) := \operatorname{argmax} \{ D(w) : w \in V, w \in \text{ancestral de } u \in v \}.
$$

#### <span id="page-9-2"></span>**1.2 Potˆencias de fun¸c˜oes**

Vamos considerar o problema, um pouco mais genérico, de, dada uma função  $f : [n] \rightarrow [n]$ , que pode ser dada por um vetor de tamanho *n*, por exemplo, construir um algoritmo que, após possivelmente algum pré-processamento sobre o vetor *f*, responda consultas do tipo: dados  $i \in [n]$ e  $k \in [m] \cup \{0\}$ , determinar  $f^k(i)$  de forma eficiente. Se o tempo de processamento é  $\mathcal{O}(p(n,m))$ e o tempo para responder cada consulta é  $\mathcal{O}(q(n,m))$ , dizemos que a complexidade da solução  $\acute{\mathrm{e}}$   $\langle \mathcal{O}(p(n,m)), \mathcal{O}(q(n,m)) \rangle$ .

#### <span id="page-10-0"></span>**1.2.1 Solu¸c˜oes simples**

Uma solução simples é não fazer nenhum pré-processamento e sempre realizar as k iterações para determinar  $f^k(i)$ . Esta solução tem complexidade  $\langle \mathcal{O}(1), \mathcal{O}(m) \rangle$ . Outra solução simples é armazenar a resposta para todas as consultas possíveis em uma matriz M tal que  $M[k][i] = f^k(i)$ para todo *i* ∈ [*n*] e *k* ∈ [*m*] ∪ {0}. Esta matriz pode ser preenchida usando programação dinâmica em tempo  $\mathcal{O}(nm)$ , já que sabemos que, se  $k > 0$ , então  $f^k(i) = f(f^{k-1}(i))$ , ou seja,

$$
M[k][i] = \begin{cases} f(M[k-1][i]) & \text{se } k > 0\\ i & \text{se } k = 0, \end{cases}
$$

ou seja, podemos preencher *M* iterando pelos seus ´ındices em ordem n˜ao decrescente de *k*. Esta solução tem complexidade  $\langle \mathcal{O}(nm), \mathcal{O}(1) \rangle$ .

#### <span id="page-10-1"></span>**1.2.2 Potˆencias de dois**

As soluções apresentadas funcionam da seguinte maneira: escolhe-se uma base  $(a_1, \ldots, a_x)$  tal que todo número entre 0 e *m* pode ser escrito como soma de zero ou mais destes números, e calculase (durante o pré-processamento)  $f^{a_j}(i)$  para todo  $i \in [n]$  e  $j \in [x]$ . Dado um número  $k$ , escreve-se este como  $k = a_{b_1} + a_{b_2} + \cdots + a_{b_y}$ , e após isso calcula-se

$$
f^{k}(i) = f^{a_{b_1}}(f^{a_{b_2}}(\cdots(f^{a_{b_y}}(i))\cdots)).
$$

No primeiro exemplo da Subseção [1.2.1](#page-10-0) escolhemos como base apenas (1), e o tempo de consulta foi grande, enquanto no segundo exemplo escolhemos  $(1, \ldots, m)$ , e o tempo de pré-processamento foi grande.

Escolhendo a base de forma mais inteligente, é possível melhorar a complexidade. Cada número tem uma decomposição (única) em somas de potências de dois distintas (correspondente à sua representação binária), e existem apenas  $\lvert \lg m \rvert$  potências de 2 entre 1 e *m*. Portanto, podemos escolher a base  $(1, 2, 4, \ldots, 2^{\lfloor \lg m \rfloor})$ . Para fazer o pré-processamento, utilizaremos programação dinâmica preenchendo uma matriz *M* tal que  $M[k][i] := f^{2^k}(i)$  para todo  $i \in [n]$  e  $0 \le k \le |\lg m|$ . Sabemos que  $f^x(f^x(i)) = f^{2x}(i)$ , logo temos

$$
M[k][i] = \begin{cases} M[k-1][M[k-1][i]] & \text{se } k > 0\\ f(i) & \text{se } k = 0, \end{cases}
$$

e tamb´em podemos preencher *M* iterando pelos seus ´ındices em ordem n˜ao decrescente de *k*.

<span id="page-10-2"></span>**Teorema 1.1.** *Todo número positivo tem uma única decomposição em soma de potências de dois distintas.*

*Demonstração.* A prova é por indução. É óbvio que 1 tem uma única decomposição em soma de potências de dois.

Seja  $k > 1$  um inteiro e seja  $2^x$  a maior potência de dois menor ou igual a  $k$ . Note que  $k - 2^x < 2^x$ (caso contrário  $2^{x+1} \leq k$ ), então pela hipótese de indução  $k-2^x$  tem uma decomposição em potências de dois distintas, e nenhuma destas potências é  $2^x$ , logo podemos adicionar esta potência à representação. Isto prova a existência. A unicidade segue de que a representação de *k*−2<sup>*x*</sup> é única  $2^y = 2^x - 1 < 2^x$ , temos que qualquer decomposição de *k* pela hipótese de indução e, como  $\Sigma$ 0≤*y<x* deve conter 2*<sup>x</sup>* .  $\Box$ 

A prova acima nos dá um algoritmo para encontrar uma decomposição em potências de dois de *k*: basta encontrar a maior potˆencia de dois menor ou igual a *k* e subtra´ı-la de *k*, e repetir este procedimento at´e *k* se tornar 0.

<span id="page-11-1"></span>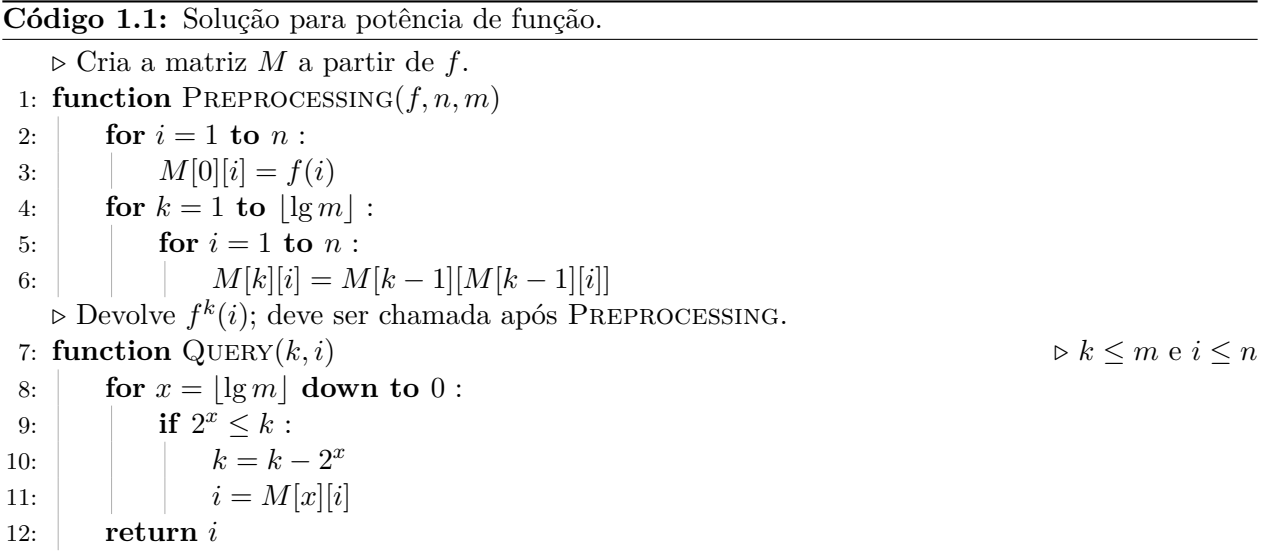

O Código [1.1](#page-11-1) mostra a solução discutida, que tem complexidade  $\langle O(n \lg m), O(\lg m)\rangle$  e consome espaço  $\mathcal{O}(n \lg m)$ . Note que é fácil implementar QUERY $(k, i)$  de forma que esta consuma tempo  $\mathcal{O}(\lg k)$ ; basta, no laço, o valor de *x* começar com  $\lg k$ .

#### <span id="page-11-0"></span>**1.3** Ancestral de nível online para árvores

Como Parent é uma função de *V* em *V*, é possível utilizar os algoritmos discutidos na Seção [1.2](#page-9-2) para avaliar a função LA. Note que, para cada  $u \in V$ , precisamos apenas calcular Parent<sup>k</sup> $(u)$ para  $k < D(u)$ , logo usamos  $n = m = |V|$ . Estes algoritmos, porém, supõem que a função é conhecida de antemão, para realizar o pré-processamento, ou seja, a função Parent deve ser totalmente conhecida de antemão (e por conseguinte a árvore).

Na Subseção [1.2.2,](#page-10-1) vimos que  $M[k][u] = M[k-1][M[k-1][u]]$  pode ser calculada usando programação dinâmica pois depende de índices menores da primeira coordenada. No caso de árvores, porém, sabemos que  $f^{2^{k-1}}(u)$  é um ancestral de *u*, logo para calcular os valores  $M[k][u]$  para todo  $0 \leq k \leq |\lg D(u)|$  basta que os valores de *M* já estejam calculados para todos os ancestrais de *u*, e então calculamos  $M[k][u]$  em ordem crescente de *k* (já que  $M[k][u]$  depende de  $M[k-1][u]$ além de seus ancestrais).

Por esse motivo, o algoritmo pode ser implementado de forma online, com novas folhas podendo ser adicionadas à árvore. Para melhorar a notação neste caso, usamos em cada nó um vetor *jump* com os valores de *M*, ou seja,  $u.jump[k] = M[k][u] = \text{Parent}^{2^k}(u)$ . Assim que uma folha *u* for

adicionada, podemos calcular os valores de *u.jump*, em tempo e espaço  $\mathcal{O}(|\lg D(u)|)$ . A consulta continua da mesma forma.

<span id="page-12-1"></span>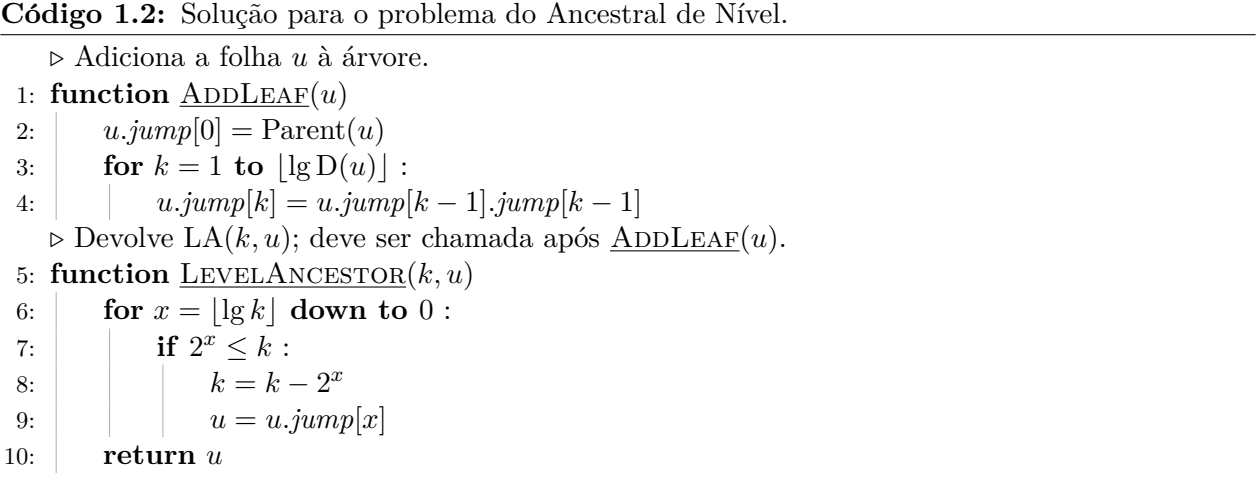

<span id="page-12-2"></span>O Código [1.2](#page-12-1) resolve o problema do Ancestral de Nível online, quando se pode adicionar folhas à  $\alpha$ rvore. A operação ADDLEAF(*u*) consome tempo  $\mathcal{O}(\lg D(u))$  e a operação LEVELANCESTOR(*k, u*) consome tempo  $\mathcal{O}(\lg k) = \mathcal{O}(\lg D(u))$ . Note que cada nó *u* deve armazenar um vetor de tamanho  $\lceil \lg D(u) \rceil$ . Na literatura, essa técnica é chamada de Sparse Table, já que "armazenamos" uma tabela de tamanho  $|V| \times |V|$  usando apenas espaço  $|V| \lg |V|$ , ou Jump Pointers, neste caso mais específico do Ancestral de Nível em árvores [\[1\]](#page-90-4). A Figura [1.1](#page-12-2) ilustra os jump pointers de uma árvore.

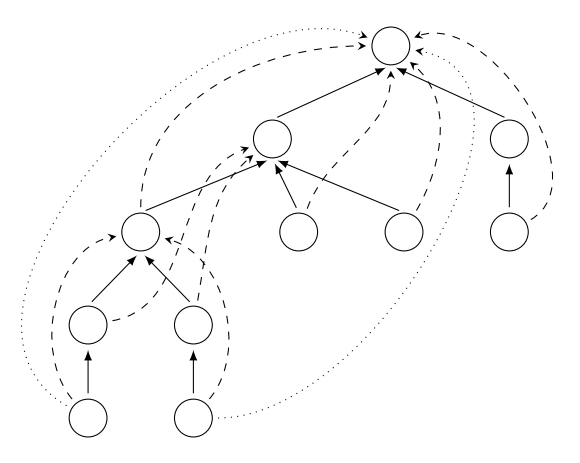

**Figura 1.1:** Exemplo de árvore com jump pointers. As arestas cheias são as arestas de pai  $(jump[0])$ , as arestas tracejadas pulam dois n´ıveis (*jump*[1]), e as arestas pontilhadas pulam quatro n´ıveis (*jump*[2]).

#### <span id="page-12-0"></span>**1.4 C´alculo do ancestral comum mais profundo**

Sejam  $u, v \in V$  e  $c \in V$  o ancestral comum mais profundo de  $u$  e  $v$ . Assuma, sem perda de generalidade, que  $D(v) > D(u)$ . É óbvio que  $D(c) < D(u)$ , logo podemos "nivelar" os vértices *u* e *v*, ou seja, trocar *v* por  $LA(D(v) - D(u), v)$ . Assim, podemos supor que  $D(u) = D(v)$  e, para encontrar o ancestral comum mais profundo de  $u e v$ , devemos encontrar o menor  $k^*$  tal

que  $LA(k^{\star}, u) = LA(k^{\star}, v)$ . Note que se  $k < D(u) - 1$  e  $LA(k, u) = LA(k, v)$ , então

$$
LA(k + 1, u) = Parent(LA(k, u)) = Parent(LA(k, v)) = LA(k + 1, v).
$$

Isso permitirá a utilização dos Jump Pointers para determinar tal  $k^*$  mínimo.

Se  $x < k^*$  então LA $(x, u) \neq$  LA $(x, v)$ , ou seja, temos uma forma de checar se  $x < k^*$  sem conhecer  $k^*$ . Como, pela prova do Teorema [1.1,](#page-10-2) para decompor um número em soma de potências de dois distintas, basta determinar a maior potência de dois menor ou igual a esse número, adicioná-la à decomposição e repetir. Como temos jump pointers para as potências de dois para todos os nós, conseguimos determinar a decomposição em potências de dois distintas de *k*<sup>★</sup> − 1 (já que conseguimos testar  $x \leq k^* - 1$  e não  $x \leq k^*$ ), e de forma similar à função <u>LEVELANCESTOR</u> do Código [1.2,](#page-12-1) podemos determinar o  $(k^* - 1)$ -ésimo ancestral de *u* e *v* em tempo  $\mathcal{O}(\lg D(u))$ .

<span id="page-13-0"></span>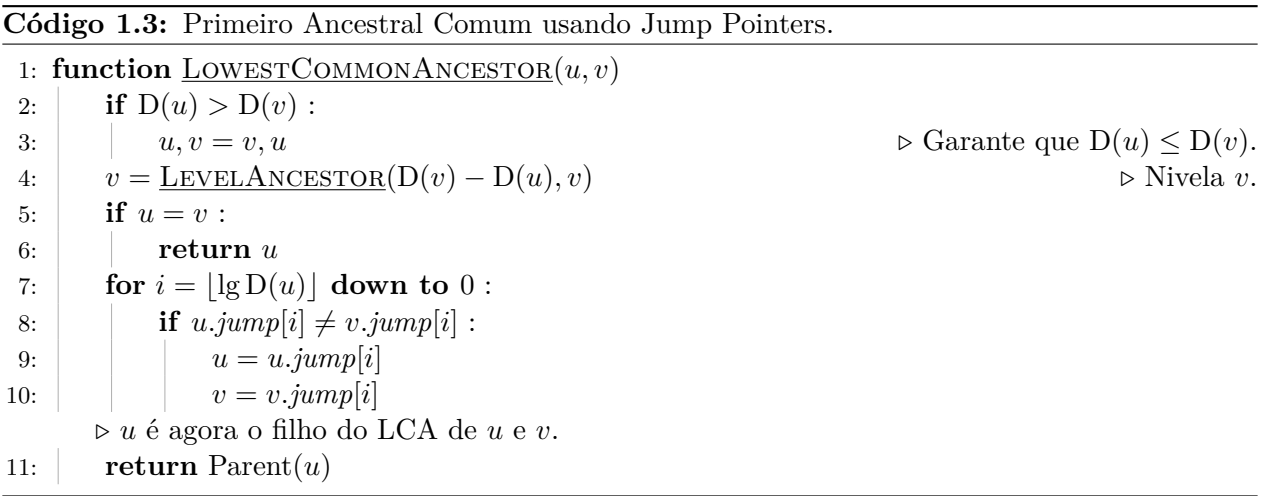

**Invariante.** Ao início da iteração com valor i do for da linha 7 do Código [1.3,](#page-13-0) vale *que* 0 *<* D(*u*) − D(*c*) ≤ 2 *<sup>i</sup>*+1*, onde c* = LCA(*u, v*)*, e o valor de* LCA(*u, v*) *n˜ao se altera ao final da itera¸c˜ao.*

 $Demonstrac\tilde{a}o$ . Para a base,  $i = |\lg D(u)|e$ 

$$
D(u) - D(c) \le D(u) = 2^{\lg D(u)} \le 2^{\lfloor \lg D(u) \rfloor + 1}.
$$

Além disso, se  $u = c$ , então o **if** da linha 5 é executado, logo  $D(u) - D(c) > 0$ .

Suponha que o invariante vale ao início da iteração com valor *i*, e provaremos que continua valendo ao começo da iteração com valor *i*−1. Seja  $d \coloneqq D(u) - D(c)$ . Sabemos então que  $0 < d \leq 2^{i+1}$ . Note que  $d \leq 2^i$  se e somente se  $LA(2^i, u) = LA(2^i, v)$ , ou seja, o **if** da linha 8 é executado se e somente se  $d > 2^i$ . Então

- se  $d \leq 2^i$ , o invariante já vale para *i* − 1 e o if não é executado;
- se  $d > 2^i$ , o if é executado, portanto trocamos *u* por LA $(2^i, u)$  e *v* por LA $(2^i, v)$ . Seja *d*' o novo valor de D(*u*) − D(*c*). A profundidade de *u* e *v* diminui de 2*<sup>i</sup>* , logo o valor de

$$
d' = d - 2^i \le 2^{i+1} - 2^i = 2^i.
$$

Como  $d > 2^i$ , também temos que  $d' = d - 2^i > 0$ , e o invariante continua a valer.

 $\Box$ 

Portanto, ao final da última iteração, o invariante vale para *i* = −1, ou seja, vale que 0 < D(*u*) − D(*c*) ≤ 2<sup>0</sup> = 1, logo *c* é o pai de *u* e a função retorna o valor correto.

<span id="page-14-0"></span>A Tabela [1.1](#page-14-0) mostra o consumo de tempo e espaço das implementações discutidas nesse capítulo.

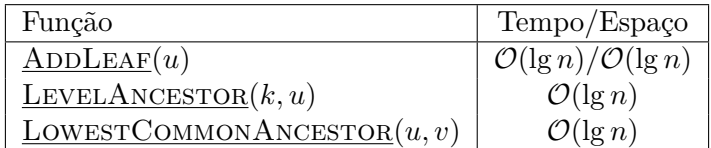

Tabela 1.1: Consumo de tempo e espaço da solução discutida, onde *n* é o tamanho da árvore.

### <span id="page-15-0"></span>Capítulo 2

# **Ancestrais com representa¸c˜ao skew binary**

Neste capítulo, apresentamos uma outra solução para o problema do Ancestral de Nível. Esta solução, apesar de um pouco mais complicada, requer processamento que consome espaço e tempo constante por nó adicionado. Esta solução foi dada inicialmente por Myers [\[10\]](#page-90-1). No final do capítulo, apresentamos também uma solução para o problema de Primeiro Ancestral Comum utilizando a mesma técnica.

Como lidaremos com representações numéricas em grande detalhe, neste capítulo usaremos  $\tanh$ ém notação de cadeias, na qual  $21^5$  representa a cadeia  $211111$  e não o número 4084101.

#### <span id="page-15-1"></span>**2.1 Defini¸c˜ao e propriedades**

Um número *skew-binary* de tamanho *n* é uma cadeia  $a = a_n a_{n-1} \cdots a_1$  tal que  $a_i \in \{0, 1, 2\}$ e  $a_n \neq 0$ . Denotamos o tamanho de *a* por  $|a| = n$ . O valor de tal número é V(*a*) :=  $\sum_{n=0}^{\infty}$  $\sum_{i=1}^{n} a_i (2^i - 1).$ Note que múltiplas cadeias podem ter o mesmo valor, por exemplo, tanto 21 quanto 100 têm valor 7.

Para todo *a* tal que  $V(a) \neq 0$ , defina  $NZ(a) := min\{i \in [n] : a_i \neq 0\}$ , ou seja, a posição do d´ıgito n˜ao nulo menos significativo de *a*. Dizemos que um n´umero skew-binary ´e *canˆonico* se todos os seus dígitos são 0 ou 1 exceto, possivelmente, o dígito não nulo menos significativo. Mais formalmente,  $a_i = 2$  implica que  $i = NZ(a)$ . Seja *CSB* o conjunto de todos os números skew-binary canônicos.

<span id="page-15-2"></span>Esta igualdade será útil na prova dos lemas:

$$
\sum_{i=\ell}^{r} 2^{i} = 2^{r+1} - 2^{\ell}.
$$
 (A)

<span id="page-15-3"></span>**Lema 2.1.** *Se*  $a \in CSB$   $e |a| = n$ *, então*  $2^n - 1 \le V(a) \le 2^{n+1} - 2$ *.* 

*Demonstração.* Considere o número  $b = 10^{n-1}$ . Como, por definição,  $a_n \ge 1 = b_n$  e  $a_i \ge 0 = b_i$ para *i* ∈ [*n* − 1], vale que V(*a*) ≥ V(*b*) =  $2<sup>n</sup>$  − 1.

 $\Box$ 

Note que

$$
V(a) = \sum_{i=NZ(a)}^{n} a_i (2^i - 1) \stackrel{(1)}{\leq} \left( \sum_{i=NZ(a)+1}^{n} (2^i - 1) \right) + 2(2^{NZ(a)} - 1)
$$

$$
\stackrel{(2)}{\leq} 2^{n+1} - 2^{NZ(a)+1} - (n - NZ(a)) + 2^{NZ(a)+1} - 2
$$

$$
\stackrel{(3)}{\leq} 2^{n+1} - 2,
$$

onde (1) vale por que  $a \in CSB$ , (2) vale por [\(A\)](#page-15-2) e (3) vale pois  $NZ(a) \leq n$ .

O lema mostra que o menor e maior número de *n* dígitos em CSB são 10<sup>*n*−1</sup> e 20<sup>*n*−1</sup>, respectivamente, e também que qualquer representação de *x* em CSB usa  $\left| \lg(x+1) \right|$  dígitos.

**Teorema 2.2.** *Cada número natural tem uma representação única em CSB. Equivalentemente,*  $V : CSB \rightarrow \mathbb{N}$  *é uma função bijetora.* 

*Demonstração.* Vamos provar que V é injetora, ou seja, se  $a \neq b$  então V( $a$ )  $\neq$  V( $b$ ). Assuma, sem perda de generalidade, que |*a*| ≥ |*b*|. Se |*a*| *>* |*b*|, ent˜ao, pelo Lema [2.1,](#page-15-3)

$$
V(a) \ge 2^{|a|} - 1 > 2^{|a|} - 2 \ge 2^{|b|+1} - 2 \ge V(b).
$$

Se  $|a| = |b|$ , considere  $i^* = \max\{i \in [n] : a_i \neq b_i\}$ . Assuma, sem perda de generalidade, que  $a_{i^*} > b_{i^*}$ . Escreva  $a = \alpha a_{i^*} \beta$  e  $b = \alpha b_{i^*} \gamma$ . Então

$$
V(a) - V(b) \stackrel{(1)}{\geq} (2^{i^*} - 1) + V(\beta) - V(\gamma) \stackrel{(2)}{\geq} (2^{i^*} - 1) - (2^{i^*} - 2) = 1,
$$

onde (1) vale pois  $a_{i^*} \geq b_{i^*} + 1$ , (2) vale pois  $V(\beta) \geq 0$  e usando o Lema [2.1](#page-15-3) sobre  $\gamma$ . Isso prova que  $V(a) \neq V(b)$ , logo V é injetora.

Para provar que V é sobrejetora, precisamos provar que, para todo  $x \in \mathbb{N}$ , existe  $a \in CSB$  tal que  $V(a) = x$ . Por indução em *n*, vamos provar que, para todo  $x \leq 2^{n+1} - 2$ , existe  $a \in CSB$ tal que  $V(a) = x$ . Se  $n = 0$ , então  $a = 0$  é tal que  $V(a) = 0$ . Suponha que  $n \ge 1$  e todo  $x \leq 2^n - 2$  tem uma representação em *CSB*. Seja  $2^n - 1 \leq y \leq 2^{n+1} - 2$ . Se  $y = 2^{n+1} - 2$ , sabemos que  $a = 20^{n-1} \in CSB$  é tal que  $V(a) = y$ . Caso contrário,

$$
y - (2n - 1) < 2n+1 - 2 - (2n - 1) = 2n - 1.
$$

Logo existe *a* ∈ *CSB* tal que  $V(a) = y - (2^n - 1)$ , mas então *b* = 1*a* ∈ *CSB* e  $V(b) = y$ .  $\Box$ 

Como cada número natural tem uma representação única em CSB, podemos definir uma função  $R : \mathbb{N} \to CSB$  tal que  $V(R(x)) = x$  para todo  $x \in \mathbb{N}$ , ou seja,  $R(x)$  é a representação skew-binary canônica de x.

<span id="page-16-0"></span>**Lema 2.3.** *Seja*  $a \in CSB$  *tal*  $que$   $V(a) > 0$ *. Se*  $NZ(a) = 1$  *então*  $V(a_n \cdots a_2(a_1 - 1)) = V(a) - 1$ *, caso contrário* V $(a_n \cdots a_{\text{NZ}(a)+1}(a_{\text{NZ}(a)} - 1))20^{\text{NZ}(a)-2}$  = V $(a) - 1$ *.* 

*Demonstração.* Quando NZ(*a*) = 1, vale que  $a_1 \neq 0$ , logo  $b := a_n \cdots a_2(a_1 - 1) \in CSB$ . Além disso,  $V(a) - V(b) = a_1 - b_1 = 1$ .

Caso contrário, como o único dígito em *a* que pode ser 2 é o NZ(*a*)-ésimo dígito, temos que  $b := a_n \cdots a_{NZ(a)+1}(a_{NZ(a)} - 1)20^{NZ(a)-2} \in CSB$ . Além disso,

$$
V(a) - V(b) = (a_{NZ(a)} - b_{NZ(a)})(2^{NZ(a)} - 1) - 2(2^{NZ(a)-1} - 1) = 2^{NZ(a)} - 1 - (2^{NZ(a)} - 2) = 1.
$$

O lema mostra que subtração por 1 no valor de um número skew-binary canônico consiste de diminuir em 1 o dígito não nulo menos significativo e, se existir, aumentar para 2 o dígito à direita deste.

#### <span id="page-17-0"></span>**2.2 Jump pointers**

No problema do Ancestral de Nível, para avaliar  $LA(k, u)$ , temos um nó *u* de profundidade  $D(u)$ e queremos determinar seu ancestral *v* de profundidade D(*v*) = D(*u*) − *k*. Na solu¸c˜ao apresentada na Subseção [1.2.2,](#page-10-1) cada nó tinha um ponteiro para seu  $2^x$ -ancestral, para todo  $x \in |\lg D(u)|$ , e o nó *v* era alcançado a partir de *u* pulando as potências de dois distintas da decomposição de *k*.

Este problema pode ser interpretado de outra forma. Temos um número  $x$  e queremos transformá-lo em  $y \leq x$ , a cada passo diminuindo o valor de *x*. Com esta interpretação, na solução da Subseção [1.2.2,](#page-10-1) que tenta transformar  $D(u)$  em  $D(v)$ , a partir de cada número podíamos subtrair qualquer potência de dois. Note que diminuir o valor de um número por z é equivalente a escolher o *z*-ésimo ancestral de um nó.

<span id="page-17-1"></span>Vamos considerar uma solução alternativa para este problema, na qual a partir de um número *x* positivo podemos pular para os números  $x - 1$  ou  $J(x)$ , onde  $J(x) := x - (2^{NZ(R(x))} - 1)$ , ou seja, se considerarmos  $R(x)$ , a representação skew-binary canônica de x,  $J(x)$  consiste em diminuir de um o dígito não nulo menos significativo de R(x). Por exemplo, se  $x = 13$ , então R(x) = 120 e  $J(x) = V(110) = 10$ . A Figura [2.1](#page-17-1) dá os valores de R e J para números pequenos.

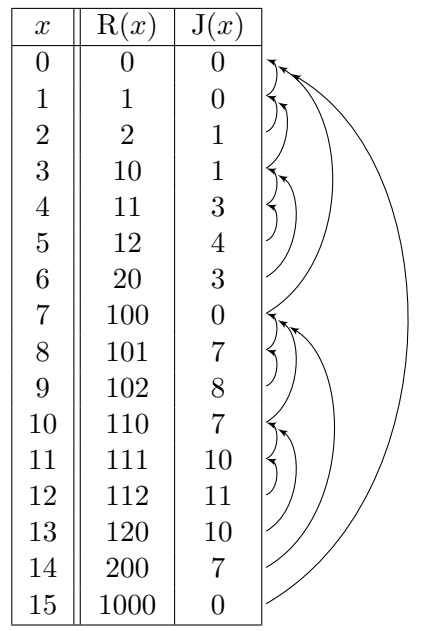

Figura 2.1: Valores das funções R e J para valores pequenos.

Considere o seguinte algoritmo, que transforma  $x \in y$  (inicialmente  $x > y$ ):

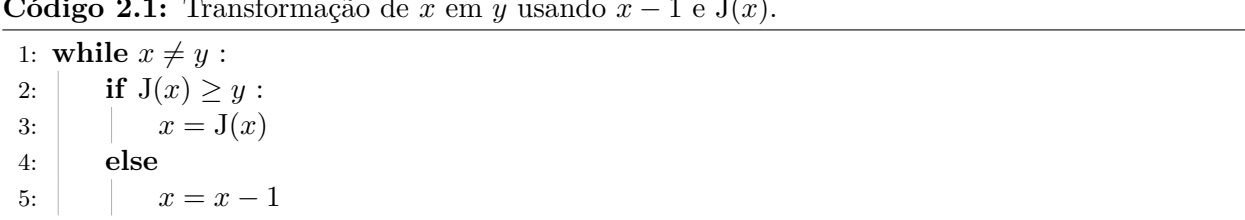

<span id="page-18-0"></span>**Código 2.1:** Transformação de *x* em *y* usando  $x - 1$  e J(*x*).

O algoritmo é guloso no sentido que sempre escolhe usar J quando possível (e  $J(x) \leq x - 1$ ). A correção do algoritmo é clara, já que é sempre possível alcançar *y* usando apenas *x* − 1, e *x* nunca se torna menor que *y*.

#### <span id="page-18-1"></span>**Teorema 2.4.** O algoritmo no Código [2.1](#page-18-0) termina em  $\mathcal{O}(\lg x)$  iterações do while.

*Demonstração.* Seja  $a := R(x)$ ,  $b := R(y)$  e  $n := |a|$ . Se  $|a| > |b|$ , aumente *b* adicionando 0s à esquerda. Seja  $i^* = \max\{i \in [n] : a_i \neq b_i\}$ , e escreva  $a = \alpha a_{i^*} \beta$  e  $b = \alpha b_{i^*} \gamma$ . Pelo Lema [2.1,](#page-15-3) temos que  $a_{i^*} > b_{i^*}$  e que  $V(c) > V(b)$ , onde  $c := b_n \cdots b_{i^*+1} (b_{i^*} + 1) 0^{i^* - 1}$ . Note que  $c_i \leq a_i$  para todo  $i \in [n]$ , e temos que  $NZ(a) \leq i^*$ . Se  $NZ(a) < i^*$  vale que  $a_{NZ(a)} > 0 = c_{NZ(a)}$ , e se  $NZ(a) = i^*$ vale que  $a_{\text{NZ}(a)} = a_{i^*} \ge b_{i^*} + 1 = c_{i^*}$ . Portanto  $a_{\text{NZ}(a)} \ge c_{\text{NZ}(a)}$ , com igualdade apenas se  $a = c$ . Logo se  $a \neq c$  podemos diminuir  $a_{NZ(a)}$  em um, ou seja,  $J(V(a)) \geq V(c)$ . Podemos repetir este argumento até que  $a = c$ , ou seja,  $x = V(c)$ . Esta parte realiza no máximo  $\sum^{i^{*}}$  $\sum_{i=1}^{6} a_i \leq i^* + 1$  iterações, já que cada dígito é no máximo 1, a menos de um destes, que pode ser 2.

Vamos provar que, se  $a = b_n \cdots b_{i+1}(b_i+1)0^{i-1}$  para algum  $1 \leq i \leq n$ , com  $x = V(a)$  e  $y = V(b)$ , então o algoritmo terminará em no máximo 2i iterações. Com isso provado, começando de onde paramos acima, ou seja, de  $c = b_n \cdots b_{i^*+1}(b_{i^*} + 1)0^{i^*-1}$ , o algoritmo realiza no máximo  $2i^*$  iterações adicionais. Logo o algoritmo realiza no máximo  $(i^* + 1) + 2i^* = 3i^* + 1 \leq 3n + 1 = \mathcal{O}(\lg x)$ iterações no total, e o teorema estará provado.

A prova será por indução em *i*. Se  $i = 1$  então  $J(x) = x - 1 = y$  e o algoritmo termina em uma iteração. Suponha que  $i > 1$  e a hipótese vale para valores menores que *i*. Se NZ(*b*)  $\geq i$ , então *b* tem um sufixo de pelo menos *i* − 1 valores 0. Ou seja  $a = b_n \cdots b_{i+1}(b_i + 1)b_{i-1} \cdots b_1$ , e então se diminuirmos 1 de  $a_i$  temos *b*, ou seja,  $J(V(a)) = V(b)$ , e o algoritmo termina em uma iteração. Caso contrário, J(V(*a*)) < V(*b*), e então  $x = x - 1$  é executado. Pelo Lema [2.3,](#page-16-0) R( $x - 1$ ) =  $b_n \cdots b_i 20^{i-2}$ , e é claro que V(20<sup>*i*−2</sup>) ≥ V( $b_{i-1}$  · · · *b*<sub>1</sub>). Considere o valor de  $b_{i-1}$ :

- se  $b_{i-1} = 2$ , então  $x 1 = y$  e o algoritmo termina, gastando uma iteração;
- se  $b_{i-1} = 1$ , então podemos aplicar a hipótese de indução (para  $x 1$  e  $i 1$ ) e temos que o algoritmo gasta no máximo  $2(i - 1) + 1 < 2i$  iterações;
- se  $b_{i-1} = 0$ , então J( $x 1$ ) >  $y \in R(J(x-1)) = b_n \cdots b_i 10^{i-2}$ , logo podemos aplicar a hipótese de indução (para  $J(x-1)$  e *i* − 1) e temos que o algoritmo gasta no máximo  $2(i-1) + 2 = 2i$ iterações.

 $\Box$ 

A Figura [2.2](#page-19-1) mostra um exemplo de aplicação do algoritmo no Código [2.1.](#page-18-0) A transformação de  $x = 59$  até  $x = 46$  corresponde à primeira parte da prova do Teorema [2.4.](#page-18-1) O resto corresponde `a segunda parte.

<span id="page-19-1"></span>

| $\boldsymbol{x}$ | 59    | 56         | 53    | 46    | 45    | 44    |                                                                      | 40    |
|------------------|-------|------------|-------|-------|-------|-------|----------------------------------------------------------------------|-------|
| CSB              | 11120 | 11110      | 11100 | 11000 | 10200 | 10120 | 10110                                                                | 10102 |
|                  |       | $x = J(x)$ |       |       |       |       | $x = J(x)$ $x = J(x)$ $x = x - 1$ $x = x - 1$ $x = J(x)$ $x = x - 1$ |       |

**Figura 2.2:** Exemplo do algoritmo do Código [2.1](#page-18-0) aplicado sobre  $x = 59$  e  $y = 40$ .

Portanto, é possível usar a mesma ideia para resolver o problema do Ancestral de Nível. Suponha que todo vértice *u* tenha um campo *u.jump* que armazene seu ancestral com profundidade  $J(D(u))$ . Então, de forma análoga ao algoritmo do Código [2.1,](#page-18-0) podemos resolver o problema do Ancestral de Nível como no Código [2.2.](#page-19-2) A correção é clara e o consumo de tempo  $\mathcal{O}(\lg D(u))$  segue diretamente do Teorema [2.4.](#page-18-1)

<span id="page-19-2"></span>Código 2.2: Ancestral de Nível usando a representação skew-binary.

1: **function** LEVELANCESTOR $(k, u)$ 2:  $y = D(u) - k$ 3: **while**  $D(u) \neq y$ : 4: **if**  $D(u.jump) \geq y$ : 5:  $u = u \cdot \textit{jump}$ 6: **else** 7:  $u = \text{Parent}(u)$ 8: **return** *u*

#### <span id="page-19-0"></span>2.3 Cálculo dos jump pointers

A seção anterior apresentou uma solução para o problema do Ancestral de Nível que consome tempo logar´ıtmico, por´em nela assumimos que cada n´o *u* tinha um campo *u.jump* com seu  $J(D(u))$ -ésimo ancestral. Nesta seção, detalharemos como encontrar tal ancestral para cada n´o.

<span id="page-19-3"></span>**Teorema 2.5.** *Seja*  $a \in CSB$ *. Se a*  $n\tilde{a}$ *o contém nenhum dígito 2, ou seja, se*  $a_{NZ(a)} \neq 2$ *, então*  $J(V(a) + 1) = V(a)$ *. Caso contrário,*  $J(V(a) + 1) = J(J(V(a)))$ *.* 

*Demonstração.* Suponha que  $a_{\text{NZ}(a)} \neq 2$ . Note que  $b := a_n \cdots a_2(a_1 + 1)$  é um número em skew-binary tal que  $V(b) = V(a) + 1$ , e, já que *a* não tem dígito 2, vale que  $b \in CSB$ . Obviamente  $NZ(b) = 1$ , logo  $J(V(a) + 1) = J(V(b)) = V(b) - 1 = V(a)$ .

Caso contrário,  $a_{\text{NZ}(a)} = 2$ . Considere  $b := a_n \cdots a_{\text{NZ}(a)+2}(a_{\text{NZ}(a)+1}+1)0^{\text{NZ}(a)}$ . Pelo Lema [2.3](#page-16-0) vale que  $R(V(b) - 1) = a$ , logo  $V(b) = V(a) + 1$ . Note que

> $J(V(b)) = V(a_n \cdots a_{NZ(a)+1} 0^{NZ(a)}),$  $J(V(a)) = V(a_n \cdots a_{NZ(a)+1}10^{NZ(a)-1}),$  e  $J(J(V(a))) = V(a_n \cdots a_{NZ(a)+1} 0^{NZ(a)}).$

Portanto,  $J(V(a) + 1) = J(J(V(a))).$ 

Pelo Teorema [2.5,](#page-19-3) é fácil calcular  $J(x)$  a partir dos valores J calculados para valores menores que *x*, se soubermos identificar se  $R(x - 1)$  tem algum dígito 2.

<span id="page-20-1"></span>**Proposição 2.6.** *Seja*  $a \in CSB$  *tal que*  $V(a) \neq 0$ *. Então* 

$$
a_{\text{NZ}(a)} = 2 \iff J(V(a)) \neq 0 \text{ e } V(a) - J(V(a)) = J(V(a)) - J(J(V(a))).
$$

*Demonstração.* Seja  $b := R(J(V(a)))$ . Lembre que  $J(V(a)) = V(a) - (2^{NZ(a)} - 1)$ .

Se  $a_{\text{NZ}(a)} = 2$ , então  $\text{NZ}(b) = \text{NZ}(a)$  (e  $\text{V}(b) \neq 0$ ), logo segue que

$$
V(a) - J(V(a)) = 2^{NZ(a)} - 1 = 2^{NZ(b)} - 1 = V(b) - J(V(b)) = J(V(a)) - J(J(V(a))).
$$

Já se  $a_{\text{NZ}(a)} = 1$ , então se J(V(*a*))  $\neq 0$  vale que NZ(*b*)  $>$  NZ(*a*), logo segue que

$$
V(a) - J(V(a)) = 2^{NZ(a)} - 1 < 2^{NZ(b)} - 1 = V(b) - J(V(b)) = J(V(a)) - J(J(V(a))).
$$

 $\Box$ 

A Proposição [2.6](#page-20-1) nos dá uma maneira de verificar se a representação skew-binary de x tem algum dígito 2, se já tivermos calculado os valores de J para números menores ou iguais a x.

<span id="page-20-2"></span>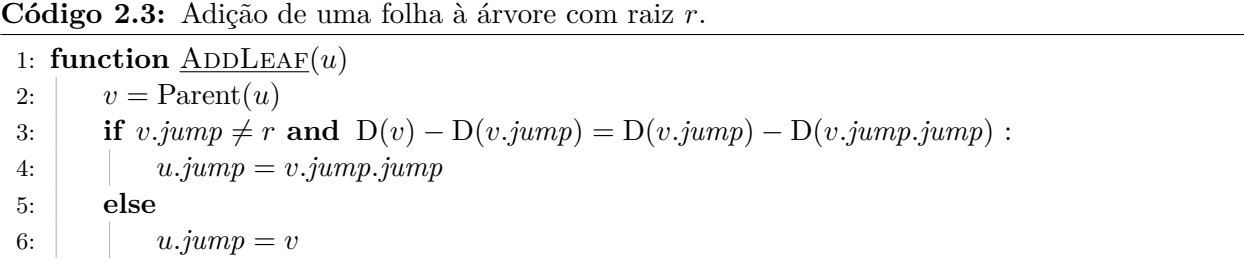

O C´odigo [2.3](#page-20-2) mostra como adicionar uma folha de forma online `a ´arvore, da mesma forma como no Código [1.2.](#page-12-1) Nesse caso, porém, o consumo de tempo e espaço é constante. A correção segue diretamente do Teorema [2.5](#page-19-3) e da Proposição [2.6,](#page-20-1) já que a comparação da linha 3 verifica as condições dadas pela proposição e o **if** computa o campo *jump* (equivalente à função J) como no teorema. Note que a raiz r tem profundidade 0 e seu campo *jump* não é usado.

#### <span id="page-20-0"></span>**2.4 Ancestral comum mais profundo**

Para encontrar o ancestral comum mais profundo de dois vértices *u* e *v*, usamos a mesma lógica descrita na Seção [1.4.](#page-12-0) Inicialmente nivelamos *u* e *v* para terem a mesma profundidade. Seja *c* o ancestral comum mais profundo de *u* e *v*. Note que no Código [2.1](#page-18-0) não é realmente necessário conhecermos *y*. Apenas precisamos determinar, a cada iteração, se  $J(x) \geq y$ . Sabemos que *u.jump* = *v.jump* se e somente se  $D(u.jump) > D(c)$ , ou seja, podemos determinar se  $J(D(u)) \ge D(c) + 1$ .

Dessa forma, conseguimos encontrar o ancestral de *u* com profundidade D(*c*) + 1, e o pai deste será *c*. Veja o Código [2.4,](#page-21-0) e note sua similaridade com o Código [1.3.](#page-13-0)

|     | 1: function LOWESTCOMMONANCESTOR $(u, v)$                |                                                 |  |  |
|-----|----------------------------------------------------------|-------------------------------------------------|--|--|
| 2:  | if $D(u) > D(v)$ :                                       |                                                 |  |  |
| 3:  | $u, v = v, u$                                            | $\triangleright$ Garante que $D(u) \leq D(v)$ . |  |  |
| 4:  | $v = \text{LevelANCESTOR}(D(v) - D(u), v)$               | $\triangleright$ Nivela v.                      |  |  |
| 5:  | if $u = v$ :                                             |                                                 |  |  |
| 6:  | return $u$                                               |                                                 |  |  |
| 7:  | while $\text{Parent}(u) \neq \text{Parent}(v)$ :         |                                                 |  |  |
| 8:  | <b>if</b> $u.jump \neq v.jump$ :                         |                                                 |  |  |
| 9:  | $u = u.jump$                                             |                                                 |  |  |
| 10: | $v = v$ . jump                                           |                                                 |  |  |
| 11: | else                                                     |                                                 |  |  |
| 12: | $u = \text{Parent}(u)$                                   |                                                 |  |  |
| 13: | $v = \text{Parent}(v)$                                   |                                                 |  |  |
|     | $\triangleright u$ é agora o filho do LCA de $u$ e $v$ . |                                                 |  |  |
| 14: | <b>return</b> Parent $(u)$                               |                                                 |  |  |

<span id="page-21-0"></span>Código 2.4: Primeiro Ancestral Comum usando representação skew-binary.

<span id="page-21-1"></span>

| Função                        | Representação binária                   | Skew-binary                     |
|-------------------------------|-----------------------------------------|---------------------------------|
| ADDLEAF(u)                    | $\mathcal{O}(\lg n)/\mathcal{O}(\lg n)$ | $\mathcal{O}(1)/\mathcal{O}(1)$ |
| LEVELANCESTOR(k, u)           | $\mathcal{O}(\lg n)$                    | $\mathcal{O}(\lg n)$            |
| LOWESTCOMMONANCESTOR $(u, v)$ | $\mathcal{O}(\lg n)$                    | $\mathcal{O}(\lg n)$            |

Tabela 2.[1](#page-9-0): Comparação do consumo de tempo e espaço das soluções dos Capítulos 1 e [2,](#page-15-0) onde *n* é o  $\tanh$  da  $\tan$  arvore.

A Tabela [2.1](#page-21-1) compara o consumo de tempo das implementações de Ancestral de Nível e Primeiro Ancestral Comum apresentadas nesse trabalho.

# **Parte II**

# <span id="page-22-0"></span>Persistência

### <span id="page-23-0"></span>Capítulo 3

## Pilhas e filas de acesso aleatório

Em nosso pseudocódigo, usaremos estruturas de dados como objetos. As operações aplicadas sobre uma determinada ED são funções que recebem essa ED como argumento (além de possíveis argumentos adicionais). Sempre existe uma operação que devolve uma nova instância dessa ED vazia. As operações são o meio com o qual o cliente lida com a ED. Chamamos de efêmera uma implementação usual de uma ED, que não é necessariamente persistente.

Para manipular estruturas persistentes, é conveniente que, ao chamar uma operação de modificação, uma nova versão da ED seja devolvida, e a versão anterior continue disponível, ou seja, continue podendo ser usada tanto para operações de acesso como de modificação. A maneira como a versão anterior está armazenada pode mudar, mas a resposta para qualquer operação sobre ela deve ser a mesma. Dizemos que a versão atual da ED é a última versão criada por alguma operação de modificação.

Como aquecimento, a seguir apresentamos implementações persistentes de duas estruturas de dados simples: pilhas e filas. A descrição de pilhas persistentes, incluindo a operação K-TH, foi feita por Myers [\[10\]](#page-90-1).

#### <span id="page-23-1"></span>**3.1 Pilhas persistentes**

Pilhas são uma das estruturas de dados mais simples. Usualmente as seguintes operações estão disponíveis para se manipular uma pilha:

 $\bullet$  STACK $()$ 

Devolve uma pilha vazia.

 $\bullet$  Push $(p, x)$ 

Devolve uma cópia da pilha *p* com o valor *x* inserido no seu topo.

 $\bullet$  Pop(p)

Devolve uma cópia da pilha *p* com o elemento do seu topo removido.

•  $Size(p)$ 

Devolve o número de elementos na pilha *p*.

#### •  $\text{Top}(p)$

Devolve o elemento do topo da pilha *p*.

Uma pilha ´e de *acesso aleat´orio* se permite acesso a qualquer elemento seu, n˜ao apenas a seu topo. Para que os acessos a uma tal pilha estejam bem definidos, consideramos seus elementos na ordem em que foram inseridos. Dessa maneira, o topo da pilha é o seu último elemento e a seguinte operação está também disponível:

• K-TH $(p, k)$ 

Devolve o *k*-ésimo elemento da pilha *p*.

Observe que as operações PUSH e POP são de modificação enquanto que TOP, K-TH e SIZE são operações de acesso. No resto desta seção descreveremos a implementação de uma pilha de acesso aleatório totalmente persistente. Para deixar clara a notação, operações são SUBLINHADAS e funções auxiliares (que usamos para nos ajudar a implementar as operações) não são.

#### **3.1.1 Persistˆencia total**

Para implementar uma pilha persistente, utilizaremos a implementação de pilhas usando lista ligada. Essa implementação consiste de vários nós, cada um com três campos: *val*, com o valor armazenado neste n´o, *next*, com um ponteiro para o pr´oximo n´o na lista e *size* com o tamanho da lista começando naquele nó. O último nó da lista ligada tem como seu campo *next* um valor especial **null**, que indica que este é o último nó da lista.

Para que as operações tenham implementações eficientes, os elementos da pilha são armazenados em uma lista ligada na ordem inversa, ou seja, o último elemento da pilha (seu topo) é armazenado no primeiro nó da lista ligada. A pilha é representada por um ponteiro para esse primeiro nó da lista ligada, ou para **null**, se a pilha está vazia.

Para realizar a operação  $PUSH(p, x)$ , basta criar um novo nó com o valor x e inseri-lo no início da lista ligada. O novo nó passa a ser o primeiro nó da lista ligada. Na implementação de uma pilha efêmera, para realizar a operação Pop(p), basta atualizar o ponteiro da pilha para o segundo n´o da lista. O primeiro n´o pode ser devolvido ou descartado.

Em princípio, não é necessário alterar os campos dos nós já criados. Em particular, poderíamos manter todos os n´os j´a criados, sem alter´a-los. Dessa forma, se guardarmos em *p<sup>i</sup>* um ponteiro para o primeiro n´o da lista ligada ap´os a *i*-´esima opera¸c˜ao de modifica¸c˜ao, o ponteiro *p<sup>i</sup>* nos daria acesso a *i*-ésima versão da pilha. De fato, os nós acessíveis a partir de  $p_i$  não mudarão mesmo após futuras opera¸c˜oes. Portanto ´e poss´ıvel realizar opera¸c˜oes de acesso e modifica¸c˜ao em vers˜oes anteriores da pilha, resultando em uma implementação persistente dessa.

Implementações de estruturas como esta, nas quais operações de modificação não modificam nenhum valor existente da ED, apenas criam valores novos, s˜ao chamadas de *funcionais*. Como qualquer valor acessível a partir de uma versão antiga continua o mesmo, é fácil obter uma implementação persistente para tais estruturas. Note que, diferente de implementações usuais, não é permitido apagar valores que não serão mais usados na versão atual. Dizemos que a versão atual é a última versão criada por alguma operação de modificação.

O Código [3.1](#page-25-0) mostra a implementação de tal pilha persistente. Considere que **new** NODE $(x, nx, sz)$  cria um novo nó com campos  $val = x$ ,  $next = nx$  e  $size = sz$ . Note que ignoramos a operação K-TH $(p, k)$  por ora, mas voltaremos a discuti-la na Subseção [3.1.3.](#page-26-0)

<span id="page-25-0"></span>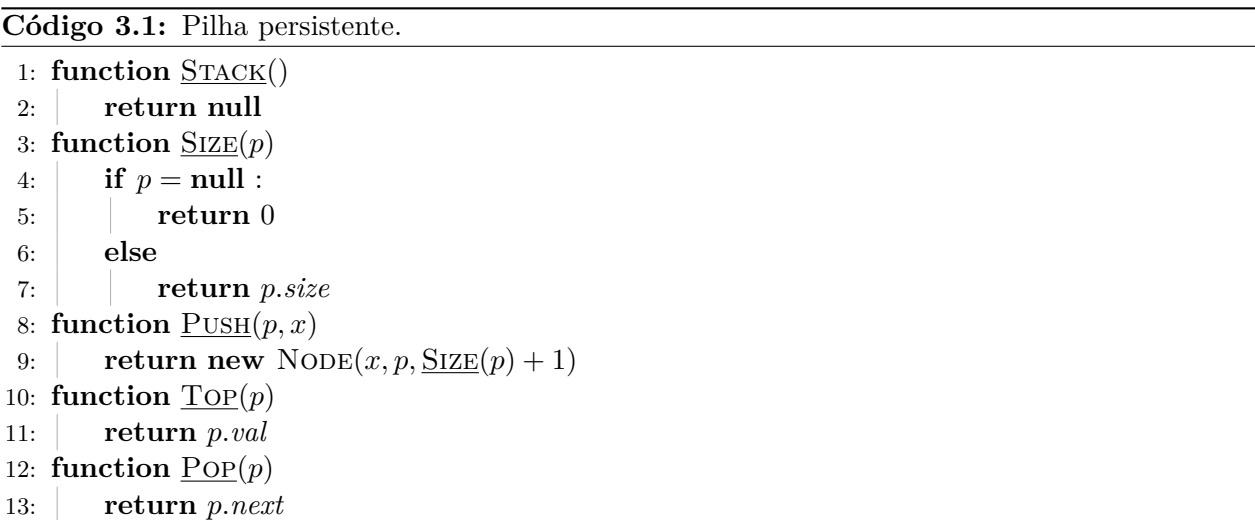

#### **3.1.2 Exemplo**

<span id="page-25-1"></span>Vamos considerar a sequência de operações no Exemplo [3.1.](#page-25-1) Na esquerda temos as operações realizadas, e na direita as novas pilhas criadas, ou o valor devolvido pela operação  $\text{Top}(p)$ .

| $p_0 = \underline{\text{Stack}}()$  | $p_0$ :    |
|-------------------------------------|------------|
| $p_1 = \frac{\text{PUSH}}{p_0, 5}$  | $p_1:5$    |
| $p_2 = \frac{\text{PUSH}}{p_1, 7}$  | $p_2: 5 7$ |
| $p_3 = \frac{\text{PUSH}}{p_2, 6}$  | $p_3: 576$ |
| $p_4 = \underline{\text{Pop}}(p_2)$ | $p_4:5$    |
| $\text{Top}(p_3)$                   | Devolve 6  |
| $p_5 = \text{PUSH}(p_4, 9)$         | $p_5:59$   |
| $\text{Top}(p_4)$                   | Devolve 5  |
| $p_6 = \frac{\text{PUSH}}{p_0, 5}$  | $p_6:5$    |
|                                     |            |

**Exemplo 3.1:** Exemplo de uso de uma pilha persistente.

Em uma pilha efêmera, adicionamos apenas elementos no início da lista ligada, mas no caso da pilha persistente podemos adicionar nós em outros pontos, e na verdade a estrutura resultante  $\acute{e}$  uma arborescência, ou seja, uma árvore enraizada onde as arestas apontam em direção à raiz, considerando que a raiz ´e o valor **null** (pilha vazia). Note que, como discutido anteriormente, a partir de cada nó podemos apenas acessar os nós do caminho deste nó até a raiz, utilizando seus campos *next*.

A Figura [3.1](#page-26-1) mostra a arborescência criada para a sequência de operações do Exemplo [3.1.](#page-25-1) Em cada nó é indicado o valor armazenado naquele nó, e a flecha saindo de cada nó indica seu campo *next*. Os valores  $p_0, \ldots, p_6$  apontam para os seus nós correspondentes. Note que é possível que  $p_i = p_j$  para  $i \neq j$ . Isso ocorre no exemplo, onde  $p_4 = p_1$ . Isso não ocorre sempre que as pilhas têm os mesmos valores; perceba que  $p_1 \neq p_6$ , apesar destas duas pilhas terem os mesmos elementos na mesma ordem.

<span id="page-26-1"></span>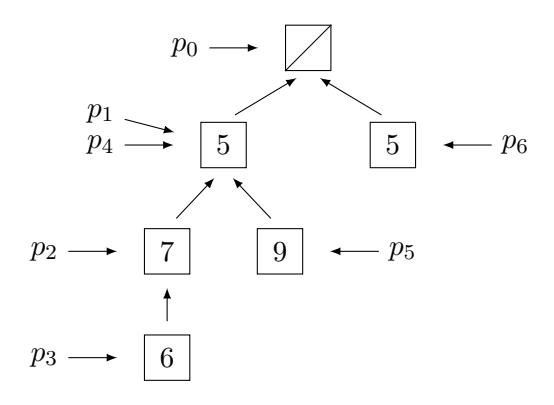

**Figura 3.1:** Arborescência criada pela sequência de operações do Exemplo [3.1.](#page-25-1) A raiz na figura (o nó cortado) é a representação do valor **null**.

<span id="page-26-2"></span>Perceba também que a árvore de versões não é igual à árvore da estrutura. A Figura [3.2](#page-26-2) mostra a árvore de versões para essa sequência de operações. Nos nós estão os índices das versões (a *i*-ésima modifica¸c˜ao cria a vers˜ao *i*), e a vers˜ao *i* ´e o pai da vers˜ao *j* se a vers˜ao *j* foi criada usando a vers˜ao *i*.

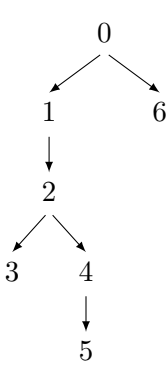

**Figura 3.2:** Árvore de versões associada à sequência de operações do Exemplo [3.1.](#page-25-1)

#### <span id="page-26-0"></span>**3.1.3 Acesso a outros elementos**

Apresentaremos a implementação da função  $K-TH(p, k)$ . Esta operação é uma generalização de  $\text{Top}(p)$ , já que  $\text{Top}(p) =$  K-TH $(p, p.size)$ .

Lembre-se que *p* é um nó de uma arborescência, e representa o último elemento da pilha. Logo <u>K-TH</u> $(p, k)$  precisa determinar o  $(p.size - k)$ -ésimo ancestral de *p*, ou seja, o nó alcançado a partir de *p* ao caminhar por *p.size* − *k* links *next*. Nesse caso, o 0-ésimo ancestral de um nó é o próprio nó.

Note que esse é o problema do Ancestral de Nível, discutido nos Capítulos [1](#page-9-0) e [2.](#page-15-0) Nesses capítulos foi discutido como encontrar ancestrais de níveis usando as operações  $ADDLEAF(u)$ e LEVELANCESTOR(k, u). Note que apresentamos essas operações de forma que folhas novas possam ser adicionadas de forma online, o que é necessário neste problema, já que adicionamos uma folha quando aplicamos uma operação Push à pilha.

Se assumimos que a função **new** NODE $(x, nx, sz)$  também chama a operação ADDLEAF $(u)$  para o novo nó criado, com Parent $(u) = nx$ , então o Código [3.2](#page-27-1) implementa a operação K-TH $(p, k)$ , e está trivialmente correto.

<span id="page-27-1"></span>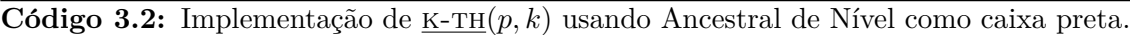

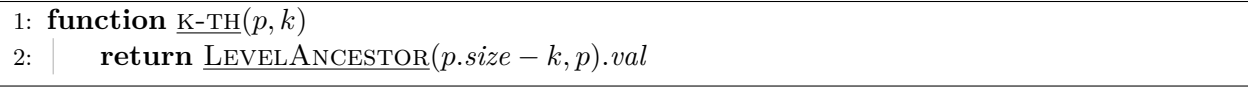

<span id="page-27-2"></span>A Tabela [3.1](#page-27-2) mostra o consumo de tempo e espaço de uma pilha persistente, usando o Ancestral de Nível dos Capítulos [1](#page-9-0) e [2.](#page-15-0)

| Operação               | Representação Binária                   | Skew-Binary                     |
|------------------------|-----------------------------------------|---------------------------------|
| STACK()                | $\mathcal{O}(1)/\mathcal{O}(1)$         | $\mathcal{O}(1)/\mathcal{O}(1)$ |
| $P_{\text{USH}}(p, x)$ | $\mathcal{O}(\lg n)/\mathcal{O}(\lg n)$ | $\mathcal{O}(1)/\mathcal{O}(1)$ |
| $\underline{Pop}(p)$   | $\mathcal{O}(1)$                        | $\mathcal{O}(1)$                |
| $\text{Top}(p)$        | $\mathcal{O}(1)$                        | $\mathcal{O}(1)$                |
| $\text{SIZE}(p)$       | $\mathcal{O}(1)$                        | $\mathcal{O}(1)$                |
| $K-TH(p,k)$            | $\mathcal{O}(\lg n)$                    | $\mathcal{O}(\lg n)$            |

Tabela 3.1: Consumo de tempo e espaço da implementação de uma pilha de acesso aleatório persistente, usando cada uma das implementações de Ancestral de Nível, onde *n* é o tamanho atual da estrutura da pilha persistente.

#### <span id="page-27-0"></span>**3.2 Filas persistentes**

Nesta seção apresentaremos uma implementação persistente bastante natural que desenvolvemos para filas, usando uma pilha persistente. A ideia dessa implementação surgiu quando elaboramos um problema para a Seletiva USP de 2016, uma prova que seleciona alunos da USP para participar da Maratona de Programação. O problema em inglês pode ser acessado em [codeforces.com/gym/101064/problem/G](http://codeforces.com/gym/101064/problem/G).

Filas são estruturas quase tão simples quanto pilhas. Elas são listas, e permitem inserções no final e remoções no início. Mais precisamente, filas de acesso aleatório permitem as seguintes operações:

 $\bullet$  QUEUE()

Devolve uma fila vazia.

• ENQUEUE $(q, x)$ 

Devolve uma cópia da fila *q* com o valor *x* inserido em seu fim.

• DEQUEUE $(q)$ 

Devolve uma cópia da fila *q* com seu primeiro elemento removido.

•  $Size(q)$ 

Devolve o n´umero de elementos na fila *q*.

- FIRST $(q)$ Devolve o primeiro elemento da fila *q*.
- <u>K-TH</u> $(q, k)$ Devolve o *k*-ésimo elemento da fila *q*.

 $\acute{E}$  possível, como com pilhas, implementar uma fila usando lista ligada. A lista torna-se uma árvore quando se adiciona a persistência. Seria então necessário usar a solução para o problema do Ancestral de Nível nas operações  $K-TH(q, k)$  e FIRST $(q)$ . Utilizaremos, entretanto, as próprias funções de pilha para implementar uma fila.

Uma fila é representada por um par em que o primeiro elemento é uma pilha e o segundo é o número de elementos que já foram removidos da fila. No pseudocódigo, usaremos que  $(p, r)$  cria um par ordenado contendo a pilha *p* e um inteiro *r*, e todo par tem os campos *stack* e *rem* contendo cada um de seus elementos. Assumimos que criar pares consome tempo constante.

<span id="page-28-0"></span>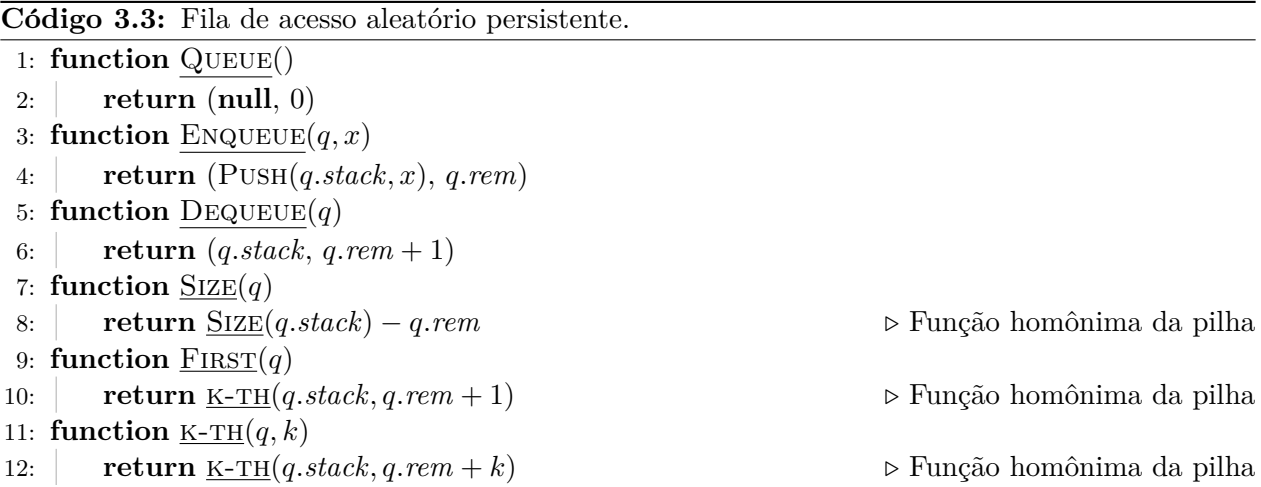

O Código [3.3](#page-28-0) mostra a implementação das operações da fila. A correção segue diretamente da correção das funções para pilha. De fato, podendo acessar qualquer elemento de uma pilha, implementar uma fila é simples, já que usamos apenas as operações PUSH e K-TH, e simplesmente ignoramos os elementos que existem antes do início da fila.

<span id="page-28-1"></span>Desde que a implementação da pilha seja persistente, a implementação da fila é persistente pois nunca modifica nenhum par, apenas cria novos objetos. A Tabela [3.2](#page-28-1) mostra o consumo de tempo e espaço da implementação discutida neste capítulo.

| Operação                  | Representação Binária                   | Skew-Binary                     |
|---------------------------|-----------------------------------------|---------------------------------|
| $\text{QUEUE}()$          | $\mathcal{O}(1)/\mathcal{O}(1)$         | $\mathcal{O}(1)/\mathcal{O}(1)$ |
| ENQUEUE(q, x)             | $\mathcal{O}(\lg n)/\mathcal{O}(\lg n)$ | $\mathcal{O}(1)/\mathcal{O}(1)$ |
| $\text{DeQUEUE}(q)$       | $\mathcal{O}(1)$                        | $\mathcal{O}(1)$                |
| $\text{SIZE}(q)$          | $\mathcal{O}(1)$                        | $\mathcal{O}(1)$                |
| $\text{F }(\mathfrak{q})$ | $\mathcal{O}(\lg n)$                    | $\mathcal{O}(\lg n)$            |
| $K-TH(q,k)$               | $\mathcal{O}(\lg n)$                    | $\mathcal{O}(\lg n)$            |

Tabela 3.2: Consumo de tempo e espaço da implementação de uma fila de acesso aleatório persistente, usando cada uma das implementações de pilha persistente, onde *n* é o tamanho atual da estrutura da fila persistente.

### <span id="page-29-0"></span>Capítulo 4

## **Deque com LA e LCA**

Uma *fila com duas pontas* é uma estrutura de dados que generaliza pilhas e filas. Essa estrutura  $\acute{e}$  uma lista em que  $\acute{e}$  possível adicionar e remover elementos de qualquer uma das suas extremidades. Ela ´e usualmente chamada de *deque*, uma abreviatura de *double ended queue*. Chama-se uma das extremidades da deque de início e outra de fim, embora ambas tenham o mesmo papel.

Uma deque de acesso aleatório admite as seguintes operações:

- $DecuE()$ Devolve uma deque vazia.
- FRONT $(d)$ Devolve o primeiro elemento de *d*.
- $\text{Back}(d)$ Devolve o último elemento de *d*.
- PUSHFRONT $(d, x)$ Devolve uma cópia da deque *d* com o valor *x* inserido no seu início.
- PUSHBACK $(d, x)$ Devolve uma cópia da deque  $d$  com o valor  $x$  inserido no seu fim.
- POPFRONT $(d)$

Devolve uma cópia da deque *d* sem o primeiro elemento.

•  $POPBack(d)$ 

Devolve uma cópia da deque *d* sem o último elemento.

• <u>K-TH</u> $(d, k)$ 

Devolve o *k*-ésimo elemento da deque *d*.

Note que, usando apenas PushBack(*d, x*), Back(*d*) e PopBack(*d*), podemos simular uma pilha. Analogamente, usando apenas  $PUSHBACK(d, x)$ ,  $FRONT(d)$  e  $POPFRONT(d)$ , podemos simular uma fila simples.

Na literatura existem outras implementações persistentes de deques, que serão apresentadas nos dois próximos capítulos. Neste capítulo, apresentaremos uma implementação persistente que

<span id="page-30-1"></span>

| $\Rightarrow$                                                                     |                       |
|-----------------------------------------------------------------------------------|-----------------------|
| $(first_0, last_0) = DEQUE()$                                                     |                       |
| $(first1, last1) = \text{PUSHBack}((first0, last0), 3)$<br>$\Rightarrow$ 3        |                       |
| $(first_2, last_2) = \text{PUSHBACK}((first_1, last_1), 4)$<br>$\Rightarrow$ 34   |                       |
| $\Rightarrow$ 2 3 4<br>$(first3, last3) = \text{PUSHFRONT}((first2, last2), 2)$   |                       |
| $(first4, last4) = \text{PUSHFRONT}((first3, last3), 1)$                          | $\Rightarrow$ 1 2 3 4 |
| $\Rightarrow$ 23<br>$(first_5, last_5) = POPBack((first_3, last_3))$              |                       |
| $(first6, last6) = POPBack((first5, last5))$<br>$\Rightarrow$ 2                   |                       |
| $\Rightarrow$ 9 2<br>$(first_7, last_7) = \text{PUSHFRONT}((first_6, last_6), 9)$ |                       |
| $(first8, last8) = POPFRONT((first6, last6))$<br>$\Rightarrow$                    |                       |
| $(first9, last9) = \text{PUSHFRONT}((first8, last8), 6)$<br>$\Rightarrow$ 6       |                       |

**Exemplo 4.1:** Exemplo de uso de uma deque persistente.

desenvolvemos de deques. Ela se baseia nas implementações de pilhas e filas persistentes discutidas no Capítulo [3,](#page-23-0) e utiliza Ancestral de Nível e Primeiro Ancestral Comum, discutidos nos Capítulos [1](#page-9-0) e [2.](#page-15-0)

Embora utilize os algoritmos para Ancestral de N´ıvel e Primeiro Ancestral Comum, acreditamos que esta implementação seja mais simples que as apresentadas nos capítulos seguintes.

#### <span id="page-30-0"></span>**4.1 Representa¸c˜ao e vis˜ao geral**

Na implementação de pilhas no Capítulo [3,](#page-23-0) a lista ligada, quando em um contexto persistente, se torna uma arborescência. É possível adicionar novas folhas, pois estas não mudam os ponteiros dos outros nós; e então é possível adicionar elementos ao final da pilha.

Na implementação de filas persistentes, descrita no mesmo capítulo, também foi discutido como simular a remoção de elementos do início da estrutura, guardando, junto ao nó indicado pela versão da fila, o número de elementos já removidos naquela versão. Dessa forma, os elementos de uma determinada versão da fila são um sufixo do caminho da raiz até o nó indicado pela versão. Essa organização, porém, não permite adicionar elementos no início da fila.

<span id="page-30-2"></span>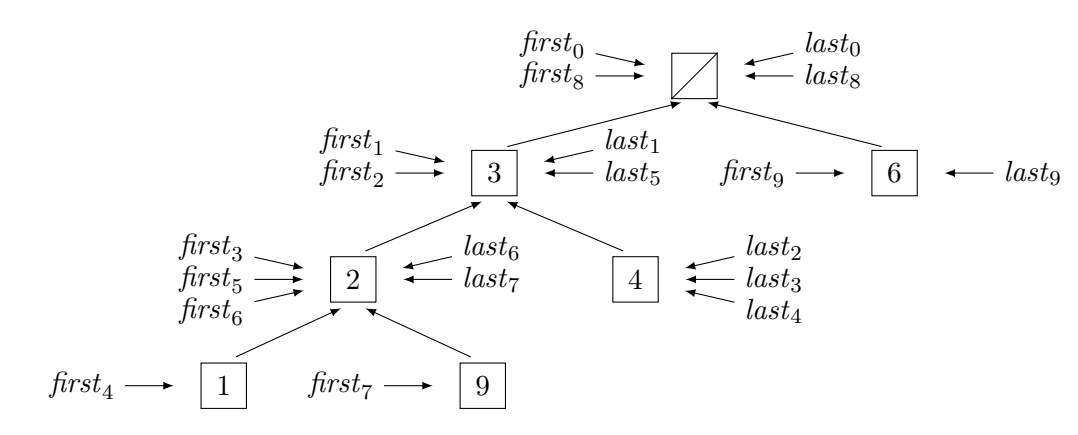

Figura 4.1: Arborescência criada pela sequência de operações do Exemplo [4.1.](#page-30-1) A raiz na figura (o nó cortado) é a representação do valor null.

Para a implementação de deques, ainda usaremos uma arborescência, mas cada versão da deque indicar´a dois n´os: *first* e *last*. Os elementos dessa vers˜ao da deque ser˜ao os elementos no caminho entre *first* para *last* na ´arvore subjacente `a arborescˆencia (ou seja, na vers˜ao n˜ao dirigida da

arborescência). Na Figura [4.1,](#page-30-2) a deque apontada pelo par  $(first_3, last_3)$ , por exemplo, contém os elementos 2, 3 e 4.

Para adicionar um elemento no início de uma determinada versão da deque, criamos uma nova folha conectada ao *first* dessa vers˜ao e indicamos essa nova folha como o *first* da nova vers˜ao criada e o seu *last* é o mesmo da versão que foi modificada; para adicionar um elemento no final de uma determinada vers˜ao da deque, criamos uma nova folha conectada a *last* e definimos o *first* e *last* da nova versão analogamente. Criar folhas em uma árvore não muda os caminhos entres vértices j´a existentes, ent˜ao as vers˜oes anteriores da deque continuam v´alidas, e o novo par (*first, last*) representa a deque alterada com um elemento adicionado em seu início ou final. Isso funciona se a versão da deque em questão tem pelo menos um elemento antes da adição. Na Figura [4.1,](#page-30-2) ao  $\text{inserti 1 no } \text{início da deque representada por} (\text{first}_3, \text{last}_3), \text{obtemos a deque} (\text{first}_4, \text{last}_4).$ 

Para remover um elemento do início de uma versão da deque indicada pelo par (*first, last*), tomamos como *first* da nova vers˜ao o segundo elemento no caminho entre *first* e *last*; para remover um elemento do final dessa vers˜ao, tomamos como *last* o vizinho de *last* no caminho entre *first* e *last*. Isso funciona se a versão da deque em questão tem pelo menos dois elementos antes da remoção. Como fazer essas operações será discutido nas próximas seções. Na Figura [4.1,](#page-30-2) ao remover o último  $\epsilon$ elemento da deque (*first*<sub>5</sub>, *last*<sub>5</sub>) obtemos a deque (*first*<sub>6</sub>, *last*<sub>6</sub>).

E necess´aria uma representa¸c˜ao especial para deques vazias, por exemplo, o par ( ´ **null***,* **null**). Assim, ao remover um elemento de uma deque com um ´unico elemento (ou seja, quando *first* = *last*), devolvemos o par (null, null); e para adicionar algum elemento à deque vazia basta criarmos um n´o *u* com o valor desejado e devolvermos o par (*u, u*). Dessa forma nossa estrutura ´e na verdade uma coleção de arborescências, ou podemos considerar que é uma arborescência em que **null** representa a raiz, assim como fizemos para pilhas no Capítulo [3.](#page-23-0) Na Figura [4.1,](#page-30-2) ao remover o único elemento da deque ( $\textit{first}_6, \textit{last}_6$ ), obtemos a deque vazia ( $\textit{first}_8, \textit{last}_8$ ), onde o nó cortado representa **null**, e ao adicionar 6 a essa deque obtemos ( $\text{first}_9, \text{last}_9$ ).

#### <span id="page-31-0"></span>**4.2 Acesso e inser¸c˜ao**

Em cada nó da arborescência guardaremos: o pai do nó no campo *parent*; sua profundidade no campo *depth*; e seu valor associado, que ´e um dos valores armazenados na deque, no campo *val*. O  $\operatorname{codigo}$  **new**  $\operatorname{NoDE}(x, p, d)$  cria um novo nó com valores x, p e *d* nos campos *val*, *parent* e *depth*, respectivamente, e também realiza o pré-processamento necessário para o algoritmo de Ancestral de Nível funcionar, ou seja, chama a função ADDLEAF para o novo nó, como discutido nos Capítulos [1](#page-9-0) e [2.](#page-15-0)

Uma deque é representada por um par ordenado de nós. Usaremos  $(a, b)$  para criar uma deque associada aos n´os *a* e *b*, e estes n´os podem ser acessados pelos campos *first* e *last*.

O Código [4.1](#page-32-1) mostra a implementação das operações mais simples. A função Swap(*d*) devolve o inverso da deque *d* (basta inverter *first* e *last* no par associado a *d*), e ´e usada para diminuir a necessidade de duplicar código entre as operações PUSHFRONT e PUSHBACK, assim como POPFRONT e PopBack.

As implementações dadas são funcionais e mantêm a propriedade de que os elementos de uma deque s˜ao os valores nos n´os no caminho de seu campo *first* para *last*.

#### <span id="page-32-1"></span>Código 4.1: Operações de acesso e inserção.

```
1: function Deque()
2: return (null, null)
3: function F_{\text{RONT}}(d)4: return d.first.val
5: function Back(d)
6: return d.last.val
7: function Swap(d)
8: return (d.last, d.first)
9: function PUSHFRONT(d, x)10: if d.first = null :
11: u = new \space \text{None}(x, \text{null}, 1)12: return (u, u)
13: else
14: return (new NODE(x, d.first, d.first.depth + 1), d.last)
15: function PUSHBACK(d, x)16: return SWAP(PUSHFRONT(SWAP(d), x))
```
#### <span id="page-32-0"></span>**4.3 Remo¸c˜ao**

Discutiremos como determinar o segundo elemento no caminho de *first* para *last*. Encontrar o pen´ultimo ´e encontrar o segundo no caminho de *last* para *first*, assim usaremos Swap para n˜ao ter que tratar esse caso separadamente. Para uma ´arvore enraizada, dizemos que o *ancestral comum mais profundo* de *first* e *last* ´e o ancestral comum de ambos com maior profundidade. Seja *mid* este ancestral. Ent˜ao o caminho de *first* para *last* ´e o caminho de *first* para *mid* concatenado com o caminho de *mid* para *last*.

O caminho de *first* para *mid* é (*first*, *first. parent*, ..., *mid*); assim, se *first*  $\neq$  *mid*, temos que *first.parent* ´e o segundo elemento do caminho. Se *first* = *mid* ent˜ao o caminho de *first* para *last* ´e (*first, . . . , last.parent, last*). Este caminho tem comprimento *last.depth* − *first.depth*, e ent˜ao o segundo nó deste caminho é o (*last.depth* − *first.depth* − 1)-ésimo ancestral de *last* na arborescência, considerando que o 0-ésimo ancestral de um nó é ele mesmo, o primeiro é seu pai, e assim por diante.

<span id="page-32-2"></span>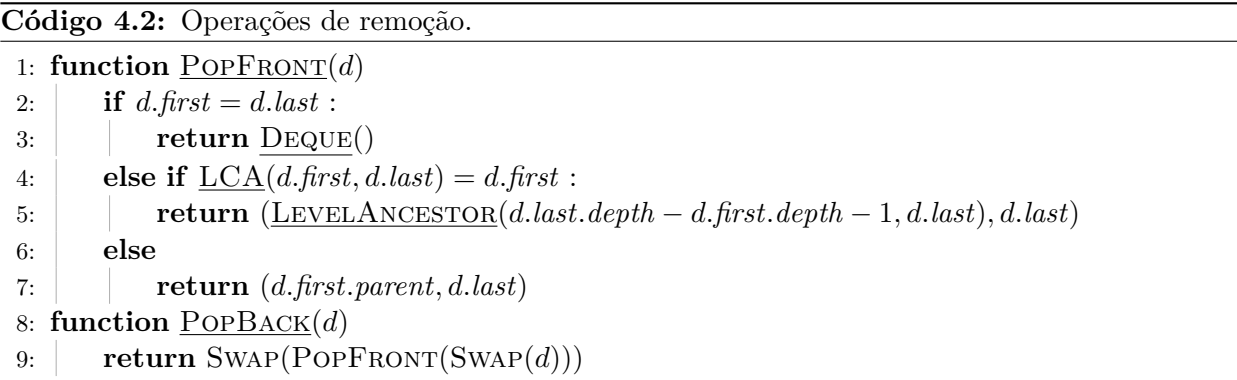

O Código [4.2](#page-32-2) mostra a implementação das operações POPFRONT e POPBACK. Usamos o predicado  $\underline{LCA}(d.first, d.last) = d.first$  para determinar se d.first é o ancestral comum mais profundo de *d.first* e *d.last.* Esta condição pode também ser verificada usando apenas chamadas para LEVELANCESTOR. Se *first* é o ancestral comum mais profundo de *first* e *last*, ent˜ao o caminho de *first* para *last* ´e (*first, . . . , last.parent, last*), mas neste caso *d.first* ´e o (*last.depth* − *first.depth*)-´esimo ancestral de *last*. Portanto

$$
\underline{\text{LCA}}(d.\text{first}, d.\text{last}) = d.\text{first}
$$

se e somente se

 $d$ . first. depth  $\langle d$ . last. depth and LEVELANCESTOR( $d$ . last. depth  $- d$ . first. depth,  $d$ . last) = d. first.

#### <span id="page-33-0"></span>**4.4 Acesso a outros elementos**

Para implementar a operação K-TH $(d, k)$ , é necessário comparar  $k - 1$  com o tamanho do caminho de *first* at´e *mid*, o ancestral comum mais profundo de *first* e *last*. Esse caminho tem tamanho  $\ell_1 := \text{first}$ .*depth* − *mid.depth*. Se  $k - 1$  for menor ou igual a  $\ell_1$ , então o  $k$ -ésimo elemento da deque é o (*k*−1)-ésimo ancestral de *first*; senão, devemos determinar o (*k*−*ℓ*<sub>1</sub>)-ésimo elemento da segunda parte do caminho. Seja  $\ell_2 := \text{last} \cdot \text{depth} - \text{mid} \cdot \text{depth}$  o tamanho do caminho de *mid* até *last*. Então o  $(k-\ell_1)$ -ésimo elemento da segunda parte do caminho é o  $(\ell_2-(k-1-\ell_1)) = (\ell_2+\ell_1+1-k)$ -´esimo ancestral de *last*.

<span id="page-33-1"></span>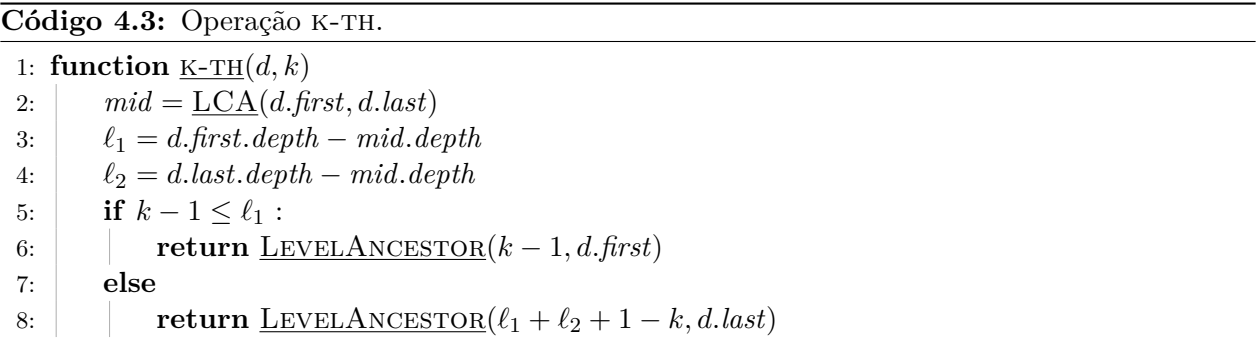

O Código [4.3](#page-33-1) faz exatamente o que foi discutido, e portanto devolve corretamente o *k*-ésimo elemento da versão *d* da deque, se *k* é válido, ou seja, está entre 1 e o número de elementos da deque *d*. A Tabela [4.1](#page-34-0) mostra o consumo de tempo e espaço da implementação discutida nesse capítulo, usando as soluções de Ancestral de Nível dos Capítulos [1](#page-9-0) e [2.](#page-15-0)

<span id="page-34-0"></span>

| Operação             | Representação binária                   | Skew-binary                         |
|----------------------|-----------------------------------------|-------------------------------------|
| $\text{DeQUE}()$     | $\mathcal{O}(1)/\mathcal{O}(1)$         | $\mathcal{O}(1)/\mathcal{O}(1)$     |
| PUSHFRONT(q, x)      | $\mathcal{O}(\lg n)/\mathcal{O}(\lg n)$ | $\mathcal{O}(1)/\mathcal{O}(1)$     |
| PUSHBACK(q, x)       | $\mathcal{O}(\lg n)/\mathcal{O}(\lg n)$ | $\mathcal{O}(1)/\mathcal{O}(1)$     |
| $F_{\text{RONT}}(q)$ | $\mathcal{O}(1)$                        | $\mathcal{O}(1)$                    |
| $\text{Back}(q)$     | $\mathcal{O}(1)$                        | $\mathcal{O}(1)$                    |
| $POPFORM}(q)$        | $\mathcal{O}(\lg n)/\mathcal{O}(1)$     | $\mathcal{O}(\lg n)/\mathcal{O}(1)$ |
| $POPBack(q)$         | $\mathcal{O}(\lg n) / \mathcal{O}(1)$   | $\mathcal{O}(\lg n)/\mathcal{O}(1)$ |
| $K-TH(q,k)$          | $\mathcal{O}(\lg n)$                    | $\mathcal{O}(\lg n)$                |

Tabela 4.1: Consumo de tempo e espaço da implementação de uma deque de acesso aleatório persistente, usando cada uma das duas implementações de Ancestral de Nível vistas na Parte [I,](#page-8-0) onde *n* é o tamanho da estrutura da deque persistente.

### <span id="page-35-0"></span>Capítulo 5

## **Deque recursiva**

Neste capítulo, apresentaremos uma segunda implementação persistente de deque. A imple-mentação é discutida por Kaplan [\[7\]](#page-90-5) e serve como base para a terceira implementação, apresentada no Capítulo [6.](#page-41-0)

#### <span id="page-35-1"></span>**5.1 Representa¸c˜ao**

A implementação usual de uma deque usando lista ligada utiliza uma lista duplamente ligada, e portanto para adicionar um elemento é necessário *alterar* campos de nós já existentes da lista, o que não resulta numa implementação funcional como ocorreu no caso da pilha. Uma solução é fazer como na implementação de deque do Capítulo [4,](#page-29-0) que utiliza uma arborescência para simular esta lista ligada. Neste capítulo, trataremos isto de outra forma.

Para conseguirmos manter a implementação funcional, mudaremos a representação de uma deque, usando um esquema recursivo. Para facilitar a descrição, é necessário deixar claro o conjunto de elementos que a deque pode armazenar. Seja T esse conjunto, ou seja, operações de PUSH recebem elementos de T como argumento e as operações FRONT e BACK devolvem elementos desse conjunto *T*.

Uma deque persistente que armazena elementos do conjunto  $T$  é dada por um nó com três campos opcionais: *prefix*, *center*, e *suffix*; além de um campo obrigatório *size*. Um campo opcional pode n˜ao estar presente, e neste caso o campo assume o valor **null**. Os campos *prefix* e *suffix* armazenam valores de *T*, o campo *center* aponta para uma deque persistente que armazena elementos do conjunto *T* × *T*, ou seja, pares ordenados de *T*, e o campo *size* armazena o tamanho da deque.

Como indicado pelos nomes, *prefix* armazena um prefixo da sequência de elementos que está na deque, *suffix* representa um sufixo, e *center* os elementos do meio. A Figura [5.1](#page-36-1) mostra uma poss´ıvel deque persistente, que armazena a sequˆencia (2*,* 3*,* 4*,* 5*,* 6*,* 7*,* 8). Note que os campos **null** (n´os cortados) s˜ao ignorados.

Observe que, para uma deque n˜ao vazia, considerando que nenhum campo *center* guarda uma deque vazia, o número máximo de níveis nessa estrutura é lg *n*, onde *n* é o número de elementos na deque, já que no *i-*ésimo nível da estrutura cada elemento *prefix* e *suffix* armazena 2<sup>*i−*1</sup> elementos.
<span id="page-36-1"></span>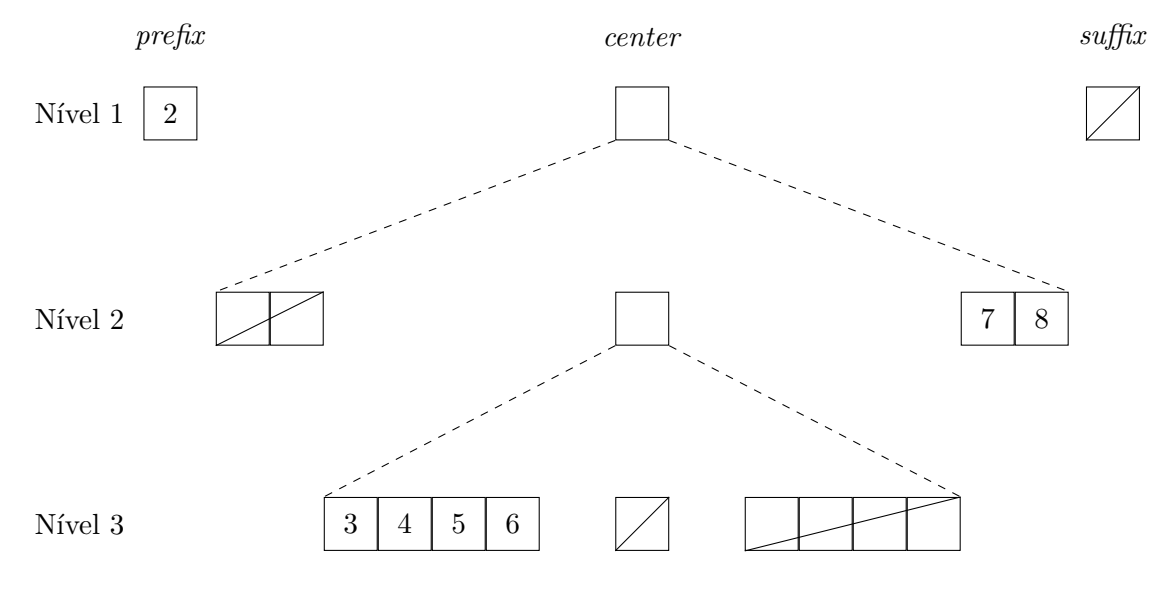

Figura 5.1: Representação de uma de/que persistente.

#### **5.2 Opera¸c˜oes de acesso**

Devido à forma recursiva como a estrutura foi definida, recursão é muito útil para lidar com esta estrutura. Assumimos sempre que todas as operações chamadas são válidas, ou seja, FRONT(*d*) e  $\text{BACK}(d)$  são chamadas apenas quando *d* não é vazia, e consequentemente seu valor não é null. Veja o Código [5.1.](#page-36-0) Para questões de implementação, os elementos de  $T \times T$  são representados como um par com campos *first* e *second*, ou seja, se  $a, b \in T$  então  $(a, b) \in T \times T$  e vale que  $(a, b)$ *.first* = *a*  $e(a, b)$ *.second* = *b*.

<span id="page-36-0"></span>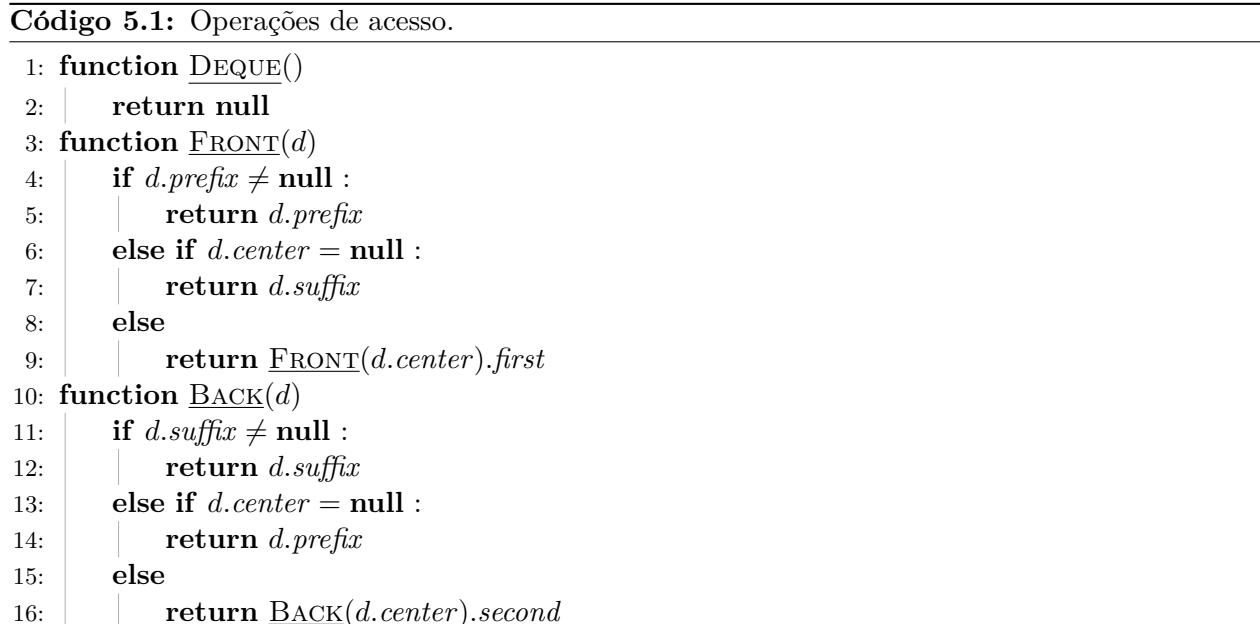

**Proposição 5.1.** *A operação*  $\text{FRONT}(d)$  *funciona corretamente, devolvendo o primeiro elemento de d.*

*Demonstração.* A prova será feita por indução no número de níveis da estrutura recursiva da deque.

Pela maneira como definimos a deque, se *prefix* não é **null** então ele é um prefixo de *d*, logo este  $\acute{\text{e}}$  a resposta de FRONT $(d)$ .

Se *prefix* é **null** e *center* também, o único elemento da deque é *d.suffix* e o valor devolvido está correto. A base da indução, quando a deque tem um nível, sempre satisfaz um destes casos, logo é tratada corretamente.

Por fim, se *prefix* é **null** e *center* não é, como não armazenamos deques vazias, *center* tem algum elemento. O valor devolvido é então o primeiro elemento de *d.center*, e como esta é uma deque de pares ordenados de elementos de *T*, temos que o primeiro elemento do primeiro par de *d.center* ´e o  $\Box$ primeiro elemento de *d*.

Portanto, a função FRONT(*d*) funciona corretamente. Note que  $\text{Back}(d)$  é simétrica a FRONT(*d*). Basta trocar *prefix* com *suffix* e *first* com *second*. O mesmo ocorrerá com as outras operações, pela simetria da estrutura. Então nas próximas seções apenas a versão FRONT de PUSH e POP será detalhada.

Ambas as funções apresentadas não modificam a estrutura e consomem tempo  $\mathcal{O}(\lg n)$ , onde *n*  $\acute{e}$  o número de elementos na estrutura da deque persistente.

### **5.3 Opera¸c˜oes de modifica¸c˜ao**

Para adicionar um elemento *x* no início da deque *d*, se *d.prefix* for nulo, podemos colocar *x* no campo *prefix*, e então a deque continua válida e com x no início. Se *d. prefix* não for nulo, podemos junt´a-lo com *x* e ent˜ao inserir o par (*x, d.prefix*) em *d.center*, e tornar *d.prefix* nulo, assim a deque continua válida e com *x* no início.

Similarmente, para remover um elemento do início de *d*, se *d.prefix* não for nulo, podemos remover esse elemento. Se ambos *d.prefix* e *d.center* forem nulos, podemos remover *d.suffix*. Caso contrário, podemos remover o elemento do início de *d.center* e, já que os elementos de *d.center* s˜ao pares, colocar apenas o segundo elemento em *d.prefix*, removendo assim o primeiro elemento da deque. Note que precisamos do elemento removido, então usaremos uma função auxiliar POPFRONTAUX $(d)$  que devolve um par com o primeiro elemento de  $d$  e uma cópia de  $d$  sem este elemento.

Se fizermos as operações desta forma, estaremos mudando a estrutura, que não será funcional. Note que apenas mudamos um prefixo dos níveis, e cada nível consiste de apenas um número constante de dados. Assim, se apenas copiarmos todos os n´os que iremos modificar, mantemos a estrutura funcional. Assumimos que **new** NODE $(pr, ct, sf, sz)$  devolve um nó como discutido, com *prefix*, *center*, *suffix* e *size* inicializados com *pr*, *ct*, *sf* e *sz*, respectivamente. Veja o C´odigo [5.2.](#page-38-0)

**Proposição 5.2.** A operação PUSHFRONT $(d, x)$  funciona corretamente, devolvendo uma cópia de d  $com x$  *inserido em seu início, sem modificar d.* 

*Demonstração.* A prova será feita por indução no número de níveis da estrutura recursiva da deque.

A base se dá quando *d* é nulo. Nesse caso a deque está vazia e a linha 3 devolve uma deque com *x* em seu campo *prefix*, o campos *size* com valor 1, e os outros campos nulos. Assuma então que *d* não é nulo e que a proposição vale para todas as deques com menos níveis que *d*.

<span id="page-38-0"></span>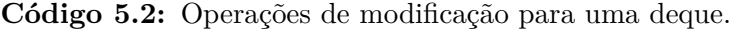

1: **function**  $PUSHFROMT(d, x)$ 2:  $\vert$  **if**  $d = \textbf{null}$  :  $\exists$ : **return new** NODE $(x, \text{null}, \text{null}, 1)$ 4: **else if**  $d.\text{prefix} = \text{null}$ : 5: **return new** NODE $(x, d$ *.center, d.suffix, d.size* + 1) 6: **else** 7: **return new** NODE(null,  $\frac{PUSHFRONT}(d.center, (x, d. prefix)), d. suffix, d. size + 1)$ 8: **function** POPFRONT(*d*) 9: **return** PopFrontAux(*d*)*.second* 10: **function** PopFrontAux(*d*) 11: **if**  $d$ *.prefix*  $\neq$  **null and**  $d$ *.center* = **null and**  $d$ *.suffix* = **null** : 12: **return** (*d.prefix,* Deque()) 13: **else if**  $d$ *, prefix*  $\neq$  **null** : 14: **return** (*d.prefix,* **new** Node(**null***, d.center, d.suffix, d.size* − 1)) 15: **else if**  $d$  *center* = **null** : 16: **return** (*d.suffix,* Deque()) 17: **else** 18:  $(x, c) = \text{POPFronTAux}(d.center)$ 19: **return** (*x.first,* **new** Node(*x.second, c, d.suffix, d.size* − 1))

Se *d. prefix* é nulo, queremos armazenar *x* nessa posição e teremos adicionado *x* como primeiro elemento. Como não podemos modificar os campos de *d*, criamos um novo nó com *x* no campo *prefix* e os outros campos iguais aos de *d*. Esse caso ´e ent˜ao tratado corretamente no **if** das linhas 4 e 5.

Caso contrário, juntamos  $x \in d$ . *prefix* em um par e adicionamos esse par recursivamente no início de *d.center*. Como a deque *d.center* tem menos n´ıveis que *d*, a hip´otese de indu¸c˜ao vale para *d.center* e a operação funciona nesse caso.  $\Box$ 

De maneira simétrica temos que a operação  $PUSHBACK(d, x)$  também está correta. Provaremos a seguir que POPFRONTAUX $(d)$  funciona corretamente, e portanto POPFRONT $(d)$  também, já que esta apenas devolve a deque devolvida por  $\text{PopFronrAux}(d)$ . Consequentemente,  $\text{PopBACK}(d)$ está correta.

Proposição 5.3. A função POPFRONTAUX(d) funciona corretamente, devolvendo, sem modi*ficar d, o primeiro elemento de d e uma c´opia de d sem este elemento.*

*Demonstração.* A prova também será feita por indução no número de níveis da estrutura da deque.

Se *d. prefix* não é nulo, basta remover e devolver este elemento, assim como uma cópia da deque sem ele. Se *d. prefix* era o único nó da estrutura, devolve-se uma deque vazia. Este caso é tratado no **if** das linhas 11 e 12. Caso contrário, o **if** das linhas 13 e 14 devolve *d. prefix* e cria um novo nó que tem **null** nesse campo, sem modificar *d*, portanto trata corretamente este caso.

Se *d.prefix* é nulo e, se *d.center* também é nulo, sabemos que *d* é uma deque com apenas um elemento, armazenado em *d.suffix*, pois assumimos que POPFRONTAUX $(d)$  não é chamada se *d* é vazia. O **if** das linhas 15 e 16 trata corretamente esse caso, devolvendo *d.suffix* e uma nova deque vazia. A base da indução, quando a deque tem um nível, sempre satisfaz um destes casos, logo é tratada corretamente.

No ´ultimo caso, quando *d.prefix* ´e nulo mas *d.center* n˜ao ´e, acionamos PopFrontAux(*d.center*), que funciona corretamente pois *d.center* tem menos n´ıveis que *d*, para remover recursivamente o primeiro elemento de *d.center*. Esse elemento ´e um par de elementos de *d*. Retornamos o primeiro elemento desse par, que ´e o primeiro elemento de *d*, e colocamos o segundo elemento no campo *prefix*, removendo assim o primeiro elemento da deque. Também é necessário substituir *center* pela nova deque devolvida pela chamada recursiva. A linha 19 devolve então um novo nó com os campos assim ajustados.  $\Box$ 

As duas operações consomem tempo e espaço  $\mathcal{O}(\lg n)$ , onde *n* é o número de elementos da estrutura da deque persistente, pois apenas percorrem a estrutura dos nós, que tem altura  $\mathcal{O}(\lg n)$ , e realizam operações que consomem tempo e espaço constante por nível.

#### **5.4 Acesso a outros elementos**

Para tornar a deque de acesso aleatório, resta implementar  $\kappa$ -TH $(d, k)$ . Veja o Código [5.3.](#page-39-0)

<span id="page-39-0"></span>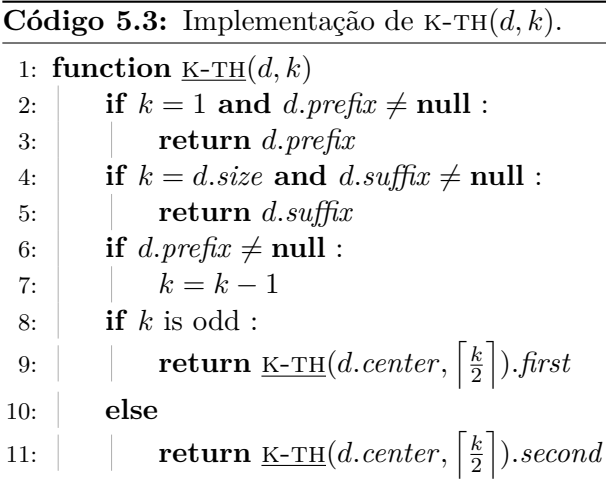

#### **Proposição 5.4.** *A função* K-Th $(d, k)$  *devolve o*  $k$ -*ésimo elemento de d, para*  $k \leq d.size$ .

*Demonstra¸c˜ao.* As linhas 2 a 5 tratam o caso em que estamos buscando, respectivamente, o primeiro e o último elemento, e esses estão no prefixo ou sufixo. Caso contrário, o k-ésimo elemento está em *d.center* e o **if** das linhas 6 e 7 corrige *k* para indicar qual elemento de *d.center* deve ser buscado, já que, se *d.prefix* é não nulo, temos que encontrar o (*k* − 1)-ésimo elemento dos que estão em *d.center*.

Como *d.center* é uma deque de pares, usamos <u>K-TH</u>(*d.center*,  $\left[\frac{k}{2}\right]$  $\left\lfloor \frac{k}{2} \right\rfloor$ ) para encontrar o  $\left\lceil \frac{k}{2} \right\rceil$  $\frac{k}{2}$ -ésimo par desta deque, pois o primeiro par guarda os elementos com ´ındice 1 e 2, o segundo guarda os elementos com índice 3 e 4, e assim por diante. Se k é ímpar, queremos o primeiro elemento desse par, sen˜ao o segundo. De fato, se *k* ´e ´ımpar, o par tem os elementos com ´ındice *k* e *k* + 1, sen˜ao tem os elementos com índice  $k - 1$  e  $k$ .  $\Box$ 

A operação consome tempo  $\mathcal{O}(\lg n)$ , onde *n* é o número de elementos da deque, pois o número máximo de níveis da estrutura recursiva é  $\mathcal{O}(\lg n)$ . A Tabela [5.1](#page-40-0) mostra o consumo de tempo e <span id="page-40-0"></span>espaço da implementação discutida neste capítulo. Embora as operações de acesso FRONT, BACK e K-TH não indiquem consumo de espaço, já que não usam nenhum espaço *permanentemente*, estas ainda usam  $\mathcal{O}(\lg n)$  de espaço temporariamente, devido a sua pilha de recursão.

| Operação             | Tempo/Espaço                            |
|----------------------|-----------------------------------------|
| $\text{DeQUE}()$     | $\mathcal{O}(1)/\mathcal{O}(1)$         |
| PUSHFRONT(q, x)      | $\mathcal{O}(\lg n)/\mathcal{O}(\lg n)$ |
| $P$ USHBACK $(q, x)$ | $\mathcal{O}(\lg n)/\mathcal{O}(\lg n)$ |
| $F_{\text{RONT}}(q)$ | $\mathcal{O}(\lg n)$                    |
| $\text{Back}(q)$     | $\mathcal{O}(\lg n)$                    |
| $POPFORM}(q)$        | $\mathcal{O}(\lg n)/\mathcal{O}(\lg n)$ |
| $POPACK(q)$          | $\mathcal{O}(\lg n)/\mathcal{O}(\lg n)$ |
| $K-TH(q,k)$          | $\mathcal{O}(\lg n)$                    |

**Tabela 5.1:** Consumo de tempo e espaço da implementação de deque deste capítulo, onde *n* é o número de elementos na estrutura da deque persistente.

## <span id="page-41-2"></span>Capítulo 6

## **Deque de Kaplan e Tarjan**

Apresentaremos neste capítulo uma modificação da implementação do Capítulo [5](#page-35-0) para que todas as operações, exceto K-TH, consumam tempo e espaço  $\mathcal{O}(1)$ . Esta implementação foi inicialmente apresentada por Kaplan e Tarjan [\[8\]](#page-90-0).

Assim como na deque recursiva do Capítulo [5,](#page-35-0) a estrutura da deque deste capítulo será composta por níveis, cada um armazenando um prefixo e um sufixo da deque, e um ponteiro para o próximo nível da deque, que armazena pares dos elementos desse nível. A diferença se dá pois, em vez de o prefixo e sufixo armazenarem zero ou um elemento, como na deque recursiva, nesta estrutura o prefixo e sufixo armazenam de zero a cinco elementos. Uma estrat´egia ´e usada para tentar manter cada uma destas extremidades balanceadas, de forma que seja possível executar as operações de forma mais rápida, já que em geral será possível adicionar ou remover um elemento alterando apenas o primeiro n´ıvel. Observe a Figura [6.2](#page-44-0) e suas similaridades com a Figura [5.1.](#page-36-1)

Para apresentar esta estratégia, na Seção [6.1](#page-41-0) observamos a similaridade das operações nessas estruturas com a operação de incremento em contadores binários e então, analisando um algoritmo mais eficiente de incremento em contadores binários, é possível utilizar a mesma ideia para tornar a implementação da deque mais eficiente.

#### <span id="page-41-0"></span>**6.1 Contadores bin´arios**

#### <span id="page-41-1"></span>**6.1.1 Deque persistente como um contador bin´ario**

Note que, na estrutura do Capítulo [5,](#page-35-0) se adicionarmos elementos apenas usando PUSHFRONT $(d, x)$ , o primeiro nível da estrutura é visitado em todas as adições, o segundo nível é visitado a cada duas adições, o terceiro a cada quatro, e assim por diante.

Esse comportamento é similar à operação de incrementar 1 em um contador binário. Podemos considerar que cada nível da estrutura do Capítulo [5](#page-35-0) é um dígito: 0 se *prefix* do nível é nulo ou 1 se *prefix* do nível é não nulo. O primeiro nível é o dígito menos significativo. Assim, adicionar um elemento usando  $P \text{USHFRONT}(d, x)$  é equivalente a incrementar de 1 o contador binário: se o dígito menos significativo é 0, esse dígito se torna 1; se ele é 1, então ele vira  $0$  e propagamos o aumento de 1 para o próximo dígito. Em  $\text{PUSHFRONT}(d, x)$ , se *prefix* é nulo, então *prefix* passa a apontar para *x*; sen˜ao, ele passa a valer **null** e formamos um par com *x* e o elemento que era apontado por *prefix*, e incluímos esse par no próximo nível da estrutura.

Apesar de sabermos que incrementar 1 em um contador binário consome tempo amortizado  $\mathcal{O}(1)$ , sabemos que algumas vezes incrementar 1 pode levar tempo  $\Theta(\lg n)$ , onde *n* é o valor máximo que o contador atinge. Como estamos em uma estrutura persistente, podemos efetuar essa operação cara repetidas vezes na mesma versão, e não é possível manter o custo amortizado  $\mathcal{O}(1)$ .

#### <span id="page-42-1"></span>**6.1.2 Contadores bin´arios redundantes**

Contadores binários redundantes são contadores binários nos quais cada dígito pode ser 0, 1 ou 2. Ainda como em um contador normal, se o contador redundante tem *b* dígitos  $x_0, x_1, \ldots, x_{b-1}$ , então o seu valor é  $\sum^{b-1}$  $\sum_{i=0}^{n} x_i 2^i$ . Ao permitirmos dígitos 2, passam a existir diversas formas de representar o mesmo número. Por exemplo, o número 9 pode ser representado como 1001, 201 ou 121.

Dizemos que um contador binário redundante *x* é *semirregular* se, entre quaisquer dígitos 2, existe um dígito 0, ou seja, se  $x_i = 2$ ,  $x_j = 2$  e  $i < j$ , então existe *k* tal que  $x_k = 0$  e  $i < k < j$ . Se também existe um 0 entre o primeiro 2 e o começo do contador (dígito menos significativo), dizemos que o contador é *regular*. Um contador com apenas 0s é claramente regular, e vamos mostrar como incrementar de 1 um contador binário regular mudando apenas  $\mathcal{O}(1)$  dígitos e mantendo sua regularidade.

Suponha que temos um contador binário regular, e queremos incrementá-lo de 1. Pela regularidade,  $x_0 < 2$ , e portanto é possível incrementar esse dígito sem causar um estouro. No entanto, ao fazer isso, o contador pode deixar de ser regular, apesar de ainda ser semirregular, pois é possível que não exista mais nenhum 0 antes do primeiro dígito 2. Procuramos então o primeiro dígito 2 e, se um tal dígito existir, realizamos um procedimento FIX nele. Se não existir nenhum dígito 2, o contador é regular.

Caso exista, seja *i* o índice do primeiro dígito 2. Um procedimento FIX consiste em transformar esse dígito em 0 e incrementar de 1 o dígito  $i+1$ . Se isso for possível, é claro que o valor representado pelo contador continua o mesmo, pois  $2^{i}x_i + 2^{i+1}x_{i+1} = 2^{i}(x_i - 2) + 2^{i+1}(x_{i+1} + 1)$ .

A Figura [6.1](#page-42-0) mostra os casos poss´ıveis em que se realiza o procedimento Fix. O lado esquerdo representa como eram os d´ıgitos antes do incremento e o lado direito, depois do incremento. O dígito na posição *j*, nos Casos 2 e 3, é o segundo dígito 2. À direita do último dígito representado, temos que o contador é semirregular.

<span id="page-42-0"></span>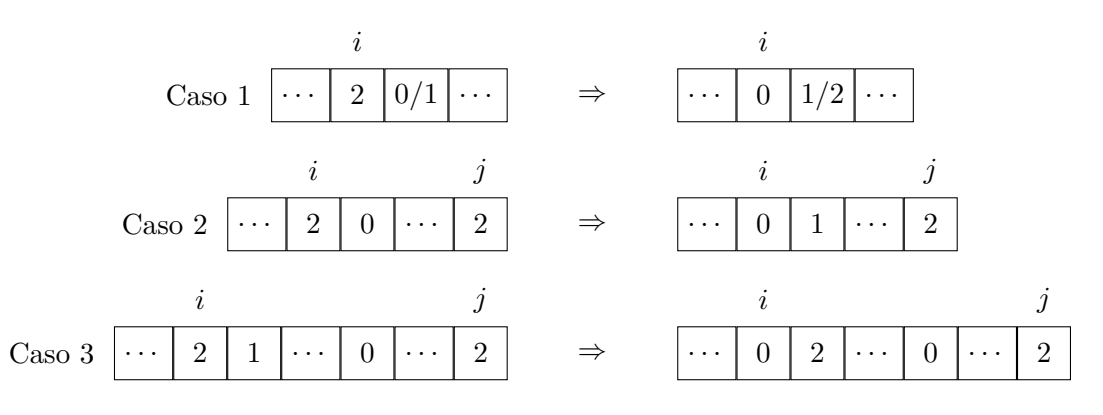

**Figura 6.1:** Casos possíveis para o procedimento FIX. O "..." representa zero ou mais dígitos 0 ou 1.

No Caso 1, o resultado ou não tem dígito 2, ou tem um dígito 2 com um 0 imediatamente à sua

esquerda, logo o contador continua regular. No Caso 2, quando o dígito  $i + 1$  é 0, o resultado tem o d´ıgito *i* como 0, e o d´ıgito *j* como o primeiro 2, logo a regularidade ´e respeitada. No Caso 3, o d´ıgito *i* + 1 passa a ser o primeiro 2, mas como ele era anteriormente 1, ainda existe um 0 antes da posição *j*. Além disso, o dígito *i* é 0, logo a regularidade é respeitada.

O contador portanto continua regular, alterando no máximo três dígitos  $(x_0, x_i \in x_{i+1})$ . Para encontrar o primeiro 2 em tempo constante, podemos manter uma pilha com todos os índices de dígitos que são 2. Vamos esboçar um código para fazer esse incremento. Suponha que temos uma pilha *p* implementada como a do Capítulo [3,](#page-23-0) e que o contador é armazenado em um vetor *x*, indexado a partir de 0.

<span id="page-43-0"></span>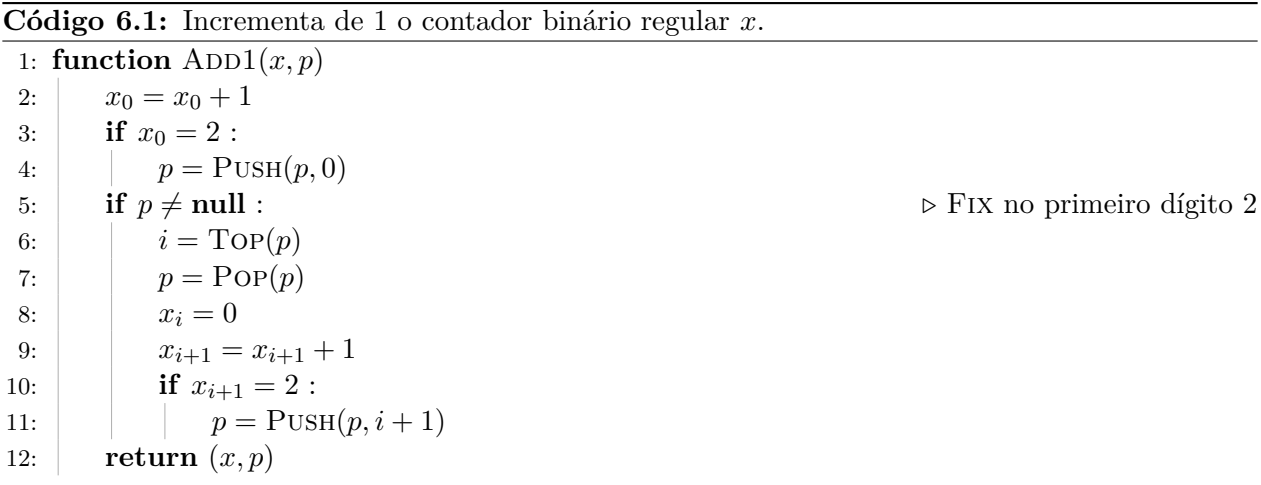

A função  $ADD1(x, p)$  no Código [6.1](#page-43-0) incrementa de 1 o contador redundante regular x que tem os ´ındices de seus d´ıgitos 2 armazenados em *p*.

#### **6.2 Vis˜ao geral**

Como discutido na Subseção [6.1.1,](#page-41-1) a implementação de deque apresentada no Capítulo [5](#page-35-0) tem uma certa relação com contadores binários. Iremos então usar a ideia de contadores binários redun-dantes, discutida na Subseção [6.1.2,](#page-42-1) para modificar a implementação da deque persistente para que qualquer operação da deque, exceto K-TH, consuma tempo  $\mathcal{O}(1)$ .

A representação se mantém parecida. Cada nível contém um prefixo e um sufixo da deque, com o nível *i* + 1 armazenando pares de elementos do nível *i*. Os prefixos e sufixos, porém, são deques efˆemeras que armazenam de zero a cinco elementos. Chamamos estas deques efˆemeras de *sub-deques*. Na Figura [6.2,](#page-44-0) a sub-deque de sufixo do nível 2 tem os pares  $(8, 9)$  e  $(9, 10)$ .

Cada nível será associado a um dígito 0, 1 ou 2, assim como em um contador binário redundante. Durante o algoritmo, o contador formado pelos dígitos associados a cada nível é regular, considerando que o primeiro n´ıvel ´e o d´ıgito menos significativo. Para garantir isso, usamos uma adapta¸c˜ao do procedimento Fix discutida anteriormente. Note que o valor do contador n˜ao tem relação nenhuma com a estrutura. Apenas usamos sua regularidade para conseguir aplicar todas as operações em tempo constante. Como veremos, a adaptação do procedimento FIX pode até mudar o valor do contador, diferente da implementação do Código [6.1.](#page-43-0) A deque da Figura [6.2](#page-44-0) é associada ao contador com valor 112.

<span id="page-44-0"></span>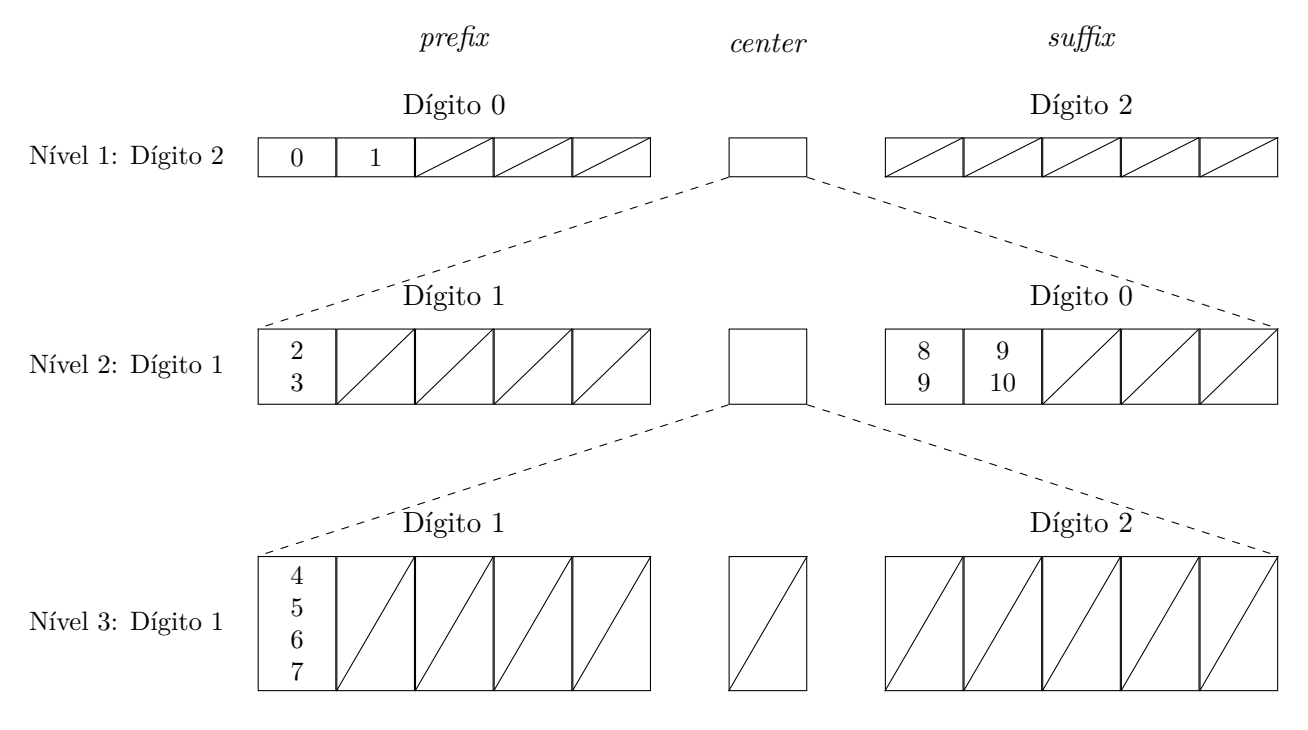

**Figura 6.2:** Deque persistente que armazena a sequência  $(0, 1, 2, 3, 4, 5, 6, 7, 8, 9, 10)$ .

Para cada nível, associamos suas sub-deques (prefixo e sufixo) a algum dígito. O dígito associado ao nível é então o máximo entre estes dois dígitos. O dígito de uma sub-deque é 0 se essa tem dois ou três elementos, 1 se tem um ou quatro elementos, e 2 se tem zero ou cinco elementos. Intuitivamente, esses dígitos estão associados a quanto "espaço livre" uma sub-deque tem, tanto para adicionar quanto para remover elementos. Note que, se o d´ıgito ´e 2, a sub-deque tem zero ou cinco elementos, ent˜ao pode n˜ao ser poss´ıvel remover ou adicionar algum elemento. De forma similar, se o dígito é 0, é sempre possível adicionar ou remover até dois elementos desta sub-deque. Como escolhemos o máximo entre os dois dígitos, temos que, se um nível tem dígito pequeno, é poss´ıvel adicionar ou remover elementos tanto de seu prefixo quanto de seu sufixo. Na Figura [6.2,](#page-44-0) o prefixo do nível 2 tem um elemento, logo tem dígito 1, já seu sufixo tem dois elementos, logo dígito 0. O dígito do nível 2 é então o máximo destes valores (ou seja, 1), indicando que tanto o prefixo quando o sufixo do nível 2 podem adicionar e remover pelo menos um elemento.

Note que, na Figura [6.2,](#page-44-0) o dígito do nível 3 não é o máximo dos dígitos de suas sub-deques. Isto se dá pois este é o último nível, e desta forma sua sub-deque não vazia é tanto prefixo quando sufixo deste nível. Neste caso específico, a quadrupla  $(4, 5, 6, 7)$  é tanto o primeiro quanto o último elemento do nível 3. Assim como na deque recursiva (linha 6 do Código [5.1\)](#page-36-0), é necessário tratar de forma especial esse caso. Dizemos então que o dígito do último nível é o dígito de sua sub-deque n˜ao vazia (neste caso, 1). Dizemos que esse caso ´e *degenerado*.

#### <span id="page-44-1"></span>**6.3 Regularidade e opera¸c˜oes**

Uma deque é *regular* ou *semirregular* quando os dígitos de seus níveis formam um contador regular ou semirregular, respectivamente. Vamos garantir que a deque devolvida por qualquer uma das operações é regular.

Assuma que a deque é regular. Para realizar uma operação de PUSH ou POP, note que, devido  $\alpha$  regularidade, o primeiro nível tem dígito 0 ou 1, logo ambas suas sub-deques têm dígito 0 ou 1, e então é possível adicionar ou remover um elemento de qualquer uma dessas sub-deques. Se estamos no caso degenerado, ou seja se a deque tem apenas um nível, também é possível adicionar ou remover um elemento de sua sub-deque não vazia, o que é suficiente nesse caso. Após adicionar ou remover um elemento, o d´ıgito associado ao primeiro n´ıvel pode ser 0, 1 ou 2 (ele pode diminuir, aumentar ou continuar igual). É possível que a deque não seja mais regular, passando a ser apenas semirregular; nesse caso, realizamos um procedimento FIX no primeiro nível que tem dígito 2. Uma diferença dos contadores binários analisados anteriormente é que realizamos um FIX apenas quando a estrutura não é mais regular.

Um procedimento FIX no nível *i* com dígito 2 transforma esse dígito em 0 e aumenta em no máximo 1 o dígito do próximo nível. Pela semirregularidade da estrutura, o nível  $i+1$  tem dígito 0 ou 1. Para cada uma das sub-deques do n´ıvel *i*, se esta sub-deque tem pelo menos quatro elementos, removemos dois destes, formamos um par com eles e inserimos esse par na correspondente sub-deque do n´ıvel *i* + 1; se a sub-deque tem no m´aximo um elemento, removemos um par da sub-deque do nível *i* + 1, e inserimos os dois elementos do par na sub-deque em questão. Dessa forma, ao final do Fix, cada uma das sub-deques do n´ıvel *i* tem dois ou trˆes elementos, ent˜ao o d´ıgito do n´ıvel *i*  $\acute{e}$  0.

Quando dizemos "remover" um elemento de uma sub-deque e "inserir" em outra, isto deve ser feito na extremidade correta. Por exemplo, remove-se elementos do *final* do prefixo do n´ıvel *i* para adicionar um par no *início* do prefixo do nível  $i + 1$ . O procedimento FIX foi descrito de forma simples, mas na prática é necessário tratar muitos casos, que serão descritos a seguir. É importante notar que FIX é o mesmo, não importando se o procedimento que o chamou foi PUSH ou POP. Após um Fix em uma estrutura semirregular, esta se torna regular, pelos mesmos argumentos discutidos na Seção [6.1.](#page-41-0)

#### <span id="page-45-1"></span>**6.4 Pilha de pilhas, e implementa¸c˜oes funcionais**

<span id="page-45-0"></span>A partir desta seção, representaremos as deques de forma concisa, já que não nos importa mais especificamente quantos ou quais elementos estão em cada prefixo ou sufixo de cada nível, apenas o dígito de cada nível. A Figura [6.3](#page-45-0) mostra a deque da Figura [6.2](#page-44-0) em versão concisa, e o restante das representações de deque neste capítulo serão desta forma.

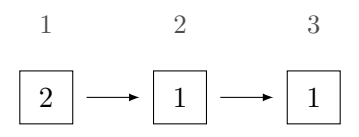

**Figura 6.3:** Representação concisa da deque da Figura [6.2:](#page-44-0) os números sobre as caixas indicam o nível e os números dentro das caixas indicam o dígito do nível. Omitem-se os elementos nessa representação.

A primeira dificuldade é encontrar (e modificar) o primeiro nível com dígito 2, pois este nível pode estar arbitrariamente fundo na lista de níveis. Para a implementação dos contadores binários redundantes, usamos uma pilha com os índices dos dígitos que eram 2. Aquela implementação,

porém, não era persistente, e temos que nos preocupar com isso nesta implementação. Assim como nas estruturas persistentes anteriores, vamos fazer uma implementação funcional.

Uma ideia inicial é manter, além da deque persistente, uma pilha (persistente) de nós com dígitos 2 e, como nas implementações anteriores, sempre que for necessário modificar um campo de um nó, copiar esse nó. Isso, porém, não funciona.

<span id="page-46-0"></span>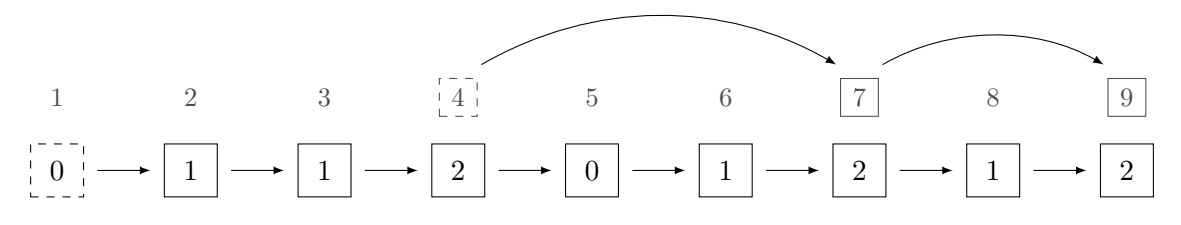

Figura 6.4: Primeira ideia de representação da deque persistente.

Considere a Figura [6.4.](#page-46-0) Os nós tracejados são os nós de entrada, ou seja, os nós que armazenamos nesta versão da deque; no caso, o primeiro nível e o topo da pilha de nós com dígito 2. Suponha que uma operação de PUSH ou POP modifique o dígito do primeiro nível para 1, e então seja realizado um procedimento FIX no primeiro dígito 2, no nível 4, e essa operação transforme esse dígito em 0 e o dígito do nível 5 em 1.

Se copiarmos apenas os nós modificados, a estrutura fica como na Figura  $6.5$ , que é inválida. Ao acessar o nível 4 a partir do nível 1 (em, por exemplo, uma operação K-TH), acessamos na verdade a vers˜ao antiga do n´ıvel 4 (que tinha d´ıgito 2), em vez da nova vers˜ao copiada. Isso acontece pois copiamos um nó que era apontado por algum nó não copiado. No caso, o nó de nível 4 era apontado pelo nó de nível 3, que não foi copiado nem modificado, e portanto ainda aponta para a versão antiga do nível 4. Como não modificamos nenhum vértice, esta estrutura é funcional (e persistente), porém ela está errada, já que a nova versão não representa a deque corretamente.

<span id="page-46-1"></span>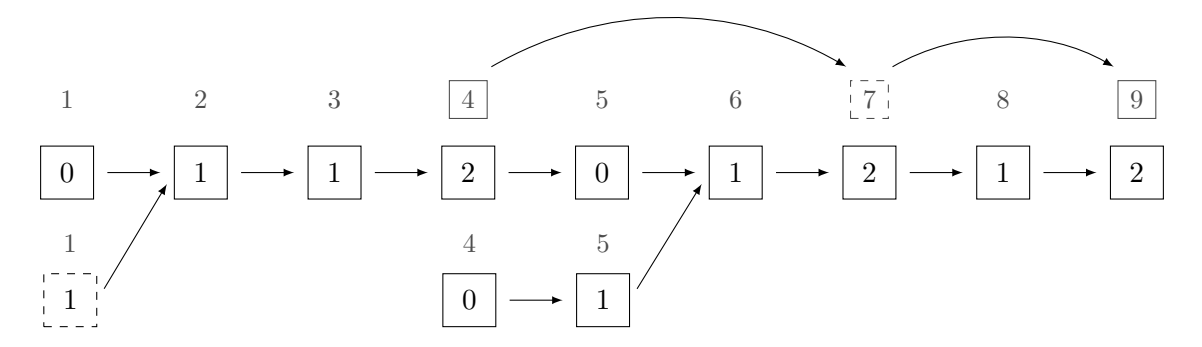

**Figura 6.5:** Deque inválida gerada depois de uma operação de modificação na deque da Figura [6.4,](#page-46-0) seguida de um Fix.

Para implementar corretamente uma estrutura de forma funcional (e portanto persistente), é necessário copiar todos os nós que precisam ser modificados, e além disso garantir que *nenhum nó copiado é apontado por um nó não copiado*. Na implementação da deques persistentes do Capítulo [5,](#page-35-0) isso é sempre verdade pois copiamos um prefixo dos níveis, e cada nível apenas aponta para o próximo nível, e nas implementações de pilha, fila e deque dos Capítulos [3](#page-23-0) e [4,](#page-29-0) isto também vale.

Para consertar a implementação, precisamos garantir que os nós copiados não são apontados por nós não copiados. Para isso, separa-se os níveis em várias pilhas; em cada pilha o nível do topo tem dígito diferente de 1, ou é o nível 1, e todos os outros elementos da pilha têm dígito 1. Faz-se então uma pilha em que cada elemento é o topo de uma destas sub-pilhas. Desse modo, o procedimento FIX é sempre realizado no nível 1 ou no primeiro elemento da segunda pilha, já que ou um deles é o primeiro dígito 2 ou a estrutura já é regular.

<span id="page-47-0"></span>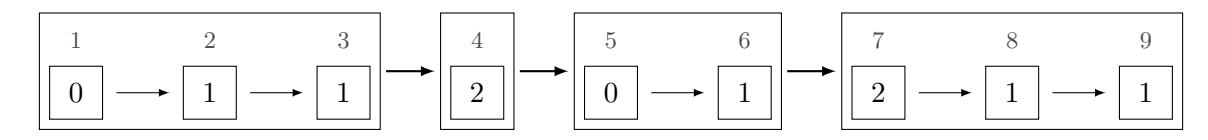

Figura 6.6: Segunda ideia de representação da deque persistente.

A Figura [6.6](#page-47-0) mostra como seriam essas pilhas na mesma deque da Figura [6.4.](#page-46-0) Faremos a implementação destas pilhas adicionando um campo a cada nó, o campo *next*, que, para nós que são topos de pilhas (ou seja, o nó do nível 1 e os nós com dígitos diferentes de 1), armazena o topo da próxima pilha, isto é, o próximo nó com dígito diferente de 1. Para todos os outros nós o campo *next* armazena **null**.

<span id="page-47-1"></span>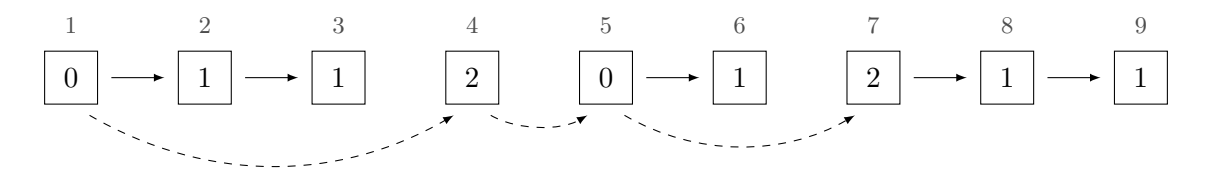

Figura 6.7: Mais detalhes da segunda ideia de representação da deque persistente.

A Figura [6.7](#page-47-1) mostra como fica a estrutura, baseando-se nessa implementação, onde as flechas tracejadas indicam os ponteiros *next* não nulos. Removemos alguns ponteiros armazenados nos campos *child*, mais precisamente os que apontam para a próxima sub-pilha, isso é feito pois a pr´oxima sub-pilha deve ser acessada pelo ponteiro *next* do primeiro elemento da sub-pilha. Dessa forma, não é mais possível acessar nós de versões passadas. Com isso, a navegação pelos níveis fica um pouco mais complexa, já que um nó pode ter o campo *child* nulo e ainda assim existir um nó no próximo nível. A Figura [6.8](#page-47-2) mostra a estrutura após as mesmas modificações que foram aplicadas na Figura [6.5.](#page-46-1) Note que agora cada deque pode ser armazenada apenas com um ponteiro para o seu primeiro nível, já que não é mais necessário armazenar o ponteiro para a pilha separadamente.

<span id="page-47-2"></span>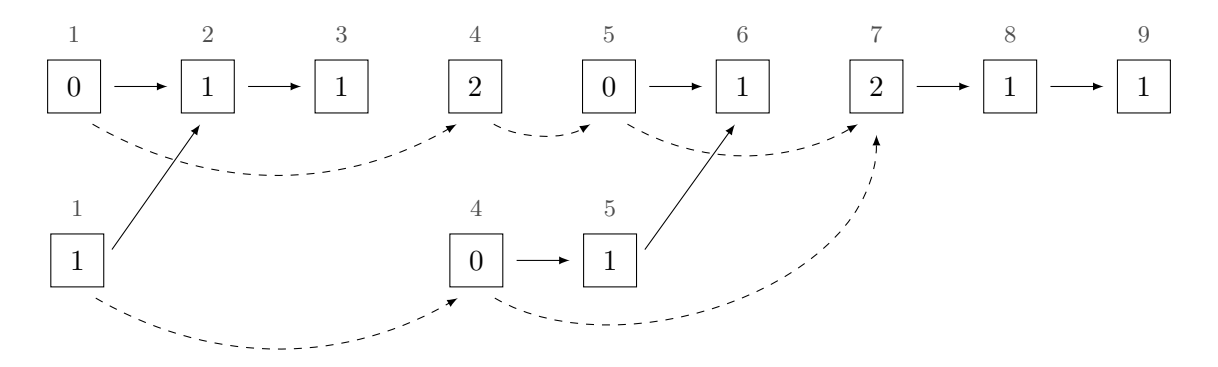

**Figura 6.8:** Deque da Figura [6.7](#page-47-1) após uma operação de modificação seguida de um FIX.

#### **6.5 Representa¸c˜ao**

A representação de um nível da deque será similar à do Capítulo [5.](#page-35-0) Um nível da deque é representado por um n´o *u*, que ter´a os campos *prefix*, *suffix*, *child* e *next*. Os campos *prefix* e *suffix*, como anteriormente, guardam um prefixo e um sufixo da deque representada por *u*, mas agora estes campos são deques efêmeras de tamanho até cinco. Chamamos estas deques efêmeras de cada nível de *sub-deques*. Consideramos que {} cria uma deque efêmera vazia, e que cada deque tem funções homônimas às descritas no início do Capítulo [4,](#page-29-0) mas não recebem a deque e não devolvem uma nova deque. Além disso, as operações POP devolvem o valor removido, e a função Size() devolve o n´umero de elementos na deque efˆemera. Por exemplo, se *d* ´e uma deque efˆemera, *d.*PopBack() remove o último elemento de *d* e o devolve, modificando *d*.

Como discutido na seção anterior, o campo *next* de *u* aponta para o próximo nível com dígito diferente de 1, se tal nível existir e se *u* não tiver dígito 1, ou se *u* for o primeiro nível. O campo *child* do n´o *u* aponta para o n´o do pr´oximo n´ıvel, se tal n´ıvel existir e tiver d´ıgito 1.

#### <span id="page-48-0"></span>**6.6 Procedimento** Fix **detalhado**

Vamos analisar mais detalhadamente os casos possíveis para o procedimento FIX. Ao aplicar o Fix em um n´o de n´ıvel *i* com d´ıgito 2, queremos transformar esse d´ıgito em 0, possivelmente modificando o nível  $i + 1$ . Pela semirregularidade temos que o dígito do nível  $i + 1$  não é 2. A necessidade de tratar múltiplos casos se deve ao caso degenerado.

Para reduzir a descrição dos casos, vamos utilizar uma função auxiliar  $FixDecques(l, r, L, R)$ . Essa função recebe duas sub-deques efêmeras *l* e *r*, o prefixo e sufixo do nível *i* da deque que estamos realizando o procedimento FIX e deixa ambas com dois ou três elementos, possivelmente modificando as sub-deques  $L \in R$ , o prefixo e sufixo do nível  $i + 1$ , tornando este nível vazio ou aumentando em no máximo 1 seu dígito. Este procedimento só funciona se existem mais de três elementos de nível *i* entre todas as deques da chamada, isto é, se  $SLZE(l) + SLZE(r) + 2 SLE(L) + 2 SLZE(R) > 3$ .

Para aplicar um procedimento FIX, devemos primeiramente criar um nível  $i + 1$  vazio se este n˜ao existir. Ap´os isso, considera-se os seguintes casos:

- **Caso 1.** Existem no máximo três elementos de nível *i* entre os níveis *i* e  $i + 1$ . Adicione todos os elementos dos níveis  $i \in i + 1$  no prefixo do nível  $i$ , mantendo a ordem, e remova o nível  $i + 1$ .
- **Caso 2.** Existem mais do que três elementos de nível *i* entre os níveis  $i \in i + 1$ . Sejam  $a \cdot b$  os nós que representam os níveis  $i \cdot e$   $i+1$ , respectivamente; execute a função FIXDEQUES(*a.prefix*, *a.suffix*, *b.prefix*, *b.suffix*). Se o nível  $i + 1$  é agora o último nível e está vazio, remova-o.

Assumindo que a função FIXDEQUES funciona, os casos tratam corretamente o FIX. No Caso 1, não existe nível *i* + 2, pois o nível *i* + 1 não tem mais que um elemento, então se não fosse o último nível, teria dígito 2, uma contradição pela semirregularidade da estrutura.

Além disso, o prefixo do nível *i* vai ter, ao final da função, dois ou três elementos. De fato, é impossível que exista apenas um elemento de nível *i* entre os níveis  $i \in i + 1$ , pois isso implicaria que

não existem elementos em *i*+1, e o nível *i*+1 teria dígito 2 (uma contradição pela semirregularidade da estrutura), ou que o nível  $i + 1$  não existe, e então o nível  $i$  é o último e tem exatamente um elemento. Mas nesse caso o dígito desse nível não é 2.

Ainda resta, no procedimento FIX, arrumar os campos *child* e *next* dos nós modificados, que podem ter mudado. Essas dificuldades serão tratadas na descrição da implementação, discutida nas próximas seções.

#### <span id="page-49-1"></span>**6.7 Implementação de FIXDEQUES**

O Código [6.2](#page-49-0) apresenta a implementação da função FIXDEQUES(*l, r, L, R*), onde *l* e *r* são o prefixo e sufixo do n´ıvel *i* de d´ıgito 2, e *L* e *R* s˜ao o prefixo e sufixo do n´ıvel *i* + 1 de d´ıgito 0 ou 1. E possível que o nível  $i + 1$  não exista na deque atual; nesse caso  $L \in R$  são deques efêmeras vazias.

<span id="page-49-0"></span>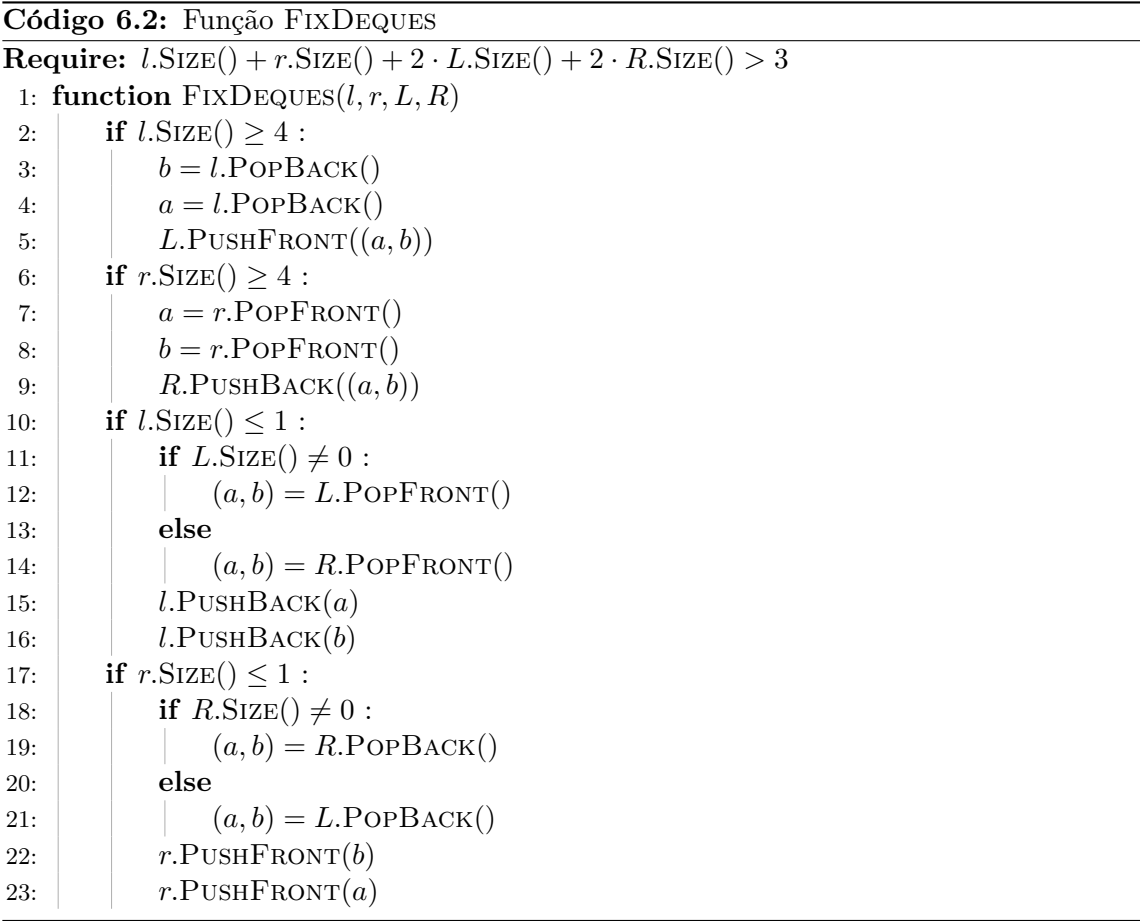

A função, para cada sub-deque, se esta tem pelo menos quatro elementos, remove dois destes e os insere na sub-deque correspondente do nível  $i+1$ . Se a sub-deque tem no máximo um elemento, então um par é removido da sub-deque correspondente do nível  $i + 1$  e os dois elementos do par são adicionados na sub-deque. Dessa forma, ao final do procedimento, ambas as sub-deques têm dois ou três elementos, e o dígito do nível *i* se torna 0. Também mostraremos que o dígito do nível  $i+1$ aumenta em no máximo 1, se esse nível não for o último e estiver vazio.

Os **if**s das linhas 2 e 6 do C´odigo [6.2](#page-49-0) tratam os casos de remover elementos do n´ıvel *i* para adicioná-los ao nível  $i + 1$ , e os ifs das linhas 10 e 17 tratam os casos de remover um par do nível  $i + 1$  e adicionar seus elementos ao nível *i*. Se alguma das sub-deques do nível  $i + 1$  está vazia, então este é o último nível (ou então teria dígito 2, uma contradição). Logo, a sub-deque não vazia ´e o prefixo e sufixo deste n´ıvel. Assim os **if**s das linhas 11 e 18 tratam corretamente esse caso. Dessa forma, o código faz como descrevemos, resta provar que as operações nas sub-deques L e R são sempre válidas, ou seja, nunca é executada uma operação de PUSH em uma sub-deque cheia ou uma operação de Pop quando o nível  $i + 1$  está vazio.

As deques  $L \in R$  não têm cinco elementos pois, se tivessem, o dígito do nível  $i + 1$  seria 2, n˜ao importando se este ´e o ´ultimo n´ıvel ou n˜ao. Isso implica que as chamadas de Push nos **if**s das linhas 2 e 6 sempre funcionam. Além disso, no máximo um entre os **if**s das linhas 2 e 10 é executado, assim como entre os **if**s das linhas 6 e 17. Dessa forma, se algum dos primeiros dois **if**s ´e executado, pela ordem que as operações são feitas, temos que o nível  $i + 1$  não está vazio e no máximo um dos últimos dois **if**s também é executado. Logo as operações de POP não serão executadas com o nível  $i + 1$  vazio nesse caso.

Os únicos casos em que uma operação de POP pode ser inválida são:

- Os últimos dois **if**s são executados, ou seja, se *l* e *r* têm no máximo um elemento; e o nível  $i+1$ tem no máximo um par. Como a função FIXDEQUES só é chamada se existem mais que três elementos de nível *i* entre todas as sub-deques, o único caso que isso pode acontecer é quando as deques *l* e *r* tˆem exatamente um elemento, e existe exatamente um par em uma das deques *L* ou *R*. Mas nesse caso o d´ıgito do n´ıvel *i* seria 1, e FixDeques n˜ao seria chamada.
- Apenas um dos últimos dois **if**s é executado, e o nível  $i + 1$  está vazio, ou seja, o nível  $i \in \text{o}$ último. Isso ocorre se uma entre *l* e *r* tem dois ou três elementos, e a outra tem no máximo um. Mas este caso não ocorre pois o dígito do nível *i* seria 1, e FIXDEQUES não seria chamada.

Logo, não existe situação em que a execução da função FIXDEQUES faz chamadas de PUSH ou Pop inv´alidas, e portanto o C´odigo [6.2](#page-49-0) funciona corretamente.

#### **6.8 Implementação de FIX**

O Código [6.3](#page-51-0) apresenta a implementação de  $Fix(a)$ , uma função que recebe um nó de nível *i* com dígito 2 e faz alterações nele para transformar seu dígito em 0, aumentando em até 1 o dígito do nível  $i+1$ . O nó *a* é modificado, mas uma cópia do nível  $i+1$  é feita. Assim não modificamos o nó original de nível *i* + 1. Para não modificar um nó da estrutura, quando usarmos esta função na implementação das operações da deque em seções futuras, chamaremos a função com uma cópia do nó de nível *i*. Usamos a função  $\text{COPY}(x)$  para devolver uma cópia de um nó  $x$ , em tempo constante. Se *x* for **null**, essa função devolve um nó vazio (com as sub-deques vazias e os campos nulos).

A função DIGIT(*a, last*) devolve o dígito do nó *a*, onde *last* é **true** se não existe nível depois de *a*, e **false** caso contrário. O parâmetro *last* é necessário pois um nó pode ter o campo *child* nulo, mas ainda assim existir um n´o no pr´oximo n´ıvel. Nesse caso, o n´o de pr´oximo n´ıvel ´e o campo *next* da cabeça da sub-pilha que contém *a*. Veja a Figura [6.7,](#page-47-1) onde o nó de nível 3 tem campo *child* nulo, mas existe nó de nível 4, e um ponteiro para este está armazenado apenas no nó de nível 1.

As linhas 10-18 copiam o nó de nível  $i + 1$  na variável *b*, criando um nó vazio se este não existir. Se o nó de nível  $i + 1$  existir, ele pode estar tanto no campo *child*, se tiver dígito 1, quanto

```
Código 6.3: Operação FIX.
 1: function \text{Diff}(a, last)2: \hat{diq} = [2, 1, 0, 0, 1, 2] \Rightarrow \hat{diq} = [2, 1, 0, 0, 1, 2]3: if a.\text{prefix}. SIZE() = 0 and \text{last}:
 4: return \text{digit}[a.\text{suffix}.\text{SIZE}() + 1]5: else if a \cdot \text{suffix}. SIZE() = 0 and last :
 6: return \text{digit}[a.\text{prefix}.SIZE() + 1]7: else
 8: return max(\text{digit}[a.\text{prefix}.SIZE() + 1], \text{digit}[a.\text{suffix}.SIZE() + 1])Require: a \notin \text{de n}ível i, o primeiro nó com dígito 2.
9: function Fix(a)
10: if a, child \neq null :
11: b = \text{Copy}(a, child)12: last = [a.next = null and b.child = null]
13: else if a.next \neq null:
14: b = \text{Copy}(a.next)15: \vert last = [b.next = null and bchild = null]16: else
17: b = new \space \text{None}(\{\}, null, \{\})18: last = true
19: if a. \text{prefix.SIZE()} + a. \text{suffix.SIZE()} + 2b. \text{prefix.SIZE()} + 2b. \text{suffix.SIZE()} \leq 3 : \quad \triangleright \text{Caso 1}20: if b.\text{prefix}.SIZE() \neq 0:
21: (x, y) = b.\text{prefix}.\text{POPFRONT}()22: a. \text{prefix}. PUSHBACK(x)23: a. prefix.PUSHBACK(y)24: if b.\textit{suffix}.SIZE() \neq 0:
25: (x, y) = b \text{.} \text{suffix} \text{.} \text{POP} \text{From} \text{T}()26: a. prefix.PUSHBACK(x)27: a. prefix.PUSHBACK(y)28: if a \cdot \text{suffix}.SIZE() \neq 0:
29: a. \text{prefix}. PUSHBACK(a. \text{suffix}. POPFRONT())
30: \quad b = \textbf{null}31: else . Caso 2
32: FixDeques(a.prefix, a.suffix, b.prefix, b.suffix)
33: if b.\text{prefix}(\text{Size}) = 0 and b.\text{suffix}(\text{Size}) = 0 and \text{last}:34: \quad \begin{array}{|c|c|c|} \hline \end{array} b = \textbf{null}35: if b \neq \text{null} and \text{Diff}(b, last) = 1:
36: if a.child = \textbf{null} : \triangleright Nível i + 1 tinha dígito diferente de 1.
37: a.next = b.next38: b. h. next = null
39: a. child = b40: else
41: if b \neq \textbf{null} and a \cdot \textit{child} \neq \textbf{null}:
42: b. hext = a. next
43: a.next = b44: a. child = \textbf{null}
```
no campo *next*, se tiver dígito 0. Também é armazenado na variável last o valor true se não existe nível *i* + 2, e **false** caso contrário. A notação [predicado] de Iverson devolve **true** (ou 1) se predicado é verdade e **false** (ou 0) se é falso.

As linhas 19-30 resolvem o Caso 1, como discutido na Seção [6.6,](#page-48-0) adicionando todos elementos das sub-deques dos n´ıveis *i* e *i* + 1 no prefixo do n´o *a*, e apagando *b*. Usamos o fato que cada sub-deque em ambos os níveis tem no máximo um elemento.

O Caso 2 é tratado nas linhas 31-34. Na Seção [6.7](#page-49-1) argumentamos que a função FIXDEQUES está correta. O **if** da linha 33 verifica se não existe nível  $i + 2$  e ambas as sub-deques do nível  $i + 1$ estão vazias. Nesse caso o nível  $i + 1$  é removido.

Portanto, os casos são tratados corretamente. As linhas seguintes arrumam os campos *child* e *next* de *a* e *b*. Se *b* existe e tem d´ıgito 1, este deve ser armazenado no campo *child* de *a* (linha 39). Se o nível  $i+1$  tinha dígito diferente de 1 (esse dígito era 0 pela semirregularidade da estrutura), então esse nível era o *next* de *a*, e precisamos mudar o ponteiro *next* de *a* para ser o próximo nível com d´ıgito diferente de 1 (linhas 36-38). Usamos que se *b* tinha d´ıgito diferente de 1, ent˜ao *a.child* era nulo.

Se *b* não tem dígito 1, ou não existe, deve ser armazenado no campo *next* de *a* (linhas 43-44). Se *b* tinha dígito 1 no início da operação, e ainda existe, é necessário guardar o valor antigo de *a.next* em *b.next* (linhas 41-42). Caso contrário, o campo *b.next* permanece o mesmo, pois já apontava para o próximo nível com dígito diferente de 1.

Note que é conveniente armazenar o próximo dígito diferente de 1, e não apenas o próximo dígito 2, pois assim ao final do FIX temos garantia que *a* continua sendo topo de uma sub-pilha, já que tem dígito 0.

#### **6.9 Implementa¸c˜ao das opera¸c˜oes**

Com a função FIX implementada, é fácil implementar as operações da deque com consumo de tempo constante. Tendo em vista a regularidade da estrutura, é sempre possível realizar um PUSH ou Pop no primeiro nível e, após isto basta chamar a função FIX no nó adequado, como discutido na Seção [6.3.](#page-44-1)

O Código [6.4](#page-53-0) mostra as implementações das versões FRONT das operações da deque. A função CHECK(*a*) realiza um FIX na deque com topo *a*, se necessário, ou seja, se esta não é regular. Logo, após essa operação, é garantido que a estrutura é regular, como discutido na Seção [6.3.](#page-44-1)

Note que as operações PUSHFRONT e POPFRONT copiam o topo da deque, e a função CHECK copia o campo *next* deste elemento se for necessário modificá-lo. A função FIX(*a*) modifica *a*, mas está na verdade recebendo uma cópia do nó. Como a implementação é feita de acordo com a discussão na Seção [6.4,](#page-45-1) garantimos que todo nó copiado é apenas apontado por outros nós copiados, e assim a implementação é funcional, e portanto persistente.

Os **if**s das operações POPFRONT e FRONT checam os casos degenerados, já que, como a estrutura ´e regular, se uma das sub-deques de *a* ´e vazia ent˜ao *a* ´e tanto o topo quanto o ´ultimo n´ıvel da estrutura.

A operação K-TH(d, k) não foi implementada, mas pode ser feita de forma um pouco mais complexa porém similar ao Código [5.3.](#page-39-0) A Tabela [6.1](#page-53-1) compara o consumo de tempo e espaço de

<span id="page-53-0"></span>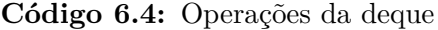

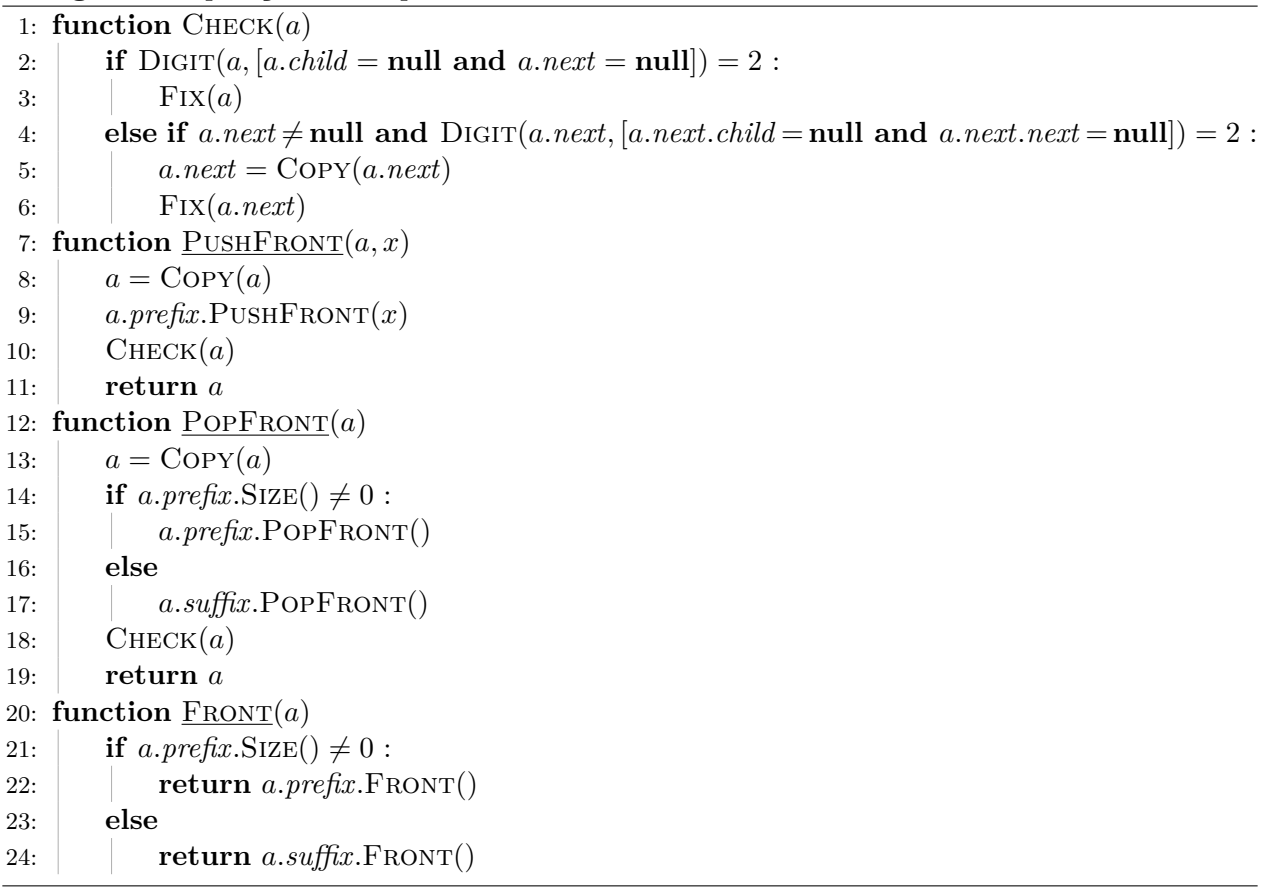

todas as deques persistentes apresentadas neste trabalho. Note que a operação K-TH da deque de Kaplan e Tarjan consome temporariamente espaço  $\mathcal{O}(\lg n)$  devido a sua pilha de recursão.

<span id="page-53-1"></span>

| Operação                     | Representação binária                   | Skew-binary                         | Recursiva                               | Kaplan e Tarjan                 |
|------------------------------|-----------------------------------------|-------------------------------------|-----------------------------------------|---------------------------------|
| DEQUE()                      | $\mathcal{O}(1)/\mathcal{O}(1)$         | $\mathcal{O}(1)/\mathcal{O}(1)$     | $\mathcal{O}(1)/\mathcal{O}(1)$         | $\mathcal{O}(1)/\mathcal{O}(1)$ |
| PUSHFRONT(q, x)              | $\mathcal{O}(\lg n)/\mathcal{O}(\lg n)$ | $\mathcal{O}(1)/\mathcal{O}(1)$     | $\mathcal{O}(\lg n)/\mathcal{O}(\lg n)$ | $\mathcal{O}(1)/\mathcal{O}(1)$ |
| PUSHBack(q, x)               | $\mathcal{O}(\lg n)/\mathcal{O}(\lg n)$ | $\mathcal{O}(1)/\mathcal{O}(1)$     | $\mathcal{O}(\lg n)/\mathcal{O}(\lg n)$ | $\mathcal{O}(1)/\mathcal{O}(1)$ |
| $F_{\text{RONT}}(q)$         | $\mathcal{O}(1)$                        | $\mathcal{O}(1)$                    | $\mathcal{O}(\lg n)$                    | $\mathcal{O}(1)$                |
| $\underline{\text{BACK}}(q)$ | $\mathcal{O}(1)$                        | $\mathcal{O}(1)$                    | $\mathcal{O}(\lg n)$                    | $\mathcal{O}(1)$                |
| POPFRONT(q)                  | $\mathcal{O}(\lg n)/\mathcal{O}(1)$     | $\mathcal{O}(\lg n)/\mathcal{O}(1)$ | $\mathcal{O}(\lg n)/\mathcal{O}(\lg n)$ | $\mathcal{O}(1)/\mathcal{O}(1)$ |
| POPBACK(q)                   | $\mathcal{O}(\lg n)/\mathcal{O}(1)$     | $\mathcal{O}(\lg n)/\mathcal{O}(1)$ | $\mathcal{O}(\lg n)/\mathcal{O}(\lg n)$ | $\mathcal{O}(1)/\mathcal{O}(1)$ |
| $K-TH(q,k)$                  | $\mathcal{O}(\lg n)$                    | $\mathcal{O}(\lg n)$                | $\mathcal{O}(\lg n)$                    | $\mathcal{O}(\lg n)$            |

Tabela 6.1: Comparação do consumo de tempo e espaço das implementações das deques descritas nos Capítulos [4,](#page-29-0) [5](#page-35-0) e [6,](#page-41-2) onde *n* é o tamanho da estrutura da deque persistente.

## Capítulo 7

## Técnicas gerais

Nos capítulos anteriores, discutimos como tornar persistentes estruturas de dados específicas (pilhas, filas e deques). Como dito na introdução, outro caminho é criar técnicas gerais para tornar qualquer ED persistente.

#### <span id="page-54-0"></span>**7.1 Modelo de computa¸c˜ao**

Para tomar uma abordagem tão geral, é necessário definir formalmente o conceito de estrutura de dados. Usaremos o modelo de *estruturas ligadas*, no qual uma estrutura de dados é um conjunto de *n´os*, cada um contendo um n´umero constante de campos. Cada campo pode armazenar um valor (um inteiro ou booleano, por exemplo) ou um ponteiro para outro n´o. Ponteiros tamb´em podem armazenar o valor especial **null**, que indica que não estão apontando para nenhum nó. Acesso à estrutura ´e dado por um n´umero constante de *n´os de entrada*.

Uma pilha implementada com lista ligada, como no Capítulo [3,](#page-23-0) é uma estrutura desse tipo, onde o primeiro elemento da lista é o nó de entrada. A estrutura recursiva para deques do Capítulo [5](#page-35-0) também é dessa forma, e tem nós de dois tipos: os nós da estrutura e nós que são os pares. O nó de entrada também é o primeiro nó da estrutura. Uma árvore de busca binária também é deste tipo, já que cada nó tem dois ponteiros (para o filho esquerdo e direito), e um valor; e a raiz é o nó de entrada. A estrutura para resolver o problema do Ancestral de N´ıvel no Cap´ıtulo [1](#page-9-0) **n˜ao** ´e deste tipo, pois o pré-processamento armazena em cada nó um vetor de tamanho  $\lfloor \lg d \rfloor$ , onde *d* é a altura do nó.

Vamos formalizar também as definições de operações de acesso e modificação. Uma *operação de acesso* produz um *conjunto de acessos*. No início da operação, este conjunto está vazio. A cada passo, chamado de *passo de acesso*, adiciona-se um n´o a este conjunto. O n´o adicionado deve ser um nó de entrada ou deve ser indicado por um ponteiro em algum nó já no conjunto de acessos. O tempo consumido por uma operação de acesso é o número de passos de acesso. Operações também devolvem valores, calculados usando seu conjunto de acessos.

A busca em uma ABB por um elemento é um exemplo de operação de acesso, que devolve se o elemento está ou não na ABB. Um exemplo mais complicado é a operação K-TH da deque recursiva. que primeiro encontra o nó da estrutura em que se localiza o k-ésimo elemento, e depois "descasca" os pares para encontrar e devolver este elemento.

Uma *operação de modificação* é parecida com uma de acesso. Ela consiste de passos de acesso, que funcionam da mesma forma, e *passos de modificação*. Em um passo de modificação, uma das seguintes operações é feita:

- Cria-se um novo nó, e este é adicionado ao conjunto de acessos.
- Modifica-se um campo de algum n´o do conjunto de acessos. Se um ponteiro foi modificado, seu novo valor deve ser **null** ou deve ser um dos nós do conjunto de acessos.
- Altera-se um nó de entrada. Seu novo valor deve ser **null** ou um nó do conjunto de acessos.

O tempo consumido por uma operação de modificação é o número total de passos, e o tempo de modificação é o número de passos de modificação.

Adicionar um elemento em uma ABB, por exemplo, consiste de achar sua posição, que pode levar at´e *h* passos de acesso, onde *h* ´e a altura da ´arvore, e criar um novo n´o ali, modificando o ponteiro do nó do conjunto de acessos que deve apontar para ele. Logo esta operação consome tempo  $\mathcal{O}(h)$  e tempo de modificação  $\mathcal{O}(1)$ .

Essas definições descrevem uma estrutura de dados efêmera. Nosso objetivo é tornar esta estrutura genérica em uma estrutura total ou parcialmente persistente.

Consideramos que o número total de operações de modificação é m, e o número de operações de acesso é *a*. Da mesma forma, o número total de passos de modificação é *M* e de passos de acesso é *A*. A *i*-ésima operação de modificação cria a versão *i* da estrutura. A versão 0 é a estrutura vazia. Se estamos considerando uma estrutura totalmente persistente, temos uma árvore de versões, caso contrário, uma lista.

Consideramos que cada operação recebe também, além de seus parâmetros normais (por exemplo, um valor para ser encontrado, no caso de uma busca em ABB), um inteiro que indica sob qual versão deve ser feita essa operação. Dizemos que  $i \rightarrow j$  se a operação que cria a versão j é feita sobre a versão *i*.

Note que, apesar de estarmos tratando apenas de estruturas ligadas, a versão persistente desta estrutura pode não ser ligada. Por exemplo, um dos métodos poderia armazenar um vetor de tamanho variável em cada nó, logo a estrutura deixaria de ser ligada.

#### **7.2 Offline**

Em geral, estamos interessados em implementações online das estruturas persistentes, ou seja, uma operação deve ser completada para se ter acesso à próxima, porém, vamos considerar o caso offline, em que todas as  $m+a$  operações são conhecidas de antemão. Obteremos uma implementação totalmente persistente que não faz nenhuma suposição adicional sobre a estrutura de dados, não aumenta assintoticamente o tempo consumido pelas operações, e gasta apenas  $\mathcal{O}(1)$  de espaço adicional por passo de modificação, que é o melhor que pode-se esperar. A versão original desta solução foi dada por meu amigo, Arthur Nascimento, enquanto discutíamos sobre como implementar uma deque persistente.

Inicialmente, constrói-se a árvore de versões. O vértice  $v_i$  representa a versão *i*. Neste deve-se armazenar, além da lista de adjacência ( $v_k$  tal que  $i \to k$ ), a operação de modificação que criou a

<span id="page-56-0"></span>versão *i* (seus parâmetros), e uma lista das operações de acesso que são feitas na versão *i*. Isso pode ser feito em tempo e espaço  $\mathcal{O}(m + a)$ , ou seja, proporcional ao número de operações. A Figura [7.1](#page-56-0) mostra a árvore de versões do Exemplo [3.1](#page-25-0) da página [20.](#page-25-0)

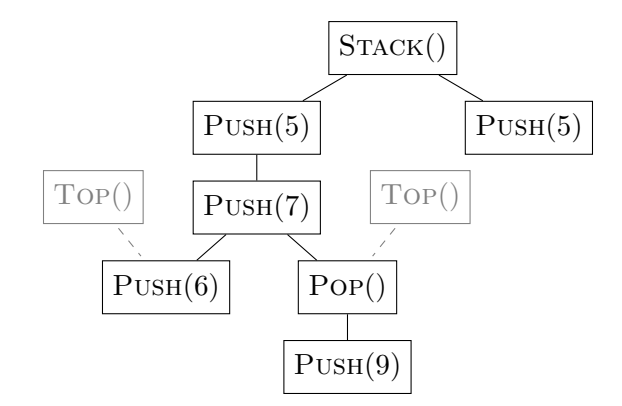

**Figura 7.1:** Árvore de versões do Exemplo [3.1,](#page-25-0) com argumentos para fazer cada operação de modificação indicados. Os nós mais claros (cinzentos) indicam as operações de acesso, conectadas à versão na qual são realizadas.

Após montar a árvore de versões, realizamos uma busca em profundidade (DFS) nesta árvore, seguindo a ideia abaixo:

- 1. Ao acessar um vértice  $v_i$  na DFS, a estrutura está na versão *j*, onde  $j \rightarrow i$ .
- 2. Aplicamos a operação, transformando a versão  $j$  em  $i$ .
- 3. Calculamos o valor de retorno para as operações de acesso feitas na versão *i* e recursivamente em todas as vers˜oes descendentes de *i*.
- 4. Ao final do acesso ao vértice  $v_i$ , revertemos as mudanças feitas, como explicado adiante, e a estrutura está novamente na versão *j*.

Dessa forma, no passo 3, podemos processar um a um os nós que são filhos de  $v_i$  recursivamente, já que, devido ao passo 4, quando o acesso a cada um deles termina, a estrutura volta a estar na versão *i*. No passo 4 de  $v_i$ , revertemos as mudanças feitas no passo 2 para  $v_i$ .

Para reverter mudanças de forma genérica, sempre que um passo de modificação altera um campo de um n´o, guardamos uma tripla (*u, field, oldValue*) indicando que o campo *field* do n´o *u* mudou de valor, e seu valor anterior era *oldValue*. Isso é informação o bastante para, ao final do procedimento, reverter essa mudança. Se o passo de modificação altera um nó de entrada, este também pode ser armazenado desta forma, por exemplo, usando um nó para armazenar os nós de entrada.

Como não impusemos restrições nas operações de mudança, elas podem modificar um mesmo campo muitas vezes, ou utilizar o valor de um campo previamente modificado. Logo, a ordem em que as operações ocorreram é relevante e, em particular, é necessário que o valor original seja restaurado, e não um valor intermediário. Para isso, desfazemos as mudanças na ordem inversa que foram feitas, usando uma pilha.

O Código [7.1](#page-57-0) mostra uma implementação, em alto nível, do algoritmo discutido. Assumimos que, ao realizar uma operação, seu valor de retorno seja armazenado em algum lugar. A operação

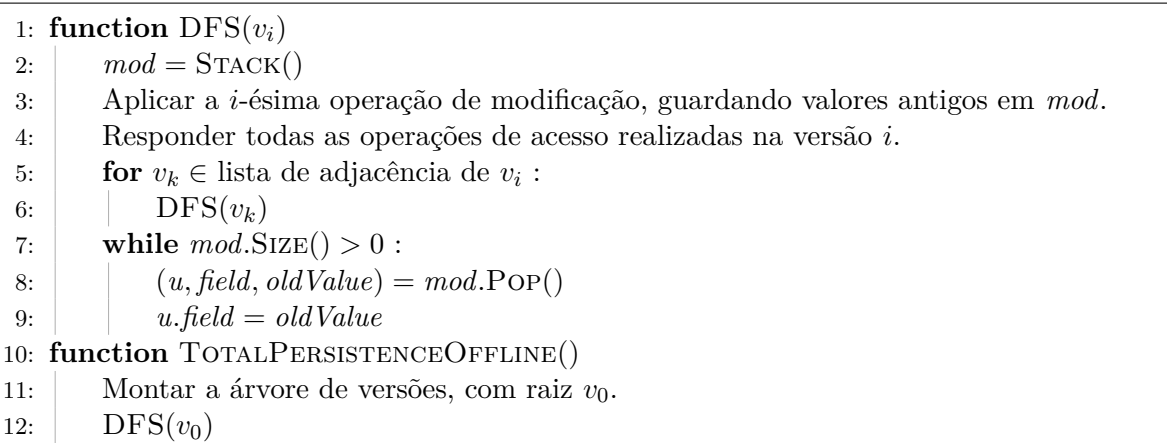

<span id="page-57-0"></span>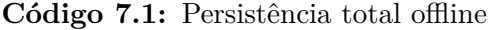

na linha 4 deve iterar pela lista de operações de acesso do vértice  $v_i$  e aplicá-las. Como assumimos que a ED começa na versão 0, temos que o vértice  $v_0$  é a raiz. A linha 3 não faz nada quando o vértice é  $v_0$ .

**Proposição 7.1.** *Se a função*  $\text{DFS}(v_i)$  *é chamada com a versão j da estrutura de dados, onde*  $j \rightarrow i$ *,* então ela aplica corretamente todas as operações de acesso de alguma versão cujo vértice é descen*dente de v*<sub>*i*</sub>*. Além disso, ao final da execução da função, a versão da estrutura é j.* 

*Demonstração*. A prova é por indução na altura de  $v_i$ . No início da função, estamos na versão j. Então ao aplicar a operação *i*, a estrutura muda para a versão *i*. Além disso, todas as mudanças para reverter a vers˜ao *i* para *j* est˜ao armazenadas em *mod*.

A linha 4 aplica as opera¸c˜oes de acesso da vers˜ao *i*. O **for** da linha 5 aciona, para cada filho de  $v_i$ , a função DFS neste recursivamente. Seja  $v_x$  o primeiro filho acessado; pela hipótese de indução, como  $v_x$  tem altura menor que  $v_i$  e a estrutura está na versão  $i \in i \rightarrow x$ , temos que a função aplica corretamente as operações de acesso das versões na subárvore de  $v_x$ , e ao final da chamada de  $DFS(v_x)$ , a estrutura está novamente na versão *i*.

Dessa forma, as chamadas da função DFS para todos os filhos de  $v_i$  funcionam corretamente, e por isso as opera¸c˜oes de acesso de todos os descendentes de *v<sup>i</sup>* s˜ao realizadas. Por ´ultimo, o **while** da linha 7 desfaz as mudanças feitas na versão *i* e restaura a estrutura para a versão *j*, completando a prova.  $\Box$ 

Então, é possível transformar qualquer estrutura ligada em totalmente persistente, de forma offline, com aumento no consumo de tempo de  $\mathcal{O}(M+A)$  e de espaço  $\mathcal{O}(M+a)$ .

#### <span id="page-57-1"></span>**7.3 Implementa¸c˜ao funcional**

A técnica que usamos nas estruturas apresentadas até o Capítulo [6](#page-41-2) é tornar a implementação funcional, ou seja, nunca modificar nenhum campo de um nó já criado. Esse tipo de implementação  $\acute{e}$  bastante ligada a linguagens funcionais, e implementações desta forma vão de pilhas a ABBBs [\[6,](#page-90-1) [8,](#page-90-0) [10,](#page-90-2) [11\]](#page-90-3).

Se for possível implementar a estrutura desta forma, ela se torna totalmente persistente. De fato, se temos os nós de entrada da versão i, e nenhum nó foi modificado, os nós que podem ser

acessados a partir desses s˜ao exatamente os mesmos de quando a vers˜ao *i* foi criada, independente de vers˜oes criadas posteriormente. Logo, apenas armazenando os n´os de entrada (e n˜ao apagando nenhum nó), tornamos nossa estrutura totalmente persistente.

Algumas estruturas ligadas já funcionam naturalmente dessa forma, como por exemplo a pilha implementada no Capítulo [3,](#page-23-0) onde nunca é necessário alterar nenhum nó após a sua criação. Quando a estrutura não funciona dessa forma, podemos tentar impor isso, copiando os nós que seriam modificados (e seus ancestrais). A estrutura recursiva de deque do Cap´ıtulo [5](#page-35-0) faz isso, copiando todos os nós acessados durante um PUSH ou POP.

Para fazer isso em uma estrutura qualquer, supomos que, sempre que adicionamos um n´o *u* ao conjunto de acessos, todos os seus ancestrais já estão neste conjunto. Ao adicionar esse nó, na verdade adicionamos uma cópia  $u'$  dele, e para todo nó  $v$  no conjunto de acessos que tem um ponteiro para *u*, trocamos este ponteiro por *u'*.

Note que nós no conjunto de acessos podem ser modificados, mas o importante é que nenhum n´o criado em uma vers˜ao anterior ´e modificado, logo todas essas vers˜oes continuam funcionando.

<span id="page-58-0"></span>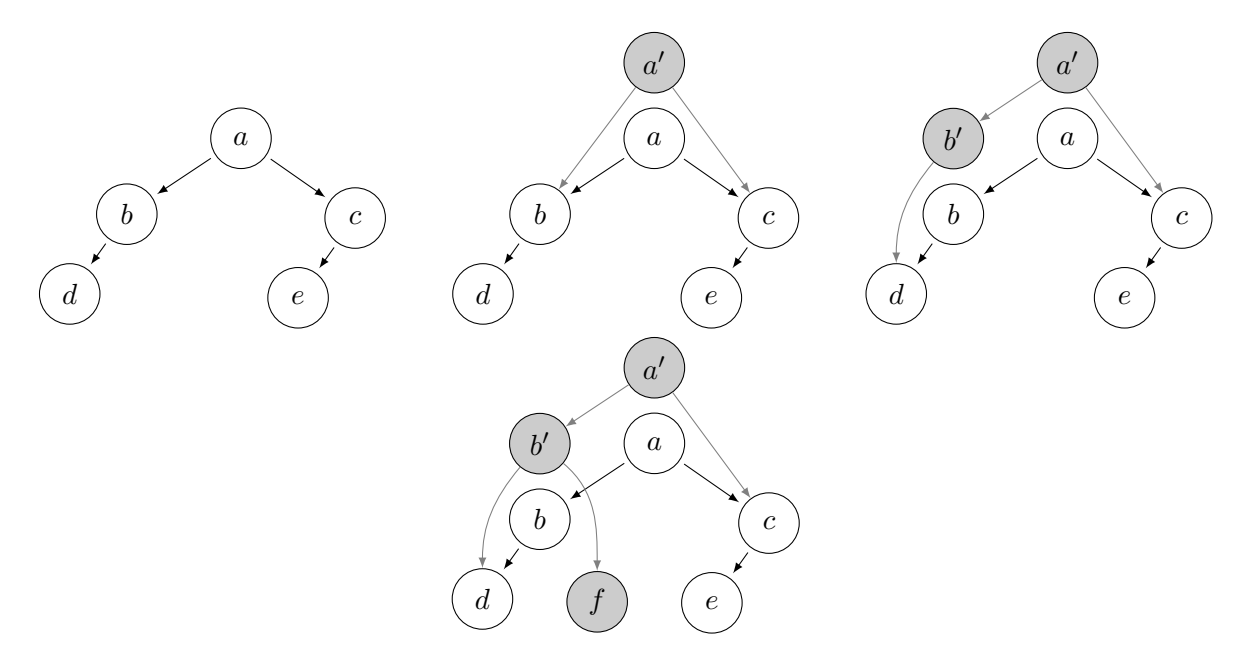

**Figura 7.2:** Adição de um nó f à direita de *b* com uma implementação totalmente funcional. Em cinza, os nós criados ou copiados durante a adição.

A Figura [7.2](#page-58-0) mostra cada passo de uma operação de inserção em uma ABB usando esse método. Os nós que existiam no começo da operação não foram modificados, então a árvore "visível" a partir do nó *a* continua a mesma. Note que alguns nós são visíveis nas duas versões, como o *d* e o *e*, já que não foram modificados (nem nenhum de seus descendentes). Se quiséssemos armazenar também ponteiros de pai em cada nó, uma implementação dessa forma não seria possível.

Supusemos que, ao adicionar um nó ao conjunto de acessos, todos os seus ancestrais já estavam neste conjunto (na verdade, suas cópias), portanto não existe caminho de um nó não copiado para um nó que tem uma cópia no conjunto de acessos. Assim, todos os nós atingíveis a partir da nova versão ou são as cópias criadas ou são nós que nunca foram adicionados ao conjunto de acessos, ou seja, são exatamente os nós que seriam atingíveis se tivéssemos copiado a estrutura inteira. Logo, a estrutura ligada funciona e é totalmente persistente. Note que na Figura  $7.2$  não é possível acessar,

a partir de *a*<sup>'</sup>, a versão anterior de um nó copiado (os nós *a* e *b*).

Sem essa suposição, poderia ser possível alcançar a versão antiga de um nó que já foi copiado. Este foi o problema encontrado na primeira ideia de implementação da deque de Kaplan e Tarjan, como discutido na Seção [6.4.](#page-45-1)

Note que, se os ponteiros de uma estrutura ligada em particular formam uma floresta direcionada, onde os n´os de entrada s˜ao as ra´ızes e as arestas v˜ao em dire¸c˜ao contr´aria `as ra´ızes, para cada n´o *u* existe exatamente um caminho de um nó de acesso até *u*, logo se *u* é adicionado ao conjunto de acesso, temos a garantia que todos os nós que apontam pra ele já estão no conjunto de acesso, não importando a ordem na qual foram feitas as adições ao conjunto de acessos. Dessa forma, basta copiar os nós visitados durante operações de modificação e a estrutura em questão se torna funcional e persistente. A estrutura discutida no Capítulo [5](#page-35-0) é uma árvore direcionada, e na Seção [6.4](#page-45-1) a implementação inicial discutida para a estrutura do Capítulo [6](#page-41-2) é modificada para também se tornar uma árvore direcionada.

Esse m´etodo torna a estrutura totalmente persistente com aumento no consumo de tempo de  $\mathcal{O}(M+A)$ , levando em conta o tempo de copiar os nós visitados em operações de modificação e o tempo de modificar os ponteiros que apontam para tais nós, e espaço de  $\mathcal{O}(M + A_m)$ , onde  $A_m$ é o número de passos de acesso que ocorrem durante operações de modificação, já que é necessário copiar um nó acessado em uma operação de modificação mesmo que nenhum campo deste tenha sido alterado.

#### **7.4 Fat node**

 $\hat{E}$  possível tornar uma estrutura ligada parcialmente persistente aumentando os seus nós para armazenar todas as mudanças já feitas. Essa técnica foi inicialmente apresentada por Driscoll et al. [\[5\]](#page-90-4).

Modifica-se cada nó da estrutura para que cada campo seja substituído por um vetor que armazena pares  $(i, v)$ , indicando que a *i*-ésima operação de modificação alterou o valor daquele campo para *v*. Em vez de modificar um campo de um n´o, adiciona-se um par no vetor correspondente, indicando a versão da estrutura que está sendo criada e o novo valor para o campo. Como estamos fazendo uma implementação parcialmente persistente, o índice de versão adicionado é sempre maior que todos os anteriores, dessa forma o vetor se mantém ordenado pelos índices.

Para realizar um acesso ao campo *c* na versão *i*, é necessário procurar no vetor associado a *c* o par com maior índice que não excede *i*, ou seja, a última atualização feita até no máximo a versão *i*. Isso pode ser feito com busca binária em tempo logarítmico no tamanho do vetor, já que a informação está armazenada em ordem. Diferente das outras técnicas, esta aumenta também o tempo de um passo de acesso.

Utilizar esta técnica transforma qualquer estrutura ligada em uma estrutura parcialmente persistente, com aumento no consumo de tempo de  $\mathcal{O}((M+A)\lg M)$  e espaço de  $\mathcal{O}(M)$ .

### <span id="page-60-0"></span>**7.5 Node copying**

No método fat node, ao armazenar todas as modificações de um campo, precisamos de tempo logarítmico para descobrir o valor desse campo em uma dada versão. O método *node copying* também garante persistência parcial, mas diminui esse tempo, armazenando apenas um número constante de modificações em um mesmo nó, e fazendo uma cópia do nó quando este fica muito grande. Este método também foi apresentado por Driscoll et al. [\[5\]](#page-90-4).

Precisamos, contudo, fazer mais suposições sobre a estrutura. Supomos que os nós da estrutura ligada têm grau de entrada limitado por uma constante. Especificamente, existe uma constante *in* tal que, a qualquer momento, para qualquer sequência de operações, vale que, para qualquer nó  $u$ , o número de campos que têm ponteiros que apontam para *u*, entre todos os nós da estrutura, é no máximo *in*.

Cada nó deve armazenar, além de seus campos usuais, um vetor de triplas *changes* de tamanho *in* que armazena mudanças feitas nos seus campos, ou seja, se este vetor tem a tripla (*version, field, value*) ent˜ao na vers˜ao *version* o campo *field* foi modificado para o valor *value*. Esse vetor está inicialmente vazio, e armazena mudanças feitas ao nó depois de sua criação.

O método node copying copia um nó *u* sempre que este é alterado em um passo de modificação. Após isso, é necessário modificar os nós que apontam para *u*. Para evitar ter que copiar todos os ancestrais de *u*, guardamos estas modificações de ponteiros em seus vetores *changes*, se estes tiverem espaco.

Se algum dos nós que apontam para *u* não tiver espaço livre em seu vetor *changes*, uma cópia deste n´o deve ser feita, armazenando a vers˜ao mais nova de cada campo (e deixando o vetor *changes* vazio, no novo nó). Além disso, os nós que apontam para este devem ser modificados, o que pode gerar mais cópias.

Adicionamos um campo  $\mathcal T$  a cada nó da estrutura, que é o índice da versão em que o nó foi criado, e um campo *copy* que é um ponteiro para a cópia criada diretamente a partir deste nó, ou null se tal cópia ainda não existir. Quando uma cópia é criada, a versão antiga do nó nunca mais é modificada, logo nenhuma outra cópia é criada diretamente a partir deste nó. Dessa forma, dizemos que cada n´o *u representa* o n´o correspondente da estrutura efˆemera no intervalo de versões  $[u.\mathcal{T}, u.\text{copy}.\mathcal{T} - 1]$  se este tiver cópia. Caso contrário, o nó *representa* as versões desde  $u.\mathcal{T}$ at´e a vers˜ao atual do n´o correspondente na estrutura efˆemera, e ´e chamado de *n´o ativo*. Como estamos tratando de persistência parcial, apenas nós ativos são modificados.

#### **7.5.1 Implementa¸c˜oes**

Como estamos lidando com estruturas de dados gerais, não apresentaremos pseudocódigo para as operações de acesso e modificação, que podem variar para cada estrutura, mas sim para uma interface que estas operações usam para acessar e modificar a estrutura.

Assumimos que um vetor *entry* armazena todas as versões de nós de entrada. Dessa forma, operações de acesso podem acessar nós de entrada de qualquer versão em tempo constante. Além disso, assumimos que uma variável *current* armazena o número da versão atual da estrutura. No começo de toda operação de modificação esta variável deve ser incrementada, e os nós de entrada da versão anterior devem ser copiados para a nova versão.

Na Subseção [7.5.2,](#page-61-0) apresentaremos a função de interface ACCESS, que deve ser usada quando for necessário acessar um campo de um nó da estrutura, isto é, as operações de acesso devem usar Access(*u, field, i*) para acessar o campo *field* de *u* na vers˜ao *i*, em vez de acessar o campo diretamente, como em *u.field*.

Na Subseção [7.5.3,](#page-61-1) apresentaremos uma versão de Access para ser usada durante operações de modificação, e também a função de interface MODIFY(*u, field, value*), que deve ser usada para modificar o campo *field* de *u* para o valor *value*, em vez de fazer isso diretamente, como em *u.field* = *value*. As outras funções desenvolvidas nessa subseção são auxiliares, usadas direta ou indiretamente por Access e Modify. Para deixar isto claro, os nomes das funções de interface são sublinhadas.

#### <span id="page-61-0"></span>**7.5.2 Acesso**

O acesso a um campo de um nó em uma dada versão pode ser feito como no Código [7.2.](#page-61-2) Note que estamos assumindo que as modificações estão armazenadas no vetor *changes* na ordem em que foram feitas.

<span id="page-61-2"></span>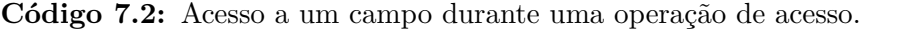

**Require:** *u* representa a versão *version*, ou seja, *version*  $\geq u \cdot \mathcal{T}$  e *version*  $\lt u \cdot \text{copy} \cdot \mathcal{T}$ , se *u* copy é não nulo.

```
1: function Access(u, field, version)
2: value = u. field
\text{for} (version', field', value') \in u.changes :
4: if \text{field} = \text{field}' and \text{version}' \leq \text{version}:
5: value = value6: return value
```
Para devolver o valor do campo na versão *version*, aplicamos todas as modificações realizadas a este campo em versões que são no máximo *version*. Para realizar uma operação de acesso na vers˜ao *i*, basta acessar os n´os de entrada da vers˜ao *i*, utilizando o vetor *entry*, e realizar os acessos usando a função de interface ACCESS. O aumento de complexidade de tempo é constante por passo de acesso.

#### <span id="page-61-1"></span>**7.5.3 Modifica¸c˜ao**

Em uma operação de modificação, alterar um nó do conjunto de acessos pode levar à cópia de outros nós que já estão no conjunto de acessos. Vamos garantir que no máximo uma cópia de cada nó seja feita por operação de modificação. Dessa forma, quando um passo de modificação da estrutura tentar acessar ou modificar um campo do nó *u*, ou *u* é ativo ou *u.copy* existe e foi criado nesta versão.

A fun¸c˜ao Access(*u, field*) do C´odigo [7.3](#page-62-0) funciona de forma parecida com a função Access(*u, field, version*) do Código [7.2,](#page-61-2) mas sempre acessa a versão mais recente (*current*) do campo. Esta função não é usada em nenhuma das funções apresentadas no resto da seção, mas, como discutido, deve ser usada pelos *passos de acesso* durante uma *operação de modificação* da estrutura de dados. A função ACTIVE(*u*) é usada como função auxiliar em muitas funções apresentadas nesta seção, e devolve a versão ativa do nó *u* (ou seja, *u* ou *u.copy*).

<span id="page-62-0"></span>Código 7.3: Acesso a um campo durante uma operação de modificação.

**Require:** *u* é ativo ou sua cópia foi criada nessa versão.

```
1: function \text{Access}(u, \text{field})2: return \text{Access}(\text{ACTIVE}(u), \text{field}, \text{current})Require: u é ativo ou sua cópia foi criada nessa versão.
 3: function \text{ACTIVE}(u)4: if u = \text{null} or u \cdot copy = \text{null}:
 5: return u
 6: else
 7: return u.copy
```
Para poder atualizar os ponteiros de nós ativos que apontam para um nó *u*, armazenamos em *u* um vetor *parents*, de *in* posições, que armazena quais nós ativos apontam para *u*. Se *u* não é ativo, esse vetor tem apenas **null**s. Dizemos que *parents* armazena *ponteiros de volta*.

Quando um campo de ponteiro de um nó  $x$  é alterado de  $y$  para  $z$ , é necessário atualizar o vetor *parents* de *y* e *z*, removendo *x* do vetor de *y* e adicionando-o ao vetor de *z*. A função CHANGEPARENT $(u, a, b)$  modifica o vetor *u. parents*, trocando uma ocorrência de *a* por *b*. A fun¸c˜ao ChangePointer(*u, field, value*) muda o ponteiro *u.field* para *value* (usando ChangeParent, se necessário); essa função assume que o nó *u* foi criado nesta versão, portanto podemos mudar diretamente seus campos, sem ser necessário adicionar mudanças ao vetor *changes*. O Código [7.4](#page-62-1) mostra a implementação destas duas funções.

<span id="page-62-1"></span>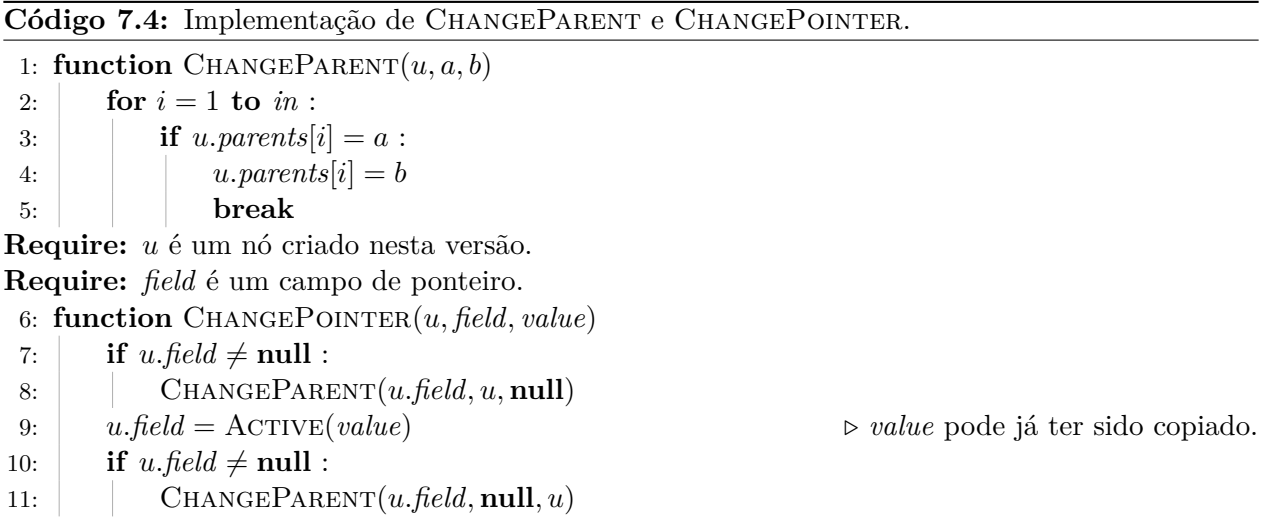

A fun¸c˜ao ChangeParent(*u, a, b*) funciona se o vetor *parents* est´a atualizado pois, ao trocar *a* por *b*, se  $a \neq \textbf{null}$ , então *a* apontava para *u*, logo estava em *parents*; se  $a = \textbf{null}$ , então, como *in* é o grau de entrada máximo de um nó, pelo menos uma posição do vetor tem o valor null.

A fun¸c˜ao Modify(*u, field, value*) altera o campo *field* de *u*, e deve ser chamada em passos de modificação da operação com índice *current*. A função cria uma cópia do nó *u*, se esta não existe e *u* não foi criado nessa versão (usando a função COPY), e depois modifica o campo *field* diretamente, utilizando CHANGEPOINTER se necessário. O Código [7.5](#page-63-0) mostra a implementação da função MODIFY. O nó *u* é um nó do conjunto de acessos e, como discutido anteriormente, um destes casos ocorre:

9:  $u$ .*field* = *value* 

| Courgo 1.5. Anteração feita por um passo de modificação.                       |                                                   |  |  |  |
|--------------------------------------------------------------------------------|---------------------------------------------------|--|--|--|
| <b>Require:</b> $u$ é ativo ou sua cópia foi criada na versão atual (current). |                                                   |  |  |  |
|                                                                                | 1: function $\underline{MODIFY}(u, field, value)$ |  |  |  |
| 2:                                                                             | $u = \text{ACTIVE}(u)$                            |  |  |  |
| 3:                                                                             | <b>if</b> $u$ , version $\lt$ current :           |  |  |  |
| 4:                                                                             | $u.\text{copy} = \text{Copy}(u)$                  |  |  |  |
| 5:                                                                             | $u = u \cdot \cos y$                              |  |  |  |
| 6:                                                                             | <b>if</b> field é campo de ponteiro :             |  |  |  |
| 7:                                                                             | CHANGEPOINTER $(u, field, value)$                 |  |  |  |
| 8:                                                                             | else                                              |  |  |  |

<span id="page-63-0"></span>Código 7.5: Alteração feita por um passo de modificação

- $\bullet$  *u* tem uma cópia A chamada a ACTIVE na linha 2 troca *u* por esta cópia; ou
- *u* não tem cópia e não foi criado nesta versão O if da linha 3 cria uma cópia deste nó e troca *u* por esta cópia; ou
- $\bullet\,$   $u$  foi criado nessa versão  $u$  não é modificado.

Após qualquer um destes casos,  $u$  é um nó que foi criado nesta versão, e então as linhas 6-9 alteram o campo *field*. Resta detalhar a função COPY, que cria a cópia de um nó e modifica os ponteiros em nós ativos que apontam para ele.

<span id="page-63-1"></span>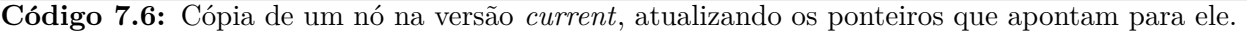

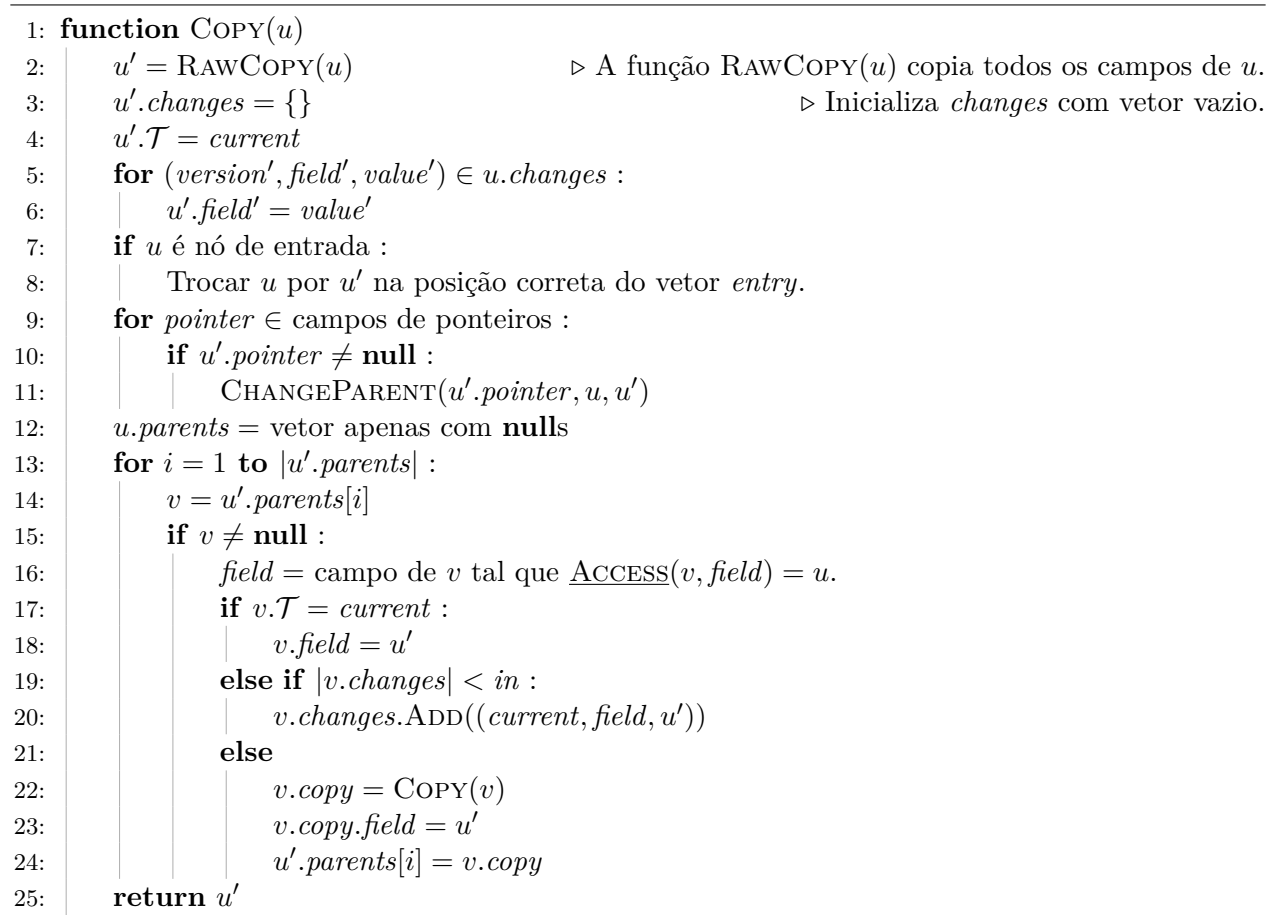

Assumimos que a função  $\text{RAWCopy}(u)$  cria e devolve um novo nó com todos os campos com valores idênticos aos de *u*. As linhas 3-6 então modificam *u*<sup>1</sup> para este representar a versão mais atual de *u*, aplicando todas as modificações de *u.changes* e atualizando o campo T. O if da linha 7 lida com o caso em que *u* era um nó de entrada da versão *current* − 1, já que neste caso *u'* passa a ser o nó de entrada correspondente para a versão *current*. O for da linha 9 então muda os ponteiros de volta dos nós apontados por *u*, já que agora  $u'$  é o nó ativo que aponta para eles. Por último, o **for** da linha 13 modifica os ponteiros de n´os ativos que apontavam para *u*, fazendo-os apontar para *u*'. Seja *v* um nó ativo tal que  $\angle$ Access(*v*, *field*) = *u*, queremos que  $\angle$ Access(*v*, *field*) = *u*'. Isso se reduz a três casos:

- 1. *v* foi criado nessa versão Basta modificar diretamente o campo *field* em *v*.
- 2. *v* tem espaço livre em *v.changes* Adicionamos a modificação ao vetor *changes*, ou seja, adicionamos a tripla (*current, field, u'*) a *changes*.
- 3. *v* não tem espaço livre em *v.changes* Criamos uma cópia de *v*, usando recursivamente a função COPY, modificamos o campo *field* desta cópia, e atualizamos o vetor *parents* de *u'* (que ainda aponta para *v* e n˜ao para *v.copy*).

Como cada nó é copiado no máximo uma vez por versão, a função sempre termina.

#### **7.5.4 An´alise de espa¸co e tempo**

A ideia do método é copiar os nós quando fazemos alterações em passos de modificação, mas registram-se algumas alterações no próprio nó para diminuir o número de cópias necessárias. É claro que, aumentando o tamanho do vetor *changes*, o número de cópias diminui. Vamos mostrar que ter tamanho *in* é o bastante para que o método consuma espaço amortizado  $\mathcal{O}(1)$  por passo de modificação.

Utilizaremos o método do potencial. Seja  $E_i$  o estado da estrutura (persistente) na *i*-ésima versão, ou seja, depois da *i*-ésima operação de modificação. Vamos associar um valor Φ(*E<sub>i</sub>*) a cada uma das versões da estrutura, com  $\Phi(E_0) = 0$  e  $\Phi(E_i) \geq 0$  para todo  $i > 0$ . Seja  $O_i$  o número de nós criados pelo método descrito na *i*-ésima operação de modificação. Então

$$
\sum_{i=1}^{m} (O_i + \Phi(E_i) - \Phi(E_{i-1})) = \left(\sum_{i=1}^{m} O_i\right) + \Phi(E_m) - \Phi(E_0) \ge \sum_{i=1}^{m} O_i.
$$

Dessa forma, ainda que calcular  $O_i$  seja complicado, se escolhemos  $\Phi$  tal que o cálculo de  $O_i + \Phi(E_i) - \Phi(E_{i-1})$  seja simples, conseguimos assim um limite superior para o número de nós criados pelo método, que é  $\sum^m$  $\sum_{i=1}$   $O_i$ .

Queremos escolher  $\Phi$  de forma que  $O_i + \Phi(E_i) - \Phi(E_{i-1})$  seja  $\mathcal{O}(M_i)$ , onde  $M_i$  é o número de passos de modificação durante a *i*-ésima operação de modificação. Para isso, queremos que o potencial "cancele" o número de nós adicionais criados indiretamente pelas chamadas recursivas de COPY (já que o número de nós criados diretamente em passos de modificação é no máximo  $M_i$ ). A escolha do potencial é

$$
\Phi(E_i) = \sum_{u \text{ é ativo}} |u.changes|,
$$

ou seja, o n´umero de altera¸c˜oes armazenadas em todos os vetores *changes* de todos os n´os ativos em  $E_i$ . É fácil ver que  $\Phi(E_i)$  nunca é negativo, e claramente  $\Phi(E_0) = 0$ .

Segundo a definição na Seção [7.1,](#page-54-0) um passo de modificação pode criar um novo nó, alterar um nó de entrada, ou, alterar um campo de um nó existente, usando para isso a função de interface MODIFY. Vamos analisar cada um destes casos.

Se um passo de modificação cria um novo nó, o potencial não se modifica, já que o novo nó tem *changes* vazio. Seja  $N_i$  o número de nós criados de tal forma durante a *i*-ésima operação de modificação. É óbvio que  $O_i \geq N_i$ .

Se um nó de entrada é trocado, o potencial não se altera, e nenhum nó é criado ou copiado.

Por fim, ao alterar um campo de um nó existente, usando a função de interface MODIFY, nós podem ser copiados pelo uso da função COPY. Vamos considerar então nós criados pela função COPY durante a *i*-ésima operação de modificação. Esta é uma função auxiliar e não é chamada diretamente durante os passos de modificação, apenas por MODIFY (linha 4 do Código [7.5\)](#page-63-0) e recursivamente pela própria COPY (linha 22 do Código [7.6\)](#page-63-1). Seja  $C_i$  o número de chamadas de COPY feitas por MODIFY e  $D_i$  o número de chamadas de COPY feitas por COPY. Vale que  $O_i = N_i + C_i + D_i$ .

Temos que *C<sub>i</sub>* ≤ *M<sub>i</sub>*, já que <u>MODIFY</u> chama COPY no máximo uma vez, e <u>MODIFY</u> é chamada no máximo uma vez por passo de modificação. Além disso, quando COPY(*u*) é chamada recursivamente, isso ocorreu pois *u* tinha o vetor *changes* cheio, logo o potencial diminui em *in* nesse caso, já que *u* deixa de ser ativo e um novo n´o ativo ´e criado com *changes* vazio.

O **for** da linha 13 do C´odigo [7.6](#page-63-1) pode adicionar mudan¸cas aos vetores *changes* dos n´os que apontam para *u* (linha 20), ou seja, aumentar o potencial. Seja *y* a quantidade de tais adições. Cada chamada de COPY pode adicionar até *in* modificações, porém, quando COPY é chamada recursivamente na linha 22, essa adição não é feita, já que a linha 20 não pode ser executada na mesma iteração em que a linha 22 é executada. Logo  $y \leq (C_i + D_i) \cdot in - D_i$ .

Dessa forma, o potencial só se altera por causa de chamadas recursivas de COPY, ou por causa de adições ao vetor *changes* de algum nó ativo, ou seja, vale que  $\Phi(E_i) = \Phi(E_{i-1}) - D_i \cdot in + y$ . Utilizando a notação definida acima temos:

$$
O_i + \Phi(E_i) - \Phi(E_{i-1}) \stackrel{(1)}{=} N_i + C_i + D_i - D_i \cdot in + y
$$
  

$$
\stackrel{(2)}{\leq} N_i + (1 + in) \cdot C_i
$$
  

$$
\stackrel{(3)}{\leq} N_i + (1 + in) \cdot M_i
$$
  

$$
\stackrel{(4)}{\cong} \mathcal{O}(M_i)
$$

A igualdade (1) vale pois  $O_i = N_i + C_i + D_i$  e  $\Phi(E_i) = \Phi(E_{i-1}) - D_i \cdot in + y$  discutidas, (2) vale pois  $y \le (C_i + D_i) \cdot in - D_i$ , e assim cancelamos  $D_i$ , (3) vale pois  $C_i \le M_i$  e (4) usa que  $N_i \le M_i$ e $\emph{in}$ é uma constante.

Isto prova que o espaço total gasto pela estrutura é  $\mathcal{O}(\sum^m)$  $\sum_{i=1} M_i$ ) =  $\mathcal{O}(M)$ , ou seja, espaço amortizado constante por passo de modificação. Além disso, gasta-se tempo constante para criar cada nó, e cada chamada de COPY cria um novo nó. Logo o consumo de tempo dos passos de modificação é limitado pela criação de nós, e os passos de acesso funcionam em tempo  $\mathcal{O}(1)$  usando a função Access. Portanto, o tempo total consumido por esse método é  $\mathcal{O}(M + A)$ , ou seja, tempo amortizado constante por passo de acesso ou modificação.

Concluindo, este método transforma qualquer estrutura ligada com grau de entrada limitado por uma constante em uma estrutura parcialmente persistente, sem aumentar o consumo de tempo assintoticamente, apenas deixando esse tempo amortizado (se já não era). Variações desta técnica também permitem deixar a estrutura totalmente persistente [\[5\]](#page-90-4), porém são bem mais complexos e usam EDs adicionais.

## Capítulo 8

# **Arvore rubro-negra ´**

Apresentaremos neste capítulo a implementação de uma árvore rubro-negra parcialmente per-sistente utilizando a técnica de node copying, discutida na Seção [7.5.](#page-60-0) Uma árvore rubro-negra é uma árvore de busca binária balanceada, na qual cada nó é vermelho ou preto, e as cores são usadas para auxiliar no rebalanceamento.

Com uma implementação baseada na de Cormen et al. [\[3,](#page-90-5) Cap. 13], a cada inserção ou remoção em uma árvore de *n* nós, são necessárias apenas  $\mathcal{O}(1)$  rotações para rebalancear a árvore, e  $\mathcal{O}(\lg n)$ mudanças de cores. Como as cores servem apenas para auxiliar no rebalanceamento, não é necessário que estes dados sejam mantidos em versões que não a atual para persistência parcial. Ou seja, só precisamos saber a cor dos nós ativos, logo são feitos apenas  $\mathcal{O}(1)$  passos de modificação (ignorando as mudanças de cores) por inserção, logo esta implementação parcialmente persistente consome tempo  $\mathcal{O}((m+a)\lg(m))$  e espaço  $\mathcal{O}(m)$ , onde m é o número de operações de modificação (inserções e remoções), e *a* é o número de operações de acesso (acessar um elemento, mínimo, máximo, etc.).

A implementação de Sedgewick e Wayne [\[14\]](#page-90-6), apesar de ser considerada mais simples, não serve para os nossos propósitos, pois, ao considerar apenas árvores rubro-negras esquerdistas, os algoritmos de inserção e remoção podem realizar  $\Theta(\lg n)$  rotações, logo não é possível manter o consumo de espaço  $\mathcal{O}(m)$ , usando node copying.

Se o consumo de  $\mathcal{O}(m \lg m)$  de espaço é aceitável, é possível fazer uma implementação funcional de árvore rubro-negra. Esta implementação consome mais espaço que a implementação que vamos apresentar neste capítulo, mas é mais simples e é totalmente persistente. Esse método é discutido na Seção [7.3,](#page-57-1) e utilizado nos Capítulos [3,](#page-23-0) [4,](#page-29-0) [5](#page-35-0) e [6.](#page-41-2) Basta, em operações de modificação, copiar todo o caminho percorrido na árvore, a partir da raiz.

Estamos interessados na implementação das seguintes operações:

• INSERT $(value)$ 

Insere um n´o com valor *value* na ABB.

- Remove(*value*) Remove um nó com valor *value* da ABB.
- Find(*value*)

Devolve algum n´o da ABB com valor *value*. Caso n˜ao exista, devolve **null**.

#### **8.1 Defini¸c˜oes**

Uma árvore binária consiste de um nó chamado raiz, que tem ponteiro para até duas outras ´arvores bin´arias, chamadas sub´arvore esquerda e sub´arvore direita. Uma ´arvore *de busca* bin´aria ´e uma ´arvore bin´aria na qual cada n´o tem um valor e segue a seguinte propriedade: para cada n´o, o valor de todos os nós em sua subárvore esquerda é menor ou igual ao seu valor, e o valor de todos os n´os em sua sub´arvore direita ´e maior ou igual ao seu valor.

<span id="page-68-0"></span>Um nó que não tem algum filho armazena **null** no campo correspondente a esse filho. Uma folha ´e um n´o que n˜ao tem filhos, e um link nulo ´e um campo de filho de algum n´o que tem valor **null**. Na Figura [8.1](#page-68-0) estes são as arestas tracejadas.

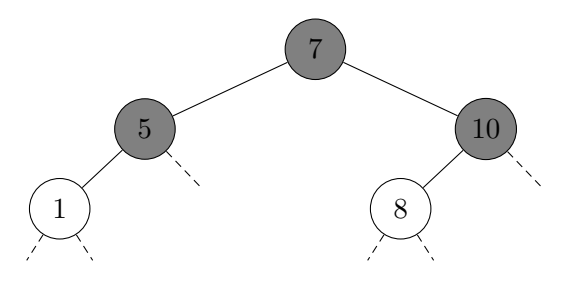

Figura 8.1: Exemplo de árvore rubro-negra. Como nas outras figuras do capítulo, os nós negros têm fundo cinza e os nós vermelhos têm fundo branco. Nas próximas figuras, o valor armazenado em cada nó não é especificado.

Uma árvore rubro-negra satisfaz as seguintes propriedades rubro-negras:

- 1. A raiz é negra.
- 2. Se um nó é vermelho, este não tem filhos vermelhos.
- 3. Para todo nó, todos os caminhos até links nulos de sua subárvore têm o mesmo número de nós negros.

Considerando apenas os nós negros, a árvore é totalmente balanceada (propriedade 3). Como um nó vermelho não tem filhos vermelhos (propriedade 2), é possível "juntar" os nós vermelhos aos seus pais negros (a raiz não é vermelha pela propriedade 1), e assim cada nó negro fica associado a até três valores (e pode ter até quatro filhos). Logo, uma delimitação superior simples para a altura de uma árvore rubro-negra com *n* nós é  $3\lg(n)$ , pois esta árvore comprimida é totalmente balanceada. Se mantivermos as propriedades rubro-negras a cada inserção ou remoção, e o consumo de tempo destas operações for proporcional à altura da árvore, então o consumo de tempo será  $\mathcal{O}(\lg n)$  para todas as operações.

#### **8.2 Implementa¸c˜ao da persistˆencia**

Em uma árvore rubro-negra efêmera, todo nó precisa de dois campos para seus filhos, e um valor booleano que indica se o nó é vermelho ou não. Como já discutido, o campo booleano não precisa ser guardado de forma persistente. Como cada nó tem grau de entrada no máximo um, na versão persistente é necessário armazenar apenas um ponteiro de volta e um ponteiro extra por nó, dado que usaremos a t´ecnica de node copying. O ponteiro extra simula o vetor *changes* usado durante a Seção [7.5,](#page-60-0) que no caso sempre teria zero ou um elemento.

O ponteiro de volta ´e armazenado no campo *parent*, e ´e exatamente o ponteiro que aponta para o pai de um nó, o que será conveniente durante a implementação das operações. Note que, de acordo com a implementação da Seção [7.5,](#page-60-0) o campo *parent* é nulo para nós que não são ativos, logo ele não pode ser utilizado para realizar as operações de acesso, apenas de modificação.

Para evitar a necessidade de replicar código muito parecido, vamos armazenar os filhos como um vetor *child* de duas posições; *u.child*[0] é o filho esquerdo de *u*, e *u.child*[1] é seu filho direito. Dessa forma, casos simétricos podem ser tratados com o mesmo código. Os campos de um nó serão:

- $value O$  valor armazenado no nó.
- *child* Vetor de filhos.
- *parent* Ponteiro de volta.
- *red* Booleano que indica se o nó é vermelho ou não.
- $\mathcal{T}$  Instante de criação do nó.
- $\bullet$  *copy* Cópia do nó (se ele não é ativo).
- $ext{extra}$ ,  $ext{ratio}$ ,  $ext{ratio}$   $\mathcal{T}$  Ponteiro extra, seu lado e instante de modificação.

 $\acute{E}$  necessário armazenar apenas um ponteiro extra por nó, que pode ser de filho esquerdo ou direito. Note que é necessário armazenar *extraSide*, o lado do ponteiro extra, pois se *extra* for nulo, não há como saber qual filho este é apenas comparando seu valor com o do nó. Para indicar se o ponteiro extra foi utilizado, usaremos que *extra*T = −1 quando n˜ao existe tal ponteiro.

#### **8.3 Opera¸c˜oes de acesso**

Para acessar o campo de um nó na versão *version*, ou na versão atual, usamos versões modificadas das funções Access, dadas no Código [8.1](#page-69-0) (neste capítulo, os nomes das funções de interface não estarão sublinhados para não serem confundidos com os nomes das operações da ABB).

<span id="page-69-0"></span>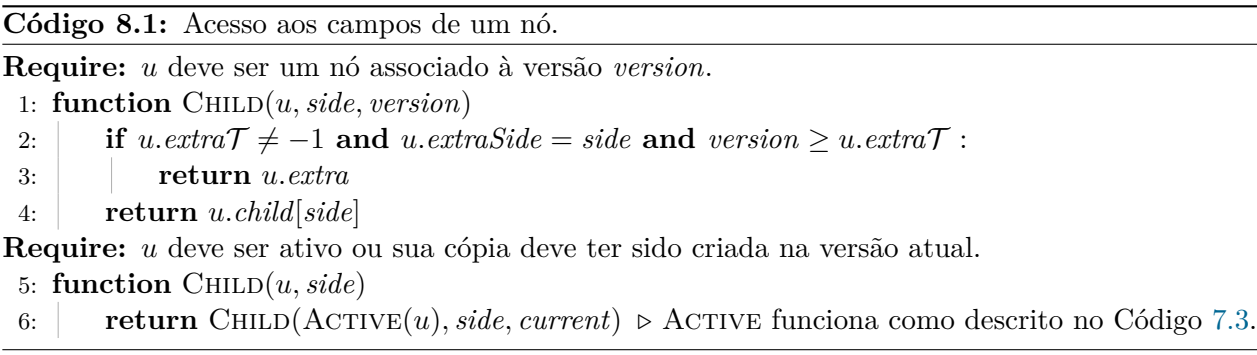

O campo *current*, como na Seção [7.5,](#page-60-0) indica o tempo atual da estrutura, ou seja, o número de opera¸c˜oes de modifica¸c˜ao realizadas, e os campos T e *extra*T armazenam o valor de *current* durante a criação do nó e do ponteiro extra, respectivamente.

O Código [8.2](#page-70-0) apresenta a operação FIND, que devolve um nó com o valor buscado, ou null se tal n´o n˜ao existe. Assumimos que ´e guardado um vetor *roots*, com o n´o de entrada, no caso, a raiz da árvore, para cada versão. Note que este vetor é equivalente ao vetor *entry* discutido na Seção [7.5.](#page-60-0)

<span id="page-70-0"></span>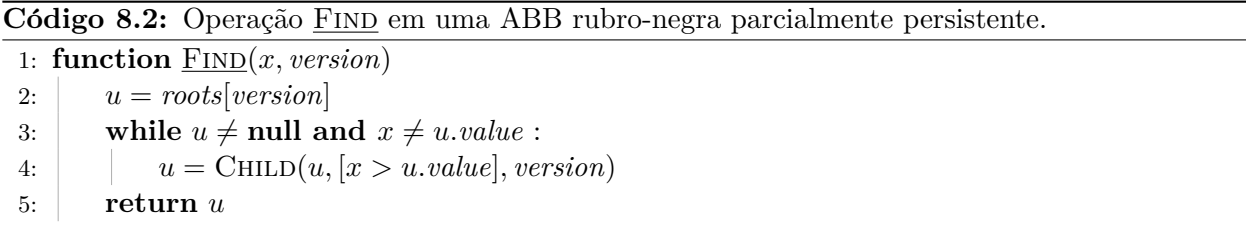

O algoritmo funciona como em uma árvore efêmera, mas usando a função CHILD para acessar o filho direito ou esquerdo, em vez de utilizar o campo *child*, que pode n˜ao ter a vers˜ao desejada do ponteiro. Note que, na linha 4, já utilizamos a notação de Iverson para diminuir o código. Outras opera¸c˜oes de acesso (encontrar o maior elemento menor ou igual a algum valor, por exemplo) podem ser implementadas da mesma forma.

#### **8.4 Modifica¸c˜ao de um campo**

O Código [8.3](#page-71-0) apresenta as funções MODIFY e COPY, adaptadas da Seção [7.5,](#page-60-0) para utilizar durante as operações de modificação, que serão apresentadas nas próximas seções. No código, assumimos que apenas ponteiros são modificados em nós de uma árvore rubro-negra, nunca o valor dos nós.

Para diminuir o código, usamos o fato que cada nó tem apenas um campo extra e um ponteiro de volta. Com estas funções prontas, é possível manter a persistência da estrutura, e nas próximas seções vamos discutir como implementar as operações de inserir e remover um valor de uma árvore rubro-negra.

Note que, na linha 25 do Código [8.3,](#page-71-0) devemos usar  $[CHILD(v, 1) = u]$  e não  $[u'.value > v.value]$ pois o segundo predicado não funciona quando a ABB pode armazenar valores repetidos, já que *v* pode ter dois filhos que armazenam o mesmo valor.

#### 8.5 Inserção em ABB

Para inserir o valor *value* em uma ABB efêmera e não rubro-negra, criamos um novo nó x, com valor *value*. Se a árvore está vazia, fazemos x ser a raiz, e claramente a árvore continua sendo uma ABB v´alida. Se a ´arvore n˜ao est´a vazia, seguimos o caminho, a partir da raiz, dado pelo valor *value* (similar a uma operação FIND). Ao analisar um nó, seguimos para seu filho direito se *value* for maior que seu valor, e para seu filho esquerdo caso contrário. Quando encontrarmos um link nulo, substituímos este por *x*. A árvore continua válida pois era válida inicialmente e, para todo ancestral de *x*, este está no "lado correto", ou seja, se este ancestral tem valor menor que *value* então *x* está em sua subárvore direita, e caso contrário em sua subárvore esquerda, pela forma como percorremos a árvore.

Note que é possível existirem valores repetidos na árvore, por isso na definição de ABB usamos

<span id="page-71-0"></span>Código 8.3: Funções MODIFY e COPY, adaptadas da Seção [7.5.](#page-60-0)

|     | <b>Require:</b> v deve ser null ou não ter pai. |                                                 |
|-----|-------------------------------------------------|-------------------------------------------------|
|     | 1: function MODIFY $(u, side, v)$               | $\triangleright$ Faz v filho de u do lado side. |
| 2:  | $u = \text{ACTIVE}(u)$                          |                                                 |
| 3:  | if $u.\mathcal{T} < current$ :                  |                                                 |
| 4:  | $u.copy = \text{Copy}(u)$                       |                                                 |
| 5:  | $u = u \cdot \cos y$                            |                                                 |
| 6:  | if u.child[side] $\neq$ null :                  |                                                 |
| 7:  | $u. child[side].parent = null$                  |                                                 |
| 8:  | $u. child(side] = \text{ACTIVE}(v)$             |                                                 |
| 9:  | if u.child $[side] \neq \textbf{null}$ :        |                                                 |
| 10: | $u. child[side].parent = u$                     |                                                 |
|     | 11: function $COPY(u)$                          |                                                 |
| 12: | $u' = \text{RAWCopy}(u)$                        |                                                 |
| 13: | $u'.\mathcal{T} = current$                      |                                                 |
| 14: | if $u.\text{extra}\mathcal{T} \neq -1$ :        |                                                 |
| 15: | $u'.child[u. extraSide] = u. extra$             |                                                 |
| 16: | $u'. \text{extra} \mathcal{T} = -1$             | $\triangleright$ Limpando o campo extra.        |
| 17: | <b>if</b> roots[current] = $u$ :                |                                                 |
| 18: | $roots[current] = u'$                           |                                                 |
| 19: | for $side \in \{0, 1\}$ :                       |                                                 |
| 20: | if $u'.child(side] \neq \textbf{null}$ :        |                                                 |
| 21: | $u'.child[side].parent = u'$                    |                                                 |
| 22: | $u.parent = null$                               |                                                 |
| 23: | if $u'.parent \neq \textbf{null}$ :             |                                                 |
| 24: | $v = u'.parent$                                 |                                                 |
| 25: | $side = [CHILD(v, 1) = u]$                      |                                                 |
| 26: | if $v.\mathcal{T} = current:$                   |                                                 |
| 27: | $v. child(side] = u'$                           |                                                 |
| 28: | else if $v. extra \mathcal{T} = -1$ :           |                                                 |
| 29: | $v. extra \mathcal{T} = current$                |                                                 |
| 30: | $v. extra = u'$                                 |                                                 |
| 31: | $v. extraSide = side$                           |                                                 |
| 32: | else                                            |                                                 |
| 33: | $v \cdot copy = \text{Copy}(v)$                 |                                                 |
| 34: | $v.\text{copy.} \text{child}[\text{side}] = u'$ |                                                 |
| 35. | $u'.parent = v.copy$                            |                                                 |
| 36: | return $u'$                                     |                                                 |
que os nós na subárvore esquerda têm valores menores ou iguais e os nós da subárvore direita têm valores maiores ou iguais ao valor do nó. O Código [8.4](#page-72-0) mostra a implementação da operação INSERT.

<span id="page-72-0"></span>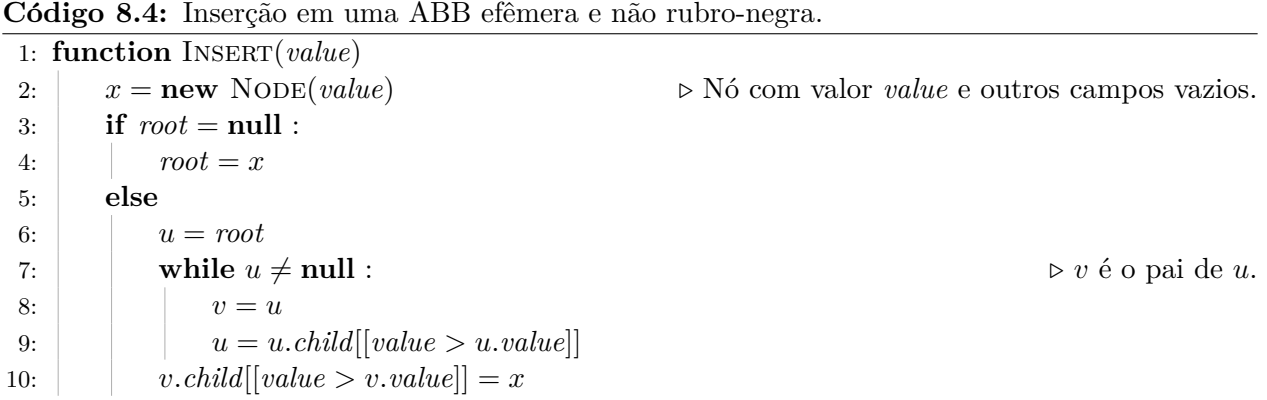

### **8.6 Inser¸c˜ao em rubro-negra**

A inserção em uma árvore rubro-negra começa exatamente como a de uma ABB simples, porém pintamos x de vermelho. Se a árvore era vazia, x é a raiz e apenas a propriedade 1 é violada. Caso contrário, apenas a propriedade 2 pode estar sendo violada, caso o pai de  $x$  seja vermelho. A propriedade 3 sempre continua a valer, pois adicionamos um n´o vermelho.

Para arrumar a possível violação da propriedade 1 ou 2, vamos fazer um laço com as seguintes invariantes (valem no começo da iteração do laço):

- $(A)$  *x* é vermelho.
- (B) Se  $x \notin a$  raiz, a propriedade 1  $\acute{e}$  violada.
- (C) Se  $x$  tem pai vermelho, a propriedade 2  $\acute{e}$  violada.
- (D) Nenhuma propriedade é violada por outros nós.

Numa iteração deste laço, vamos ou acabar com todas as violações, ou mudar x para um nó de altura menor. Dessa forma "subimos" a violação, e conseguimos acabar com todas as violações em tempo  $\mathcal{O}(\lg n)$ , pois a árvore é balanceada.

Se, no começo da iteração, a raiz é x, então para arrumar esta violação basta pintar x de preto. Caso contrário, vamos recolorir ou rotacionar nós, sempre mantendo a propriedade 3, para diminuir a altura do nó que viola as propriedades.

### **8.6.1 Rota¸c˜oes**

Rotações são modificações locais de nós de uma ABB que mantém as propriedades de uma ABB. Elas serão usadas para "subir" a violação na árvore rubro-negra. Uma rotação troca um nó *u* por um de seus filhos, fazendo as modificações necessárias para manter as propriedades de uma ABB.

A Figura [8.2](#page-73-0) mostra uma rotação genérica. Note que, nos dois lados da figura, com certo abuso de notação, temos  $\alpha \leq u \leq \beta \leq v \leq \gamma$ , isto é, se as propriedades de ABBs são seguidas em um lado

<span id="page-73-0"></span>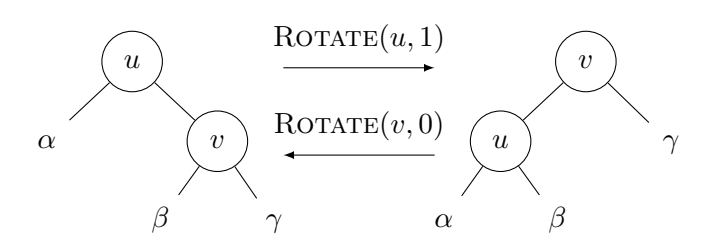

**Figura 8.2:** Exemplo de rotação direita e esquerda em uma ABB. Os símbolos  $\alpha$ ,  $\beta$  e  $\gamma$  indicam subárvores, possivelmente vazias.

da figura, elas continuam a ser respeitadas no outro lado da figura, após a rotação. Dizemos que *u*  $\acute{\text{e}}$  rotacionado em direção a *v* no caso da chamada ROTATE $(u, 1)$ .

### **8.6.2 Subindo a viola¸c˜ao**

Se a árvore ainda tem violações no começo da iteração do laço, seja *y* o pai de *x*. Sabemos que *x* viola a propriedade 2, logo *y* é vermelho e não é a raiz (pois a propriedade 1 não é violada), e por isso também tem um pai  $z$  (o avô de  $x$ ). Como  $x$  é o único nó que viola alguma propriedade, seu avˆo *z* com certeza ´e preto. Seja *w* o tio de *x* (o filho de *z* que n˜ao ´e *y*).

**Caso 1.** *w* existe e é vermelho. Podemos apenas trocar as cores de *y*, *w* e *z* para arrumar a violação de *x* (Figura [8.3\)](#page-73-1). Todos os caminhos até links nulos que passam por *z* têm que passar por *y* ou *w*, e como agora *z* ´e vermelho e *y* e *w* s˜ao negros, o n´umero de n´os negros nestes caminhos continuam os mesmos, e então a propriedade 3 se mantém.

O n´o *x* n˜ao viola mais nenhuma propriedade, mas o n´o *z* se tornou vermelho e pode ter o pai vermelho ou ser a raiz, logo a próxima iteração deve ter  $x' = z$ .

<span id="page-73-1"></span>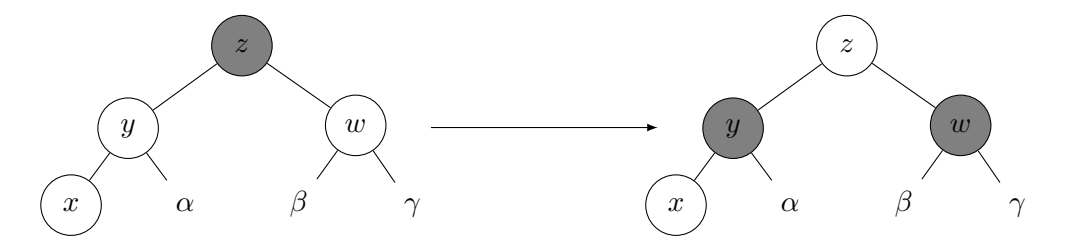

**Figura 8.3:** Aplicação do caso 1. Não importa se  $x$  é filho direito ou esquerdo.

**Caso 2.** *w* não existe ou é preto, e *x* e *y* são filhos de mesmo lado (por exemplo, *y* é filho esquerdo de *z* e *x* é filho esquerdo de *y*). Então realizamos uma rotação de *z* em direção a *y*, e trocamos as cores de *y* e *z* (Figura [8.4\)](#page-74-0).

Antes da transformação: os caminhos até links nulos que passam por  $x$  ou  $\alpha$  passam apenas pelo n´o negro *z* nesta parte do caminho, e os caminhos que passam por *w* passam pelos n´os pretos *z* e *w* (se existir). Após a transformação: os caminhos até links nulos que passam por *x* ou *α* passam apenas pelo n´o negro *y*, e os caminhos que passam por *w* passam pelos n´os pretos *y* e *w* (se existir). Logo a propriedade 3 é mantida. O nó *y* é preto, logo não é possível que este viole as propriedades 1 ou 2, e por isso não existem mais iterações depois desta.

<span id="page-74-0"></span>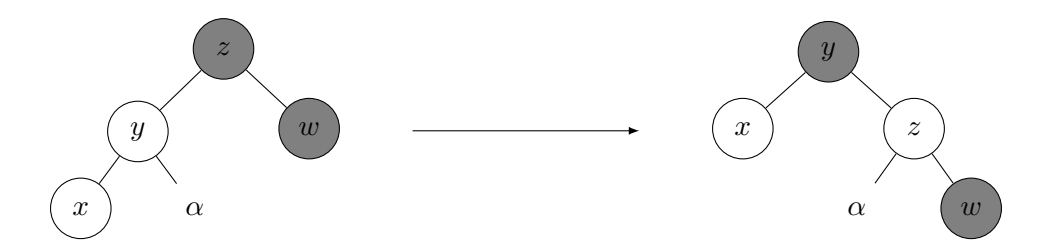

**Figura 8.4:** Aplicação do caso 2, assumindo que *x* é filho esquerdo. Os nós *x* e *w* (se existir) podem ter filhos.

<span id="page-74-1"></span>**Caso 3.** *w* não existe ou é preto, e *x* e *y* são filhos de lados diferentes. A rotação feita no caso 2 não permite manter a propriedade 3, então primeiro fazemos uma rotação em *y* na direção de *x* (Figura [8.5\)](#page-74-1), e assim transformamos este caso no caso 2 (se trocamos *x* por *y*).

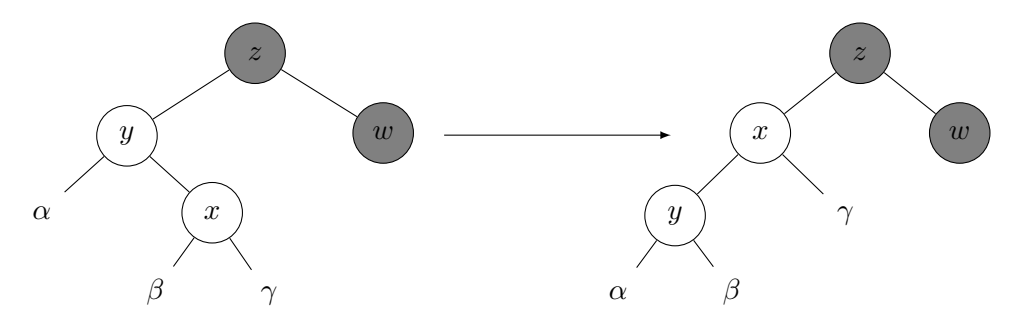

**Figura 8.5:** Aplicação do caso 3, assumindo que  $x$  é filho direito. O nó  $w$ , se existir, pode ter filhos.

Se o caso 2 ou 3 é executado, não existe mais violações de propriedade e o laço acaba. Se o caso 1 ´e executado, trocamos *x* por um n´o de altura menor (que pode ser a raiz). Logo, o caso 1 ocorre no máximo *h* vezes, onde *h* é a altura da árvore. Como cada caso consiste apenas de rotações e mudanças de cores, e rotações podem ser feitas em tempo constante (são apenas algumas mudanças de ponteiros), a inserção em uma árvore rubro-negra efêmera de *n* nós consome tempo  $\mathcal{O}(\lg n)$ , já que árvore é balanceada.

### **8.6.3 Implementa¸c˜ao e persistˆencia parcial**

A maior parte das modificações envolvidas em uma inserção são mudanças de cores, que não precisam ser guardadas de forma persistente. Mudança de ponteiros só ocorrem para adicionar o nó x como filho de outro nó, e em possíveis rotações para tratar os casos 2 e 3. Como discutido, após um caso 2 ou 3, o algoritmo acaba, logo são feitas apenas  $\mathcal{O}(1)$  mudanças de ponteiros, e utilizando a persistência por node copying conseguimos consumo de espaço amortizado constante por inserção.

O Código [8.5](#page-75-0) mostra então a implementação da inserção, como discutida, dado que a função ROTATE funciona corretamente. As linhas 4-13 inserem o nó na árvore como em uma ABB normal, mas usando as funções CHILD e MODIFY para manter a persistência. As linhas 14-33 fazem o laço discutido nesta seção.

No começo da primeira iteração do laço, as propriedades valem pois x é um nó vermelho recém inserido. As linhas 15-18 determinam os nós *y*, *z* e *w*, usados nos casos. O caso 1 é tratado nas linhas 20-24, trocando as cores de *z*, *y* e *w* e fazendo o *x* da próxima iteração ser *z*, pois é o único n´o que possivelmente viola alguma propriedade.

<span id="page-75-0"></span>**Código 8.5:** Inserção em árvore rubro-negra parcialmente persistente.

|                             | Courgo 6.0. mserção em arvore rubro-negra parciamente persistente. |                                                                             |  |  |
|-----------------------------|--------------------------------------------------------------------|-----------------------------------------------------------------------------|--|--|
| 1: function $INSERT(value)$ |                                                                    |                                                                             |  |  |
| 2:                          | $current = current + 1$                                            |                                                                             |  |  |
| 3:                          | $roots[current] = roots[current-1]$                                |                                                                             |  |  |
| 4:                          | $x = new \; \text{Node}(value)$                                    | $\triangleright$ Nó vermelho com valor <i>value</i> e outros campos vazios. |  |  |
| 5:                          | $x.\mathcal{T} = current$                                          |                                                                             |  |  |
| 6:                          | if $roots[current] = null$ :                                       |                                                                             |  |  |
| 7:                          | $roots[current] = x$                                               |                                                                             |  |  |
| 8:                          | else                                                               |                                                                             |  |  |
| 9:                          | $u = roots[current]$                                               |                                                                             |  |  |
| 10:                         | while $u \neq \text{null}$ :                                       | $\triangleright v$ é o pai de u.                                            |  |  |
| 11:                         | $v = u$                                                            |                                                                             |  |  |
| 12:                         | $u = \text{CHILD}(u, [value > u.value])$                           |                                                                             |  |  |
| 13:                         | $\text{MODIFY}(v, [value > v.value], x)$                           |                                                                             |  |  |
|                             | $\triangleright$ Arrumando a possível violação causada pelo nó x.  |                                                                             |  |  |
| 14:                         | while x.red and x.parent $\neq$ null and x.parent.red:             |                                                                             |  |  |
| 15:                         | $y = x.parent$                                                     |                                                                             |  |  |
| 16:                         | $z = y.parent$                                                     |                                                                             |  |  |
| 17:                         | $sideX = [CHILD(y, 1) = x]$                                        |                                                                             |  |  |
| 18:                         | $sideY = [CHILD(z, 1) = y]$                                        |                                                                             |  |  |
| 19:                         | $w = \text{CHILD}(z, \textbf{not} \, sideY)$                       |                                                                             |  |  |
| 20:                         | if $w \neq \text{null}$ and $w.read$ :                             | $\triangleright$ Caso 1.                                                    |  |  |
| 21:                         | $z.read = true$                                                    |                                                                             |  |  |
| 22:                         | $y.read = false$                                                   |                                                                             |  |  |
| 23:                         | $w.read = false$                                                   |                                                                             |  |  |
| 24:                         | $x = z$                                                            |                                                                             |  |  |
| 25:                         | else                                                               |                                                                             |  |  |
| 26:                         | if $sideX \neq sideY$ :                                            | $\triangleright$ Caso 3.                                                    |  |  |
| 27:                         | ROTATE(y, sideX)                                                   |                                                                             |  |  |
| 28:                         | $x, y = y, x$                                                      | $\triangleright$ Trocando x e y.                                            |  |  |
| 29:                         | ROTATE(z, sideY)                                                   | $\triangleright$ Caso 2.                                                    |  |  |
| 30:                         | $\text{ACTIVE}(z).red = \text{true}$                               |                                                                             |  |  |
| 31:                         | $\text{ACTIVE}(y)$ . red = false                                   |                                                                             |  |  |
| 32:                         | break                                                              |                                                                             |  |  |
| 33:                         | $roots[current].red = false$                                       | $\triangleright$ Caso a raiz tenha sido pintada de vermelha.                |  |  |

O caso 3 é transformado no caso 2 nas linhas 26-28, fazendo uma rotação de *y* na direção de *x*, e trocando esses 2 nós. As linhas 29-32 então tratam o caso 2, fazendo uma rotação de  $z$  em direção `a *y* e trocando a cor destes, como na Figura [8.4.](#page-74-0) As chamadas a Active nas linhas 30 e 31 tratam o caso quando as rotações causaram cópias, e por isso y ou z não são mais ativos, pois para modificar o campo efˆemero *red* devemos modificar o n´o ativo. Nestes dois casos o **break** termina o la¸co. Por ´ultimo, a linha 33 pinta a raiz de preto, j´a que o la¸co n˜ao trata esse caso e termina quando *u* n˜ao tem pai.

A função consome tempo amortizado  $\mathcal{O}(\lg n)$  pois a altura da árvore é  $\mathcal{O}(\lg n)$ , ambos os lações das linhas 10 e 14 realizam um número de iterações proporcional a altura, e a função ROTATE e MODIFY consomem tempo (e espaço) amortizado constante. Como essas funções só são chamadas um número constante de vezes, o consumo de espaço é amortizado  $\mathcal{O}(1)$ .

O Código [8.6](#page-76-0) mostra a implementação da função ROTATE, que usa apenas um número constante de chamadas a MODIFY. Note que é necessário, entre quaisquer duas chamadas, garantir que cada nó tem no máximo um outro nó que aponta para ele, logo é preciso ter mais cuidado que com a implementação em uma ABB efêmera. Apesar das funções CHILD e MODIFY funcionarem se receberem nós que já foram copiados nesta operação, na função ROTATE é necessário acessar o campo *parent* de *u*, por isso na linha 6 trocamos *u* por sua cópia, se existir.

<span id="page-76-0"></span>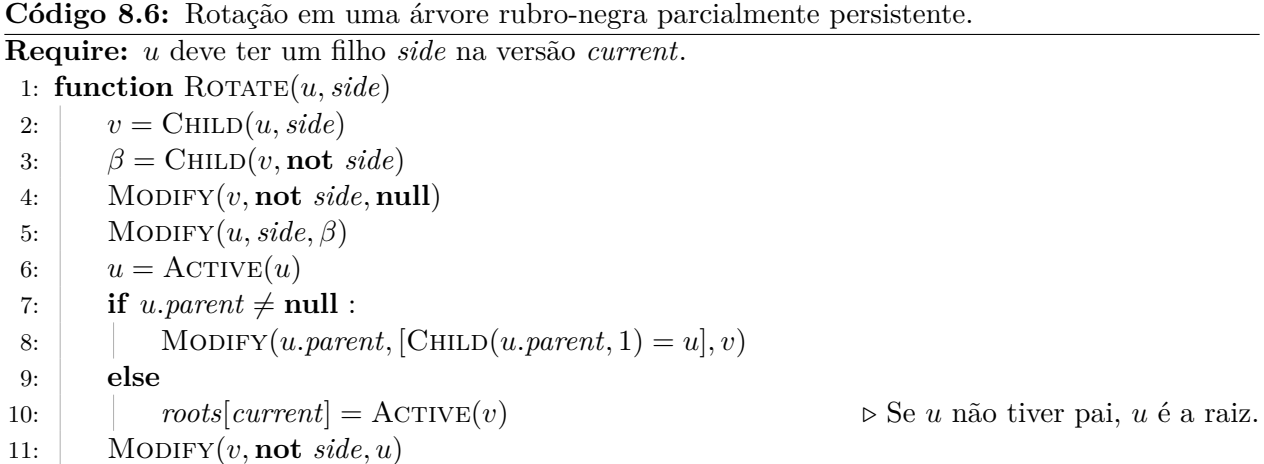

### 8.7 Remoção em ABB

Remover um nó é mais complicado que inserir, pois o nó que desejamos excluir pode ter filhos, então não basta removê-lo, temos que substituí-lo por algum de seus descendentes, e ainda manter as propriedades de uma ABB. Para remover o n´o *u*, temos dois casos.

Se *u* não tem filho direito, então podemos apenas substituí-lo por seu filho esquerdo (que pode ser **null**), pois assim as propriedades de ABB continuam sendo seguidas.

Se *u* tem filho direito, seja *x* o nó de menor valor na subárvore direita de *u* (ou seja, o nó com menor valor maior que o valor de *u*). O nó *x* não tem filho esquerdo (ou existiria um nó com valor menor que o dele na mesma sub´arvore), logo podemos substituir *x* por seu filho direito, e substituir *u* por *x*.

### ${\bf \hat A \bf RVORE\,\,RUBRO-NEGRA} \qquad {\bf \hat A \bf RVORE\,\,RUBRO-NEGRA}$

As propriedades de ABB continuam a ser seguidas pois todos os elementos da subárvore direita de *u* têm valores maiores ou iguais aos de *x* (pois este era o mínimo desta subárvore), e os elementos da sub´arvore esquerda de *u* tem valores menores ou iguais aos de *x* pois este era da sub´arvore direita de *u*. No C´odigo [8.7,](#page-77-0) assumimos que os n´os tˆem ponteiro de pai em seu campo *parent*.

<span id="page-77-0"></span>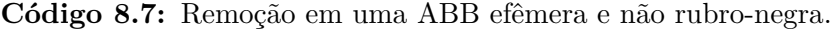

```
1: function MINELEMENT(u)2: while u \text{ } child[0] \neq \textbf{null} :
 3: u = u \nabla u \cdot \frac{child[0]}{]}4: return u
 5: function \text{TRANSPLAN}(\mathbf{u}, \mathbf{x})6: v = u.parent7: if v \neq \textbf{null} :
 8: v. child[[v. child[1] = u]] = x9: else
10: \qquad root = x
11: if x \neq \textbf{null}:
12: x.parent = vRequire: A árvore tem um nó com valor <i>value.
13: function Remove(value)
14: u = \text{FIND}(value)15: if u \cdot \text{child}[1] = \text{null}:
16: \qquad \qquad TRANSPLANT(u, u. \text{child}[0])17: else
18: x = \text{MINELEMENT}(u, child[1])19: \qquad \qquad \text{TRANSPLANT}(x, x. \text{child}[1])20: \GammaTRANSPLANT(u, x)21: x. child = u. child
```
A função MINELEMENT(*u*) devolve um nó com menor valor da subárvore de *u*. Pelas propriedades de uma ABB, este est´a na sub´arvore esquerda de *u* se esta existe, ent˜ao o **while** segue links de esquerda até encontrar o menor elemento.

A fun¸c˜ao Transplant(*u, x*) substitui o n´o *u* pelo n´o *x*. Para fazer isso, ela faz o pai de *u* apontar para *x* em vez de *u* (tratando o caso quando *u* é raiz). A função não modifica os filhos de *u* ou *x*.

Na operação REMOVE(*value*), a linha 14 busca pelo nó *u* com valor *value*. O if da linha 15 trata o caso em que *u* n˜ao tem filho direito, substituindo-o por seu filho esquerdo, usando a função TRANSPLANT. Note que, ao final da função, o nó *u* aponta para um filho que não tem ponteiro de pai para *u*, mas isto não é um problema pois o nó *u* foi removido da árvore.

Se *u* tem filho direito, a linha 18 busca o nó *x*, mínimo da subárvore direita de *u*. Este nó é trocado por seu filho direito e *u* é trocado por este nó. Após a chamada de TRANSPLANT $(u, x)$ , o n´o *x* ´e inv´alido pois, apesar de estar no lugar de *u*, tem ponteiros em *child* que n˜ao s˜ao v´alidos, por isso a linha 21 copia os filhos de *u* para *x*. Note que o código funciona mesmo quando *x* é o próprio filho direito de *u*.

### **8.8 Remo¸c˜ao em rubro-negra**

Para remover um nó de uma árvore rubro-negra, fazemos como em uma ABB normal, mas é necess´ario se preocupar com as propriedades rubro-negras. Quando *u* tem filho direito, ao substituir *u* por *x*, podemos copiar a cor de *u* para *x*, e assim essa operação não viola nenhuma propriedade local a *u*. Porém, a substituição de *x* por seu filho direito ou, no caso em que *u* não tem filho direito, a substituição de *u* por seu filho esquerdo, podem causar violações das propriedades em torno de x e *u*. Nesses casos, porém, como *x* ou *u* não tem um dos filhos, a estrutura da subárvore é bem simples. Trataremos o caso de *u* não ter filho direito, o outro caso é simétrico.

<span id="page-78-0"></span>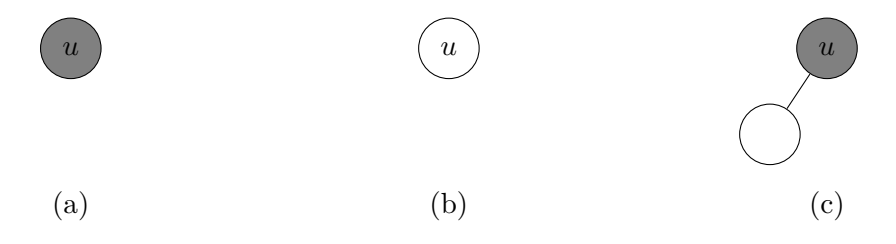

**Figura 8.6:** Possíveis subárvores rubro-negras com raiz *u* que não tem filho direito.

Pelas propriedades 2 e 3, quando um nó *u* não tem o filho direito, a estrutura de sua subárvore pode ser apenas uma das três ilustradas na Figura [8.6.](#page-78-0) Se a versão  $ext{TransPLANT}(u, x)$  de árvores rubro-negras tamb´em copiar a cor de *u* para *x*, caso este n˜ao seja nulo, todas as propriedades rubro-negras continuam a ser respeitadas nas árvores (b) e (c), quando *u* é substituído por seu filho esquerdo. Na árvore (a), *u* é removido e substituído por **null**, logo os caminhos até links nulos que passavam por *u* agora têm um nó negro a menos. Se *u* for raiz, a árvore final é vazia e segue todas as propriedades. Usamos então a função auxiliar ADDBLACK, que corrige a violação da propriedade 3, e será discutida na próxima seção.

O Código [8.8](#page-79-0) mostra a implementação da remoção, e funciona de forma similar a de uma ABB qualquer. A operação FIND é usada para encontrar um nó com valor *value*. A função MINELEMENT funciona como anteriormente, mas usando CHILD para acessar os filhos. Já TRANSPLANT $(u, x)$  foi modificada para remover o ponteiro que aponta para x, caso esse exista. Isto faz diferença no caso da ABB (parcialmente) persistente pois queremos manter a propriedade de que no máximo um nó aponta para *x* a cada passo. A função TRANSPLANT também copia a cor de *u* para *x*, caso este não seja nulo.

Se *u* não tem filho direito, no **if** da linha 22 este é trocado pelo seu filho esquerdo e, como discutido, se *u* é preto e não tem filho esquerdo, ocorre uma violação da propriedade 3 (a menos que *u* seja a raiz), que é então consertada por ADDBLACK. Esta função recebe um nó e qual a direção do filho que deveria ser preto; isso é feito pois esse filho pode na verdade ser um link nulo. A função então modifica a árvore, rotacionando e mudando cores, de forma a remover a violação da propriedade 3. Discutiremos a implementação desta função nas próximas subseções.

Se *u* tem filho direito, o processo funciona assim como em uma ABB qualquer, mas chamamos ADDBLACK caso a substituição de x tenha causado uma violação. O nó y é o pai de *x*, exceto quando *x* é o próprio filho direito de *u*, pois neste caso *x.parent* = *u* no começo do bloco, mas o nó *u* será substituído pelo nó *x*, logo fazemos  $y = x$ , pois este será o nó que aponta para o link nulo que deveria ser preto (se a função ADDBLACK for chamada).

<span id="page-79-0"></span>Código 8.8: REMOVE em árvore rubro-negra parcialmente persistente.

```
1: function MINELEMENT(u)2: while \text{CHILD}(u, 0) \neq \textbf{null}:
 3: u = \text{CHILD}(u, 0)4: return u
 5: function \text{TRANSPLANT}(u, x)6: x = \text{ACTIVE}(x)7: if x \neq \textbf{null} and x. parent \neq \textbf{null} : \triangleright Removendo link para x, se houver.
 8: MODIFY(x.parent, [CHILD(x.parent, 1) = x], null)
 9: u = \text{ACTIVE}(u)10: v = u.parent11: if v \neq \textbf{null} :
12: MODIFY(v, [\text{CHILD}(v, 1) = u], x)13: else
14: roots[current] = x15: if x \neq \textbf{null}:
16: x. red = u. redRequire: A árvore tem um nó com valor value.
17: function Remove(value)
18: current = current + 119: roots[current] = roots[current - 1]20: u = \text{FIND}(value, current)21: v = u.parent22: if CHILD(u, 1) = null :
23: needFix = (v 6= null and not u.red and Child(u, 0) = null)
24: \text{TRANSPLANT}(u, \text{CHILD}(u, 0))25: if needFix :
26: \Box ADDBLACK(v, [\text{CHILD}(v, 1) = \text{null}])27: else
28: x = \text{MINELEMENT}(\text{CHILD}(u, 1))29: if x = \text{CHILD}(u, 1):
30: y = x31: else
32: y = x.parent
33: \qquad needFix = (not x.red and CHILD(x, 1) = null)
34: TRANSPLANT(x, \text{CHILD}(x, 1))35: \Gamma TRANSPLANT(u, x)36: for side \in \{0, 1\}:
37: child = CHILD(u, side)38: Modify(u, side, \textbf{null})39: MODIFY(x, side, child)40: if needFix :
41: \Box ADDBLACK(y, [\text{CHILD}(y, 1) = \text{null}])
```
### 8.8.1 Subindo violações

Na função ADDBLACK(*y, side*), assim como no final da inserção, teremos um laço que, a cada iteração, ou termina com todas as violações, ou de certa forma "sobe" essas violações. A violação  $\acute{e}$  da propriedade 3, pois todos os caminhos de *y* a links nulos seguindo seu filho *side* têm um nó negro a menos que os caminhos passando por seu outro filho.

Seja *x* o filho de *y* na direção *side* (pode ser nulo), e *z* seu filho na outra direção. Então se *x* existe e é vermelho, basta pintá-lo de preto e a propriedade 3 voltará a ser satisfeita. Caso contrário consideraremos alguns casos. Note que o filho z sempre existe, pois os caminhos começando em *y* e indo na dire¸c˜ao de *z* precisam ter pelo menos um n´o negro. Sejam *z<sup>x</sup>* e *z<sup>z</sup>* os filhos de *z* do lado *side* e do outro lado, respectivamente.

<span id="page-80-0"></span>**Caso 1.**  $z \notin \text{preto}, z_x \in z_z$  ou não existem ou são negros.

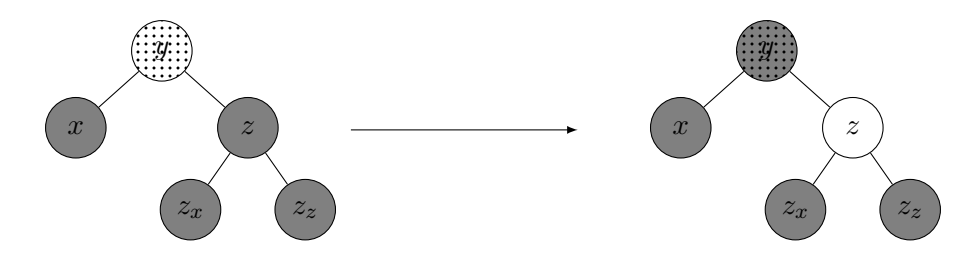

**Figura 8.7:** Aplicação do caso 1, não importa se x é filho direito ou esquerdo.

A Figura [8.7](#page-80-0) mostra esse caso. O nó pontilhado indica que este nó pode ser tanto vermelho quanto negro. Todas as figuras assumem que  $x \in \text{filho esquerdo. O nó } x \text{ pode não existir, este}$ representa apenas uma direção a partir de *y*.

Pintamos *z* de vermelho e *y* de preto. Dessa forma, como os filhos de *z* são negros (ou não existem), a propriedade 2 não é violada, e temos um nó negro a mais nos caminhos que passam por *y* e *x*. Se *y* é vermelho, o laço termina pois todas as propriedades foram restauradas, caso contr´ario, n˜ao ´e poss´ıvel pintar *y* de preto duas vezes, e os caminhos que v˜ao do pai de *y* na direção de *y* têm um nó preto a menos que os caminhos que vão na outra direção. Assim, recomeçamos o laço trocando *y* por seu pai e *side* pelo lado apropriado.

Se *y* for a raiz, o pai desta é **null**, e o laço deve acabar neste caso, já que não é um problema todos os caminhos a partir da raiz terem um preto a menos. Isso apenas significa que a altura negra (quantidade de nós negros dos caminhos da raiz até qualquer link nulo) da árvore diminui após esta remoção.

<span id="page-80-1"></span>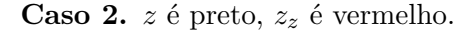

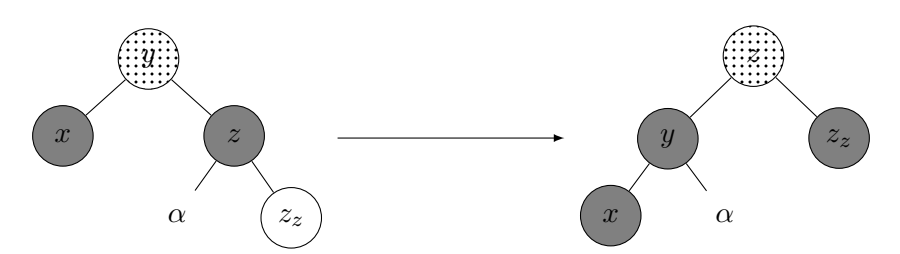

**Figura 8.8:** Aplicação do caso 2, assumindo que  $x$  é filho esquerdo.

Rotacionamos  $y$  em direção a  $z$ , trocamos a cor destes dois nós e pintamos  $z<sub>z</sub>$  de preto. A Figura [8.8](#page-80-1) ilustra esse caso. Note que os caminhos nesta sub´arvore que passam por *α* e *z<sup>z</sup>* contém o mesmo número de nós negros (independentemente da cor de *y*), e os caminhos que passam por *x* têm um nó negro a mais. Logo, a propriedade 3 volta a valer. Além disso, a propriedade 2 continua valendo pois os n´os modificados s˜ao negros, exceto talvez por *z*, mas este tem a mesma posição e cor que *y*, e a propriedade 2 não era violada no início da iteração, logo continua não violada.

<span id="page-81-0"></span>**Caso 3.**  $z \notin \text{preto}, z_x \notin \text{vermelho} \in z_z \notin \text{preto} \text{ ou não existe.}$ 

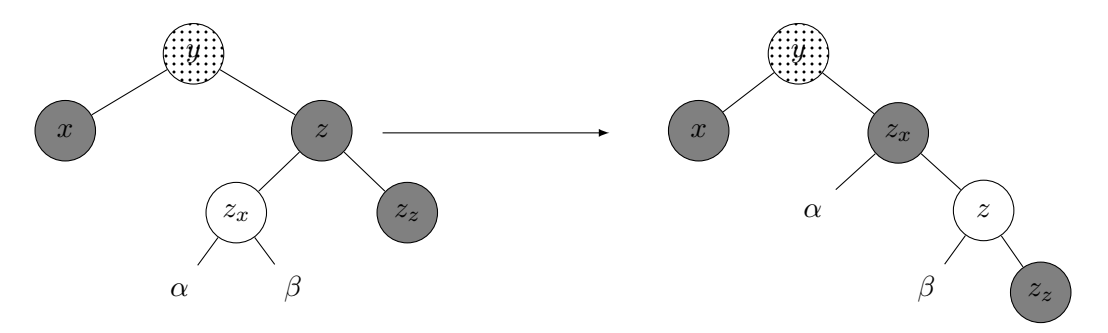

**Figura 8.9:** Aplicação do caso 3, assumindo que  $x$  é filho esquerdo.

Rotacionamos *z* em direção a  $z_x$ , e trocamos a cor destes dois nós. A Figura [8.9](#page-81-0) ilustra esse caso. Note que os caminhos que passam por  $\alpha$ ,  $\beta$  e  $z_z$  continuam com o mesmo número de n´os negros, logo a propriedade 3 n˜ao ´e violada nesses n´os (mas continua sendo violada por *x*). Após estas modificações, o caso 2 pode ser aplicado, já que x tem um irmão negro (este nó  $\acute{\textbf{e}}$  *z*<sub>z</sub>) com filho do lado contrário a *x* vermelho (este nó  $\acute{\textbf{e}}$  *z*).

### **Caso 4.** *z* é vermelho.

Como os caminhos até links nulos de *y* na direção de *z* têm pelo menos um nó negro,  $z_x$  e  $z_y$ existem e são negros (já que a propriedade 2 não é violada). Além disso, *y* é preto (já que z é vermelho). Assim, rotacionamos y na direção de z e trocamos a cor destes dois nós. Note que os caminhos que passam por *x*,  $z_x$  e  $z_z$  continuam com o mesmo número de nós negros.

<span id="page-81-1"></span>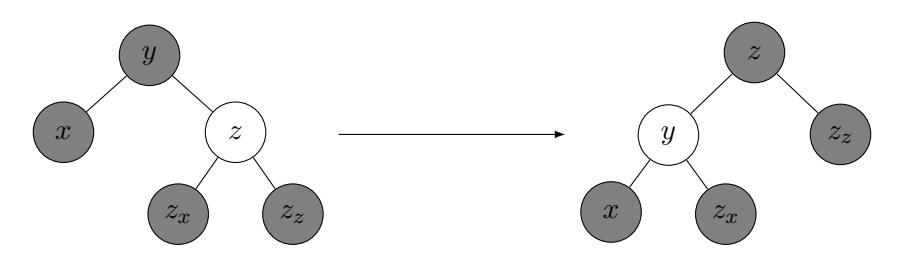

**Figura 8.10:** Aplicação do caso 4, assumindo que  $x$  é filho esquerdo.

A Figura [8.10](#page-81-1) ilustra esse caso. O novo irmão de x é preto (este nó é  $z_x$ ), e por isso algum dos outros casos  $(1, 2, \text{ou } 3)$  se aplica. Note que, se o caso 1 se aplica, como *y* é vermelho, este pode ser pintado de preto, e por isso o laço termina após a aplicação deste caso.

N˜ao ´e imediatamente claro que os quatro casos cobrem todas as possibilidades. Como discutido, existe pelo menos um nó negro em todos os caminhos que passam por y em direção a z, logo z existe. Se z é vermelho, estamos no caso 4. Caso contrário, z é preto. Se os filhos de *z* são ambos negros ou não existem (note que, pela propriedade 3, não é possível que um não exista e o outro seja preto), estamos no caso 1. Caso contrário, algum dos filhos de  $z$  é vermelho (ou ambos). Se  $z<sub>z</sub>$  $\acute{e}$  vermelho, estamos no caso 2, e caso contrário  $z_x$   $\acute{e}$  vermelho e  $z_z$  não, logo estamos no caso 4.

Portanto, sempre um dos casos é aplicável. Se o caso 1 é aplicado, algumas mudanças de cores são feitas; se *y* era vermelho o laço termina, e caso contrário o laço continua, mas a altura de *y* diminui. Se o caso 2 é aplicado, as violações são removidas e o laço termina. Se o caso 3 é aplicado, segue uma imediata aplicação do caso 2 e o laço também termina. Se o caso 4 é aplicado, segue uma aplicação de algum dos outros casos. Se esta aplicação for do caso 2 ou 3, o laço termina depois de algumas rotações. Se for uma aplicação do caso 1, como *y* é vermelho após a aplicação do caso 4, o laço vai terminar após este caso.

Dessa forma, exceto por mudanças de cor, apenas um número constante de mudanças de campos são feitas durante uma remoção, para substituir o nó no começo da remoção e para terminar o laço durante a chamada de ADDBLACK. Portanto, usando CHILD e MODIFY para manter a persistência (parcial), a operação de remoção consome tempo  $\mathcal{O}(\lg n)$  e espaço  $\mathcal{O}(1)$ .

<span id="page-82-0"></span>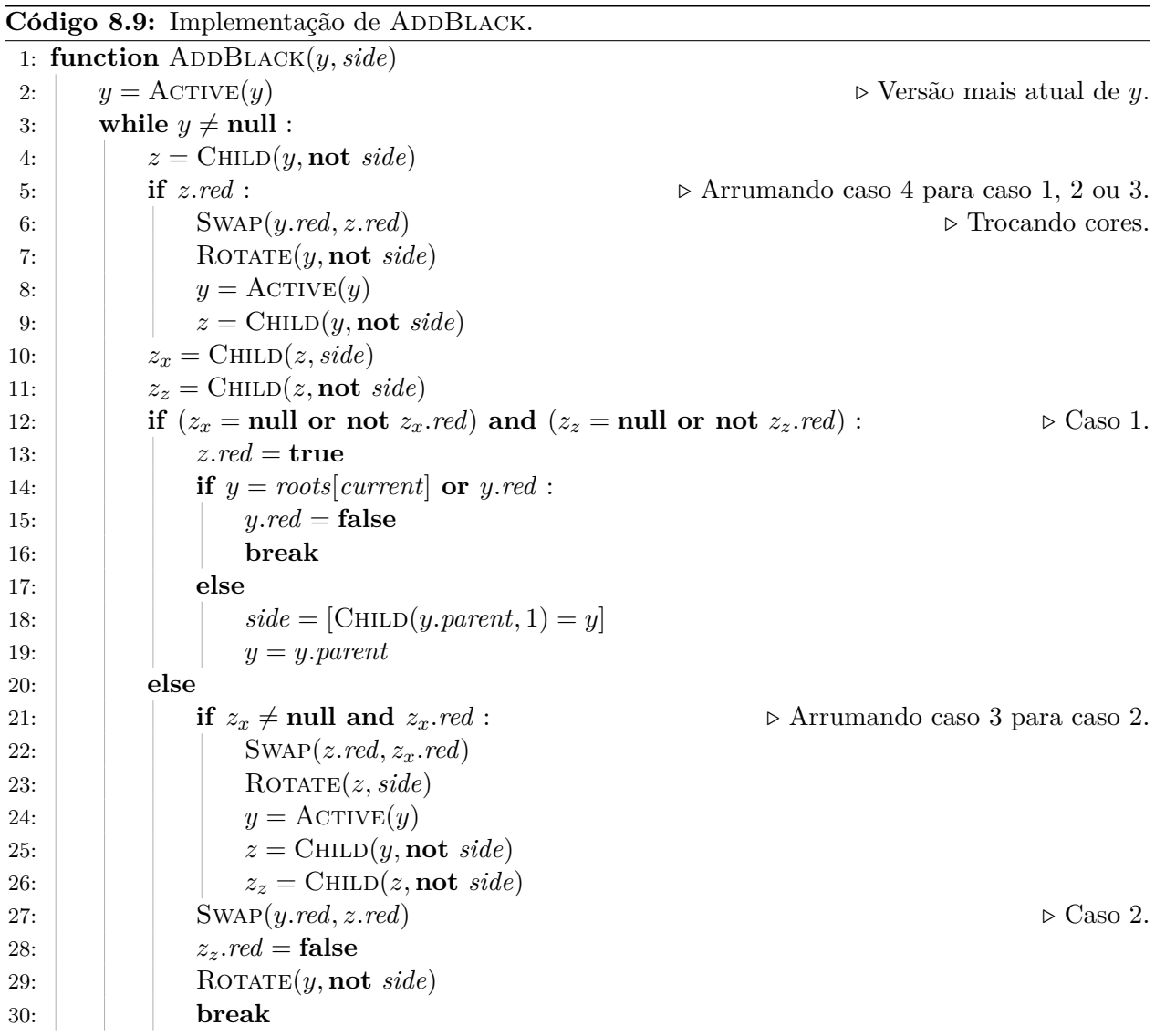

A implementação da função ADDBLACK no Código [8.9](#page-82-0) segue os casos descritos nesta seção. É necessário cuidado ao modificar a cor de um nó, já que é necessário fazer essa modificação na versão mais atual do nó. Por isso, na aplicação dos casos, as mudanças de cores são feitas antes das rotações (que podem gerar cópias dos nós), e após as rotações as versões mais novas de cada nó são atualizadas.

<span id="page-83-0"></span>A segunda coluna da Tabela [8.1](#page-83-0) mostra o consumo de tempo e espaço da implementação apresentada neste capítulo. Em ambas implementações, a operação FIND consome temporariamente espaço  $\mathcal{O}(\lg n)$ , devido a sua pilha de recursão.

| Operação                         | Node copying                        | Funcional                               |
|----------------------------------|-------------------------------------|-----------------------------------------|
| INSET(value)                     | $\mathcal{O}(\lg n)/\mathcal{O}(1)$ | $\mathcal{O}(\lg n)/\mathcal{O}(\lg n)$ |
| REMOVE(value)                    | $\mathcal{O}(\lg n)/\mathcal{O}(1)$ | $\mathcal{O}(\lg n)/\mathcal{O}(\lg n)$ |
| $\underline{\text{FIND}}(value)$ | $\mathcal{O}(\lg n)$                | $\mathcal{O}(\lg n)$                    |

Tabela 8.1: Comparação do consumo de tempo e espaço da implementação descrita neste capítulo e de uma implementação funcional, feita como indicado na Seção [7.3,](#page-57-0) onde *n* é o tamanho da ABB. Note que a implementação deste capítulo é parcialmente persistente, enquanto a implementação funcional é totalmente persistente.

## Capítulo 9

# Localização de ponto

Neste capítulo analisaremos uma variação do problema de localização de ponto (*point location*) [\[13\]](#page-90-0), e mostraremos uma solução utilizando a ABB persistente descrita no Capítulo [8.](#page-67-0)

Dado um conjunto de polígonos  $\{P_1, \ldots, P_k\}$  tal que nenhum dos polígonos se intersecta, queremos responder múltiplas consultas do seguinte tipo: Dado um ponto p, determine *i* tal que  $p \in P_i$ ou diga que tal *i* n˜ao existe.

<span id="page-84-0"></span>A Figura [9.1](#page-84-0) mostra um exemplo do problema com três polígonos. Os pontos de consulta estão coloridos com a cor do polígono ao qual pertencem, ou pretos se não pertencem a nenhum dos polígonos.

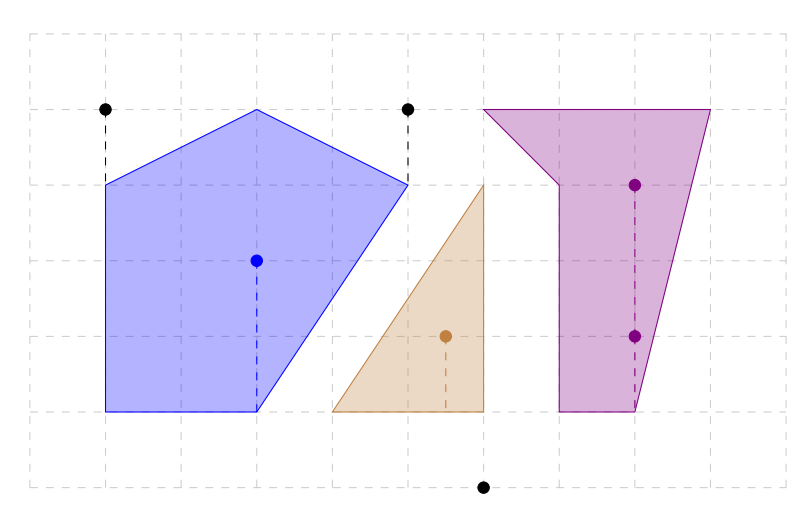

Figura 9.1: Exemplo do problema de localização de ponto.

### **9.1 Solu¸c˜ao ingˆenua**

Note que, neste problema, temos os polígonos de antemão, e queremos pré-processá-los de forma a poder responder as consultas de maneira rápida. Considere  $n \coloneqq \sum\limits_{i=1}^k \bar{p}_i$  $\sum_{i=1} |P_i|$ , ou seja, *n* é o número total de vértices em todos os polígonos. A solução mais simples para o problema é, para cada consulta, verificar para cada polígono se o ponto está no polígono. Esta solução tem complexidade  $\langle \mathcal{O}(1), \mathcal{O}(n) \rangle$ , usando a mesma notação de tempo de pré-processamento e consulta da Seção [1.2.](#page-9-0)

Nessa solução, para determinar em qual polígono está um ponto, determinamos qual segmento

dos polígonos está diretamente abaixo do ponto e, analisando esse segmento, determinamos se o ponto está dentro do polígono que contém aquele segmento ou fora de todos os polígonos. Na Figura [9.1,](#page-84-0) a projeção de cada ponto no segmento diretamente abaixo está indicada pelas linhas tracejadas. Um ponto que n˜ao tem nenhum segmento abaixo dele, como o ponto mais abaixo no exemplo da Figura [9.1,](#page-84-0) não pertence a nenhum polígono.

### **9.2 Parti¸c˜ao do plano em faixas**

<span id="page-85-0"></span>A solução de Cole [\[2\]](#page-90-1) envolve particionar o plano por retas verticais passando pelos vértices dos polígonos, como na Figura [9.2.](#page-85-0) Em cada uma das faixas da partição, os segmentos presentes naquela faixa são ordenados verticalmente. Se sabemos em qual faixa está o ponto da consulta (o que pode ser determinado por uma busca binária pela coordenada x do ponto), é possível determinar o segmento diretamente abaixo deste ponto usando uma segunda busca binária nos segmentos presentes nesta faixa.

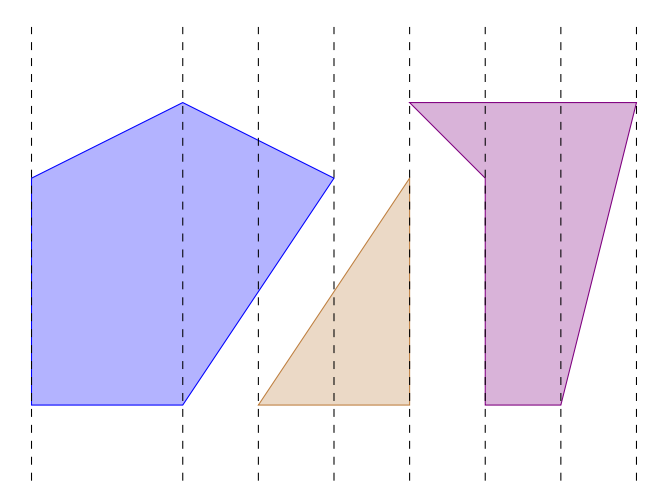

Figura 9.2: Partição do exemplo em faixas.

Se armazenarmos os segmentos de cada faixa de forma ingênua, isto se torna uma solução com complexidade de tempo  $\langle \mathcal{O}(n^2 \lg n), \mathcal{O}(\lg n) \rangle$  e espaço  $\mathcal{O}(n^2)$ , como na solução de Dobkin e Lipton [\[4\]](#page-90-2).

A observação essencial para reduzir a complexidade da solução é que a diferença entre duas faixas adjacentes consiste apenas dos segmentos que terminam ou começam entre estas duas faixas. Além disso, se considerarmos as faixas da esquerda para a direita, cada segmento é adicionado e removido apenas uma vez. Podemos então usar uma linha de varredura para determinar todas as listas de segmentos de cada faixa usando apenas *n* adições e remoções de segmentos à faixa corrente.

Queremos manter os segmentos da faixa atual ordenados, e adicionar e remover segmentos ao longo do tempo, ao passar de uma faixa pra seguinte. Ademais, na fase das consultas, queremos realizar buscas na faixa em que o ponto de consulta se encontra para determinar o segmento diretamente abaixo desse ponto. Uma boa estrutura de dados para armazenar os segmentos de uma faixa  $\acute{e}$  uma ABB, com os segmentos ordenados de baixo para cima. Numa ABB, operações de inserção, remoção e busca têm implementação eficiente. Note que há uma ordem total nos segmentos dentro de cada faixa, pois todos eles atravessam a faixa e n˜ao se intersectam no interior da faixa.

### 9.3 Conversão da solução offline em online

Se tivéssemos os pontos das consultas de antemão, poderíamos separá-los por faixas e, ao percorrer os segmentos da esquerda para a direita, usar a ABB com os segmentos da faixa para determinar a resposta para cada uma das consultas.

Podemos, entretanto, usar uma ABB parcialmente persistente durante a varredura de forma que, na fase das consultas, dado um ponto *p*, podemos acessar a versão da ABB que corresponde à faixa que contém *p* e decidir se o ponto *p* está dentro de um dos polígonos. Dessa forma, transformamos uma solução offline, que necessitava ter os pontos de antemão, em uma solução online, que pode responder consultas imediatamente.

Usando a estrutura apresentada no Capítulo [8,](#page-67-0) a solução para o problema tem complexidade  $\langle \mathcal{O}(n \lg n), \mathcal{O}(\lg n) \rangle$ , e usa espaço  $\mathcal{O}(n)$ . Os detalhes da implementação serão discutidos nas próximas seções.

### 9.4 Pré-processamento

Essa solução tem alguns casos de borda, por exemplo, quando o ponto de consulta está exatamente na borda de duas faixas, ou quando existem segmentos verticais. Para evitar estes problemas, consideramos que um ponto *p* está à esquerda de *q* se tem coordenada *x* menor, ou se a coordenada *x* ´e igual e a coordenada *y* ´e menor. Assumimos aqui que os pontos de consulta n˜ao podem ser iguais a pontos dos polígonos, e esse caso pode ser resolvido separadamente de forma simples.

São dados polígonos  $\{P_1, \ldots, P_k\}$ . No pseudocódigo, usamos que  $|P_i|$  é o número de pontos do *i*-ésimo polígono e  $P_i^j$  $i^j$  é o *j*-ésimo ponto do polígono  $P_i$ . Para facilitar o código vale que  $P_i^{|P_i|+1} = P_i^1$  e  $P_i^0 = P_i^{|P_i|}$ <sup>i<sub>l<sup> $F_i|$ </sup>. Assumimos que os pontos dos polígonos são dados em sentido</sup></sub> anti-horário.

Um segmento é um objeto com quatro campos: *from* e *to*, seus pontos de início e fim, *polygon*, a qual polígono pertence este segmento, e *top*, um booleano que indica se o segmento é da parte "de cima" do polígono, ou seja, se os pontos imediatamente acima desse segmento não pertencem a nenhum polígono. Assumimos que *from* é sempre o ponto mais à esquerda do segmento. Usamos Segment(*polygon, from, to, top*) para inicializar os campos de um segmento.

Na varredura, percorremos as arestas dos polígonos da esquerda para a direita. Para isso, ordenamos todos os pontos de todos os pol´ıgonos usando o vetor *points* e, ao processar um ponto, adicionamos ou removemos da faixa cada um dos dois segmentos que ele toca.

Observe o Código [9.1.](#page-87-0) Os **for**s das linhas 3 e 4 iteram por todos os pontos dos polígonos e os armazenam no vetor *points*. A linha 6 ordena esses pontos. Dessa forma o **for** da linha 10 itera pelos pontos da esquerda para a direita. Usamos uma ´arvore rubro-negra parcialmente persistente, com a mesma API que a do Capítulo [8.](#page-67-0)

Os polígonos são dados em sentido anti-horário, como na Figura [9.3,](#page-87-1) então se o segmento vai da esquerda para a direita, os pontos imediatamente acima dele pertencem ao polígono (como o segmento de 1 para 2), e se vai da direita para a esquerda, ent˜ao tais pontos n˜ao pertencem ao pol´ıgono (como o segmento de 3 para 4). Os **if**s das linhas 11-18 ent˜ao adicionam ou removem os segmentos da ABB, dependendo se estamos analisando a ponta direita ou esquerda do segmento, e

|     | Courgo 9.1: Freprocessamento para localização de polito                                           |                                       |
|-----|---------------------------------------------------------------------------------------------------|---------------------------------------|
|     | 1: function PREPROCESS( $\{P_1,\ldots,P_k\}$ )                                                    |                                       |
| 2:  | $points = \{\}$                                                                                   | $\triangleright$ Vetor vazio          |
| 3:  | for $P_i \in \{P_1, \ldots, P_k\}$ :                                                              |                                       |
| 4:  | for $P_i^j \in P_i$ :                                                                             |                                       |
| 5:  | points. $\mathrm{ADD}(P_i^j)$                                                                     |                                       |
| 6:  | Ordene <i>points</i> de forma que <i>points</i> [i] $\le$ <i>points</i> [j] se i < j.             | $\triangleright \mathcal{O}(n \lg n)$ |
| 7:  | $rbt =$ Árvore rubro-negra parcialmente persistente do Capítulo 8 inicialmente vazia.             |                                       |
| 8:  | $slabs = \{\}$                                                                                    |                                       |
| 9:  | $slabs. ADD(((-\infty, 0), rbt. current))$                                                        |                                       |
| 10: | for $P_i^j \in points$ :                                                                          |                                       |
| 11: | if $P_i^{j-1} < P_i^j$ :<br>$\triangleright$ Segmento $(j-1,j)$ vai para a direita                |                                       |
| 12: | $rbt$ .REMOVE(SEGMENT $(i, P_i^{j-1}, P_i^j,$ true))                                              | $\triangleright \mathcal{O}(\lg n)$   |
| 13: | else                                                                                              |                                       |
| 14: | $rbt.\text{INSERT}(SEGMENT(i, P_i^j, P_i^{j-1}, \textbf{false}))$                                 | $\triangleright \mathcal{O}(\lg n)$   |
| 15: | if $P_i^{j+1} > P_i^j$ :<br>$\triangleright \text{Segmento } (j, j+1) \text{ vai para a direita}$ |                                       |
| 16: | $rbt.\text{INSERT}(SEGMENT(i, P_i^j, P_i^{j+1}, \text{true}))$                                    | $\triangleright \mathcal{O}(\lg n)$   |
| 17: | else                                                                                              |                                       |
| 18: | $rbt$ .REMOVE(SEGMENT $(i, P_i^{j+1}, P_i^j, \textbf{false})$ )                                   | $\triangleright \mathcal{O}(\lg n)$   |
| 19: | $slabs. \text{ADD}((P_i^j, \text{rbt. current}))$                                                 |                                       |
|     |                                                                                                   |                                       |

<span id="page-87-0"></span>**Código 9.1:** Preprocessamento para localização de ponto

calculando o campo *top* de acordo se o segmento vai para a esquerda ou direita.

A ordenação dos segmentos, que está implicitamente sendo usada pela ABB, é de baixo para cima, e pode ser feita usando produto cruzado de vetores [\[12,](#page-90-3) Sec 1.3.2].

Por fim, a lista *slabs* é usada para armazenar a correspondência entre faixas e versões da ABB. Ela armazena, em ordem, o ponto que iniciou a cada faixa e a versão da ABB que a representa (dada pelo campo *current* da ABB).

<span id="page-87-1"></span>A complexidade desse código é  $\mathcal{O}(n \lg n)$ , já que realizamos  $\mathcal{O}(n)$  adições e remoções à ABB, cada uma custando  $\mathcal{O}(\lg n)$ , e a ordenação também consome tempo  $\mathcal{O}(n \lg n)$ . Todos os passos que têm complexidade diferente de constante estão explicitados no Código [9.1.](#page-87-0)

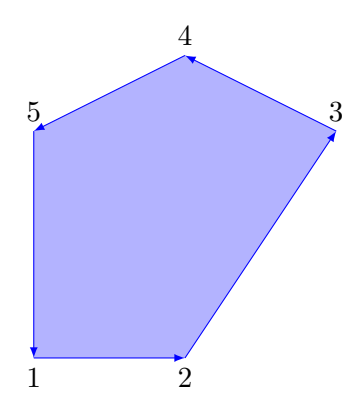

Figura 9.3: Exemplo do polígono dado em sentido anti-horário.

### **9.5 Consulta**

Para determinar a qual polígono pertence um dado ponto, precisamos determinar a qual faixa este pertence, e o segmento diretamente abaixo do ponto nesta faixa. Observe o Código [9.2.](#page-88-0)

<span id="page-88-0"></span>**C´odigo 9.2:** Respondendo consulta

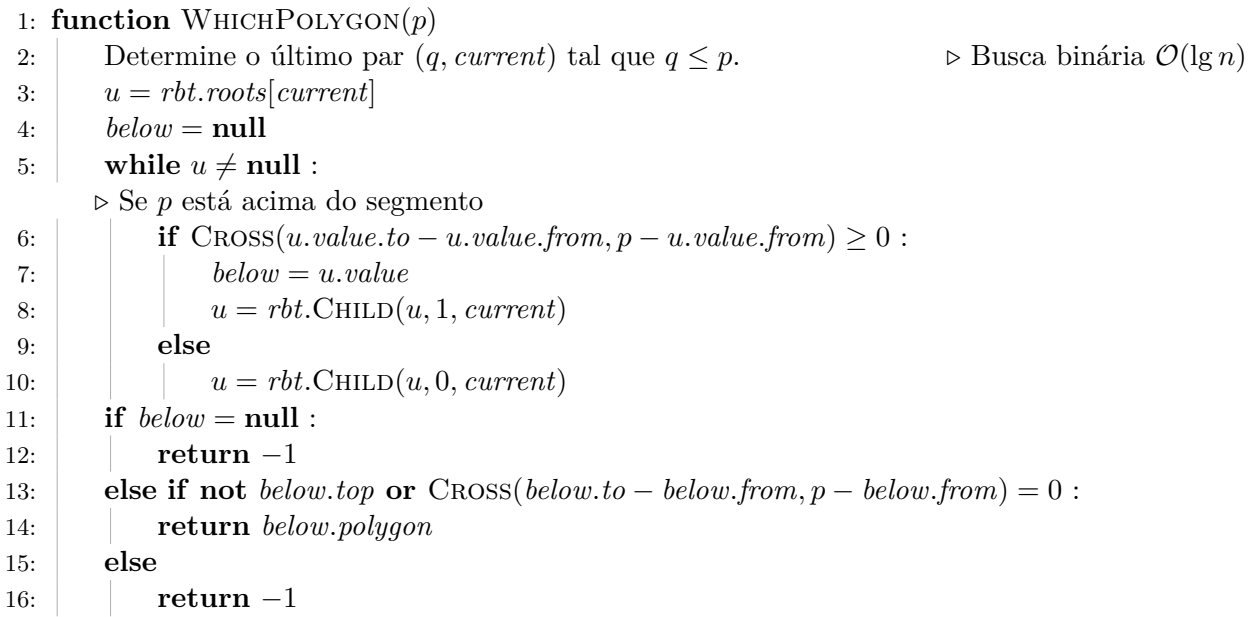

A linha 2 determina a faixa a qual *p* pertence, usando busca binária na lista *slabs*. Nas linhas 3-10, buscamos o segmento imediatamente abaixo do ponto *p*. Para isso usamos as funções apresentadas no Capítulo [8](#page-67-0) e a função CROSS, que calcula o produto cruzado de dois vetores, cujo sinal é usado para determinar se o ponto está acima do segmento. O procedimento é análogo ao procedimento de Floor, descrito por Sedgewick e Wayne [\[14\]](#page-90-4).

Com o segmento encontrado, podemos determinar o polígono a qual p pertence, nas linhas 11-16. Se não existe segmento abaixo de *p* ou ele está acima de um segmento que era da parte "de cima" do polígono, então p não está em nenhum polígono. Caso contrário, o polígono é dado pelo segmento.

A complexidade da consulta é  $\mathcal{O}(\lg n)$ , já que tanto a busca binária quanto a busca na ABB têm essa complexidade.

# **Conclus˜ao**

A dissertação apresenta persistência em estruturas de dados, mostrando vários resultados dessa área, com atenção especial para a implementação destas estruturas de forma prática.

As implementações de deque apresentadas mostram como reduzir a complexidade pode complicar bastante a teoria e implementação de uma estrutura. Como indicado na Tabela [6.1,](#page-53-0) para reduzir a complexidade de tempo de duas operações da deque, de logarítmico pra constante, foi necessário apresentar toda a teoria e código mais complexos do Capítulo [6;](#page-41-0) e, na prática, com limites razoáveis para os computadores dos dias de hoje, esta solução fica mais lenta.

Apresentamos algumas técnicas gerais para tornar algumas classes de estruturas de dados em persistentes, e aplicamos algumas destas a estruturas conhecidas: apresentamos uma deque persistente que usa implementação funcional e uma árvore rubro-negra parcialmente persistente que usa node copying.

Por último, apresentamos uma aplicação de estruturas persistentes; a solução do problema de localização de ponto. É possível generalizar este tipo de solução, na qual fazemos uma linha de varredura com alguma estrutura de dados de forma offline, já que é possível utilizar uma versão parcialmente persistente da estrutura para respondermos as consultas de forma online.

# **Bibliografia**

- [1] M.A. Bender and M. Farach-Colton. The level ancestor problem simplified. *Theoretical Computer Science*, 321:5–12, 2004.
- <span id="page-90-1"></span>[2] R. Cole. Searching and storing similar lists. *Journal of Algorithms*, 7(2):202 – 220, 1986.
- [3] T.H. Cormen, C. Stein, R.L. Rivest, and C.E. Leiserson. *Introduction to Algorithms*. McGraw-Hill Higher Education, 3rd edition, 2001.
- <span id="page-90-2"></span>[4] D. Dobkin and R.J. Lipton. Multidimensional searching problems. *SIAM Journal on Computing*, 5, 06 1976.
- [5] J.R. Driscoll, N. Sarnak, D.D. Sleator, and R.E. Tarjan. Making data structures persistent. *Journal of Computer and System Sciences*, 38(1):86–124, 1989.
- [6] R.T. Hood and R.C. Melville. Real time queue operations in pure LISP. Technical report, 1980.
- [7] H. Kaplan. *Handbook on Data Structures and Applications*, chapter 31, Persistent Data Structures. CRC Press, 2004. 27 pp.
- [8] H. Kaplan and R.E. Tarjan. Purely functional, real-time deques with catenation. *J. ACM*, 46(5):577–603, September 1999.
- [9] E.W. Myers. *AVL DAGs*. University of Arizona, Department of Computer Science, 1982.
- [10] E.W. Myers. An applicative random-access stack. *Information Processing Letters*, pages 241– 248, 1983.
- [11] E.W. Myers. Efficient applicative data types. In *Proceedings of the 11th ACM SIGACT-SIGPLAN Symposium on Principles of Programming Languages*, POPL '84, pages 66–75. ACM, 1984.
- <span id="page-90-3"></span>[12] J. O'Rourke. *Computational Geometry in C*. Cambridge University Press, New York, NY, USA, 2nd edition, 1998.
- <span id="page-90-0"></span>[13] N. Sarnak and R.E. Tarjan. Planar point location using persistent search trees. *Commun. ACM*, 29(7):669–679, July 1986.
- <span id="page-90-4"></span>[14] R. Sedgewick and K. Wayne. *Algorithms*. Addison-Wesley Professional, 4th edition, 2011.